# Systematische Anleitung zur Übertragung literarischer besonders auch wissenschaftlicher Texte in Punktschrift

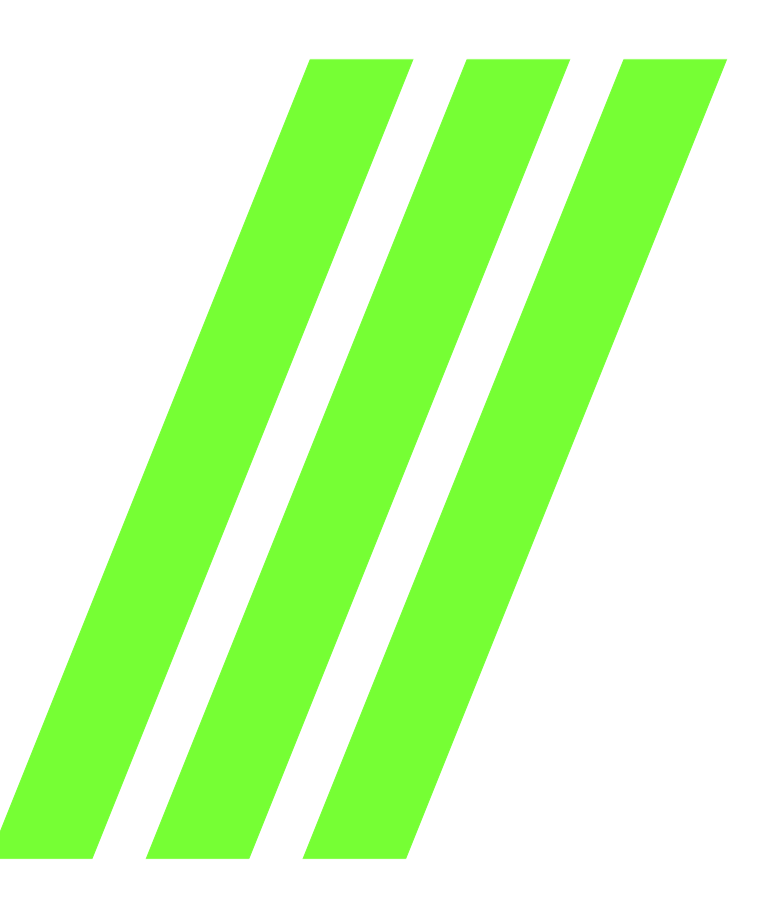

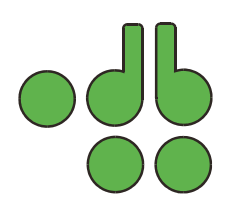

Marburger Systematiken der Blindenschrift

**Systematische Anleitung** zur Übertragung literarischer, **besonders auch wissenschaftlicher Texte in Punktschrift**

### Marburger Systematiken der Blindenschrift

Begründet von Prof. Dr. Dr. Carl Strehl †; weitergeführt von Hans-Heinrich Schenk †, in Verbindung mit Dr. Emil Freund †, Dr. Mittelsten Scheid † und Karl Britz neu herausgegeben von Jürgen Hertlein

Teil 20

## **Systematische Anleitung** zur Übertragung literarischer, **besonders auch wissenschaftlicher Texte in Punktschrift**

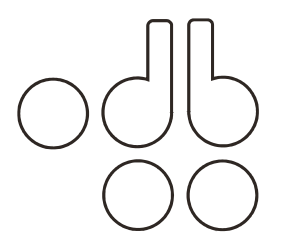

Verlag der Deutschen Blindenstudienanstalt e.V. Marburg (Lahn)

## **Systematische Anleitung** zur Übertragung literarischer, **besonders auch wissenschaftlicher Texte in Punktschrift**

verfasst von Gerhard Katz, Gisela Lütgens und **Günther Kappel** 

unter Mitwirkung von Rainer F.V. Witte, Manfred Fuchs und Ernst-Dietrich Lorenz

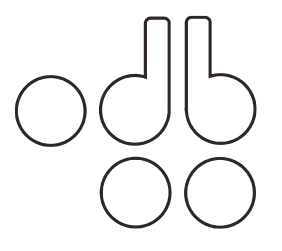

Verlag der Deutschen Blindenstudienanstalt e.V. Marburg (Lahn) 2003

© 2003 Deutsche Blindenstudienanstalt e.V. Postfach 11 60, D-35001 Marburg/Lahn Tel.: 0 64 21/ 6 06 -0; Telefax: 0 64 21/ 6 06 -2 29 E-Mail: info@blista.de

Diese Systematik erscheint in Schwarz- und Blindenschrift

Alle Rechte, insbesondere das der Vervielfältigung und Verbreitung sowie der Übersetzung vorbehalten.

Kein Teil des Werkes darf in irgendeiner Form (durch Fotokopie, Mikrofilm, Speichern in Datenbanken oder einem anderem Verfahren) ohne schriftliche Genehmigung der Deutschen Blindenstudienanstalt reproduziert oder unter Verwendung elektronischer Systeme verarbeitet, vervielfältigt oder verbreitet werden.

Redaktion der Schwarzschrift-Ausgabe: Manfred Fuchs, Marburg

Satz: Karl-Heinz Klier, Marburg

Schriften: Arial und

Blindenschrift-Zeichensatz der Deutschen Blindenstudienanstalt e.V., Bestell-Nummer: 6013

Bestell-Nummer der Blindenschrift-Ausgabe: 3099 Bestell-Nummer der Schwarzschrift-Ausgabe: 7605 ISBN 3-89642-016-X

### **Vorwort zur Schwarzschriftausgabe**

Mehrmals haben wir in Marburg die Regeln und Layoutkriterien der Punktschriftübertragung zusammengefasst. Nähere Erläuterungen geben die nachfolgend aufgeführten Originalvorworte der bisherigen Braille-Editionen.

Ihnen liegt jetzt die aktuelle Schwarzschrift-Edition vor, die unter Nutzung der heutigen Druckmöglichkeiten erstellt wurde. Sie gibt in 20 Paragraphen untergliedert Regeln und Darstellungsmöglichkeiten wieder.

Die jeweiligen Paragraphen werden mit vielen Beispielen erläutert und ergänzt. Diese Beispiele sind allesamt in gedruckter Punktschrift mit Hilfspunkten im Layout einer geprägten Blindenschriftseite wiedergegeben worden. Jedes Beispiel beginnt auf einer neuen rechten Seite. Entsprechend den typografischen Regeln haben die leeren Schwarzschriftrückseiten keine Seitennummerierung. Bei den freien Rückseiten der Punktschriftbeispiele wurde bewusst eine Schwarzschriftseitenzahl gedruckt, um den Charakter einer geprägten Seite zu erhalten. Dadurch soll den Nutzern des Buches das Verständnis für das spätere Aussehen einer geprägten Blindenschriftseite vermittelt werden.

Den Text haben wir in einer serifenlosen 14-Punktschrift gedruckt, um auch Sehbehinderten das Arbeiten mit der Druckfassung zu ermöglichen.

Marburg 2003 Manfred Fuchs

### **Vorwort**

Die vorliegende Systematik ist der Versuch, die in langen Jahren im Verlag der deutschen Blindenstudienanstalt bei der Übertragung von belletristischer und wissenschaftlicher Literatur in Punktschrift erprobten Druckgewohnheiten als Regelwerk zusammenzufassen. Bereits 1921 war mit der Herausgabe der "Marburger Systematik Teil 2" ein ähnliches Regelwerk geschaffen worden, das aber inzwischen von der Praxis überholt wurde. Bei der hier vorliegenden Neufassung, die auf Anregung von Herrn Jürgen Hertlein, Direktor der deutschen Blindenstudienanstalt, entstand, konnte nur in wenigen Fällen auf die ältere Ausgabe zurückgegriffen werden.

Die Systematik gliedert sich in 16 Paragraphen. Jeder Paragraph besteht aus einem Abschnitt, der einen bestimmten Problemkreis behandelt, und einer Sammlung von Beispielen, die das in dem vorangehenden Abschnitt gesagte veranschaulichen sollen. Die Beispiele wurden nach Möglichkeit so angelegt, dass sie mit dem Text parallel laufen und wie dieser von einfachen zu komplizierteren Sachverhalten aufsteigen. – Aus technischen Gründen war es nicht immer möglich, die verschiedenen Schwarzdruckvorlagen entnommenen Beispiele vollständig zu zitieren. Sie beginnen bzw. enden dann nur als Teilsatz. Ferner ist zu beachten, dass die Seitenz‰hlung in der Systematik sich nur auf die in den Paragraphen enthaltenen Erläuterungen bezieht; hingegen mussten bei den Beispielen (Wiedergabe von Titelblättern, Inhaltsverzeichnissen sowie verschiedenen Indexierungsformen) die Seitenzahlen entfallen.

Da jeder Schwarzdruckverlag ein anderes Layout kennt, kann diese Systematik nicht mehr leisten, als bestimmte Grundregeln aufzustellen und dem Punktschriftübertrager charakteristische Beispiele an die Hand zu geben. Viele Einzelprobleme bleiben bestehen, die eine beruflich qualifizierte Buchvorbereitung zu klären haben wird.

Die vorliegende Systematik hat sich aus einer in Marburg lange gepflegten und bew‰hrten Verlagstradition heraus entwickelt. Ein solches Regelwerk hat nicht den Charakter der Vorläufigkeit. Es versteht sich nicht als Diskussionsbeitrag oder als bloßer Entwurf, sondern beansprucht vielmehr, für die Punktschriftübertrager und Buchvorbereiter gültige Antworten auf die anstehenden Fragen gefunden zu haben. Sie kann sich dabei auf eine erfolgreiche Praxis stützen. Selbstverständlich bleibt anderen Blindendruckverlagen die Entscheidung überlassen, inwieweit sie diese Systematik oder Teile davon ihren Übertragungen zugrunde legen wollen.

Marburg, im Herbst 1992 **Gerhard Katz** 

### **Vorwort** zur überarbeiteten Neuauflage 2000

Verschiedene Faktoren machten die Überarbeitung und Neuauflage der Systematik aus 1992 notwendig, nicht zuletzt die mittlerweile fast ausschließliche Nutzung des Computers zur Übertragung von Texten. Ebenfalls in die vorliegende Ausgabe eingearbeitet wurde die aufgrund des Braille-Zertifikates notwendige geänderte Titelblattgestaltung.

Einige Passagen konnten aus der 1992er Systematik mit geringen Änderungen übernommen werden. Die Neuauflage entspricht nun den Regeln der neuen Rechtschreibung und berücksichtigt die Möglichkeiten EDVgestützter Textübertragung.

Das Regelwerk wurde neu gegliedert und besteht nun aus 20 Paragraphen, die mit aktuellen Beispielen versehen wurden.

Die Seitenzählung bezieht sich nur auf die in den Paragraphen enthaltenen Erläuterungen. Daher wurden die zugehörigen Beispiele nur in den Fällen mit Seitenzahlen versehen, wo sie Seitennummerierung und Fußzeilenindices veranschaulichen sollen.

Die dargestellten Regeln stützen sich auf eine langjährige erfolgreiche Praxis unseres Hauses. Sie verstehen sich als Empfehlungen für die Gestaltung von Punktschrifttexten.

Marburg, im Herbst 2000 Manfred Fuchs

## Inhaltsverzeichnis

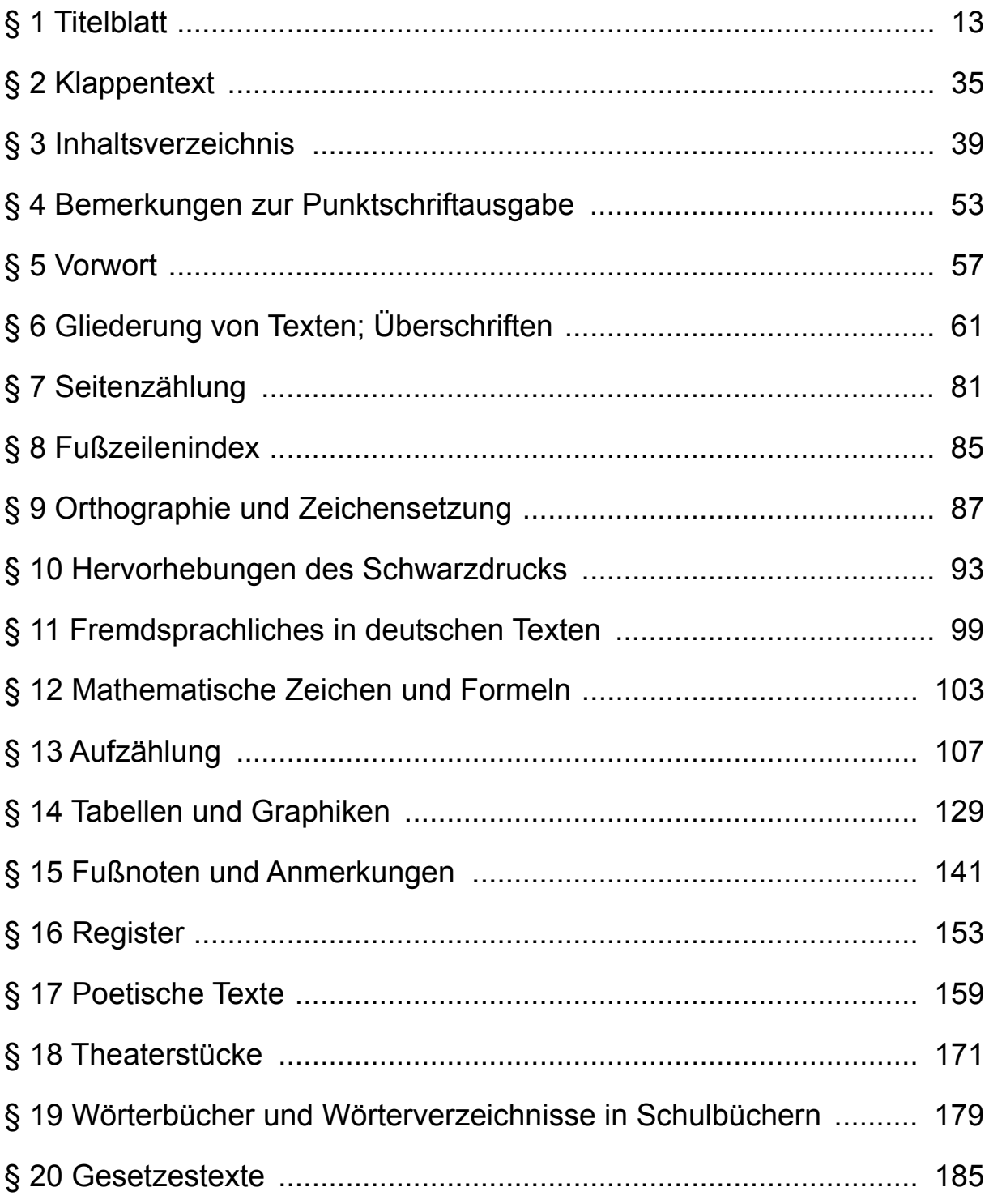

## <span id="page-12-0"></span>**ß 1 Titelblatt**

Dem Schwarzdruck entsprechend beginnt stets auch die Punktschriftübertragung eines Buches mit dem Titelblatt. Es dient dazu, dem Leser in übersichtlich gegliederter Form alle urheberrechtlichen und verlagsrelevanten Sachverhalte zu vermitteln. Alle Angaben stehen auf Mitte der jeweiligen Zeile. Die Vorderseite des Titelblattes enthält die für die Punktschriftausgabe wesentlichen Angaben, die Rückseite die wichtigsten Angaben der Schwarzdruckvorlage.

Auf der Vorderseite stehen (Beginn: Zeile 2, Ende: Zeile 27) Verfasser des Werkes, Haupttitel und Untertitel, unabhängig von der Reihenfolge im Schwarzdruck. Zwischen diesen Angaben sind jeweils zwei Zeilen frei zu lassen. Ist es aus Platzgründen nicht möglich, den Titel in einer Zeile unterzubringen (am Zeilenanfang und -ende müssen mindestens vier Felder frei bleiben), so lässt man eine Zeile frei und schreibt dann den Zeilenrest. Dabei ist auf eine sinngerechte Aufteilung zu achten. Bearbeiter und Herausgeber brauchen hier nicht genannt zu werden, wenn der Platz nicht ausreicht oder die Übersicht verloren geht. Auch entfallen akademische Titel auf dem Punktschrifttitelblatt. Der Übersetzer erscheint nur dann auf der Vorderseite, wenn es sich um Übertragungen der Bibel, des Korans oder um klassische Autoren der griechischrömischen Antike bzw. um ähnliche Schriften arabischer, altindischer oder altchinesischer Herkunft handelt. Unten wird das Impressum der Punktschriftausgabe wie folgt angeordnet:

- Z.24 Verlagsort
- Z.25 Verlagsname
- Z.26 Übertragungsjahr
- Z.27 Bestellnummer des Verlagswerkes.

Bei einbändigen Werken steht genau in der Mitte zwischen dem Untertitel und dem Impressum ein zentrierter Strich (Punkte 2,5) von zwölf Formen Länge. Bei mehrbändigen Werken folgt ihm im Abstand von zwei Zeilen die Anzahl der Punktschriftbände, danach im Abstand von einer Zeile die Angabe, um welchen Punktschriftband es sich handelt (z.B. 2. Band).

Bei Schulbüchern kann es mitunter erforderlich sein, Wortlisten und Abbildungen, die im Schwarzdruck einzelnen Kapiteln oder Lektionen zugeordnet sind, aus ihrem ursprünglichen Textzusammenhang zu lösen und sie in einem eigenen Punktschriftband zusammenzufassen. Der Vermerk "Wörterverzeichnis", "Abbildungen" o.Ä. steht dann nach einer freien Zeile unter dem genannten Punktschriftband. Bei Lexika wird an dieser Stelle das erste und letzte Stichwort des jeweiligen Bandes angegeben.

Wiederum im Abstand von zwei Zeilen folgt als untere Abgrenzung ein zentrierter Strich von zwölf Formen Länge. Bei der Anlage eines solchen Titelblattes ist darauf zu achten, dass zwischen dem Untertitel und dem oberen Strich sowie zwischen dem unteren Strich und dem Impressum der Zeilenabstand nach Möglichkeit gleich ist (notfalls vor dem Impressum eine Zeile mehr frei lassen).

Die Rückseite (Schwarzdrucktitelblatt) enthält – beginnend in der zweiten Zeile – ebenfalls den Verfasser des Werkes (einschließlich evtl. akad. Titel), den Haupttitel und den Untertitel. Die Aufteilung dieser drei Einträge stimmt mit der Vorderseite überein; jedoch ist die Reihenfolge dieser Einträge vom Schwarzdruck zu übernehmen (vgl. Beispiel). Soweit vorhanden, folgen darauf Herausgeber und/oder Bearbeiter. Bei deutschen Übersetzungen folgen, wenn im Schwarzdruck angegeben auf drei Zeilen verteilt – die Angaben zur Übersetzung sowie danach – auf zwei Zeilen verteilt – die Angaben zum Originaltitel des fremdsprachlichen Werkes (Untertitel des Originals entfällt). Als letzte Eintragung vor dem Impressum erscheint noch der Auflagenvermerk (numerische Auflage und/oder Tausend). Unten ist das Impressum des Schwarzdrucks wie folgt angeordnet:

- Z.25 C mit Doppelpunkt für Copyright + Verlagsname (auf die Angabe der Gesellschaftsform wie KG oder GmbH wird verzichtet)
- Z.26 Verlagsort und Copyright-Jahr (Ortsangaben beschränken sich auf deutschsprachige Standorte)

#### Z.27 ISBN.

In der Mitte zwischen Auflage und Schwarzdruckimpressum steht – wenn es der Platz zulässt – ein zentrierter Strich von sechs Formen Länge.

Angaben zu Sammlungen oder Reihen erscheinen als erster Eintrag auf der Rückseite des Titelblattes. Er wird von den übrigen Angaben durch einen ganzzeiligen Strich mit nachfolgender Freizeile getrennt. Da es sich bei Sammlungen und Reihen zumeist um Taschenbuchausgaben

u.Ä. handelt, muss bei Lizenz-Ausgaben nach dem Taschenbuch-Verlag im Impressum auch der Copyright-Verlag angegeben werden.

Angaben über Bestellnummer des Schwarzdruckes, Umschlagentwurf, Gesamtherstellung u.Ä. werden nicht übernommen.

Ein zweites Titelblatt kann erforderlich werden, wenn das Schwarzdrucktitelblatt so viele Angaben enthält, dass sie auf der Rückseite des Punktschrifttitelblattes nicht unterzubringen sind. Dieses Titelblatt ist dann aber nur für den ersten Punktschriftband anzulegen.

In der Braille-Druckerei der Deutschen Blindenstudienanstalt wird ein zusätzliches Titelblatt angelegt, das rechtsverbindliche Hinweise sowie Angaben zur Buchübertragung und -erstellung enthält. Auch dieses Titelblatt erscheint nur im ersten Punktschriftband.

#### 

#### 

#### 

#### 

#### 

#### 

#### 

#### 

#### 

#### 

#### 

#### 

#### ..................

#### 

#### 

#### 

. . . . . . . . . . .

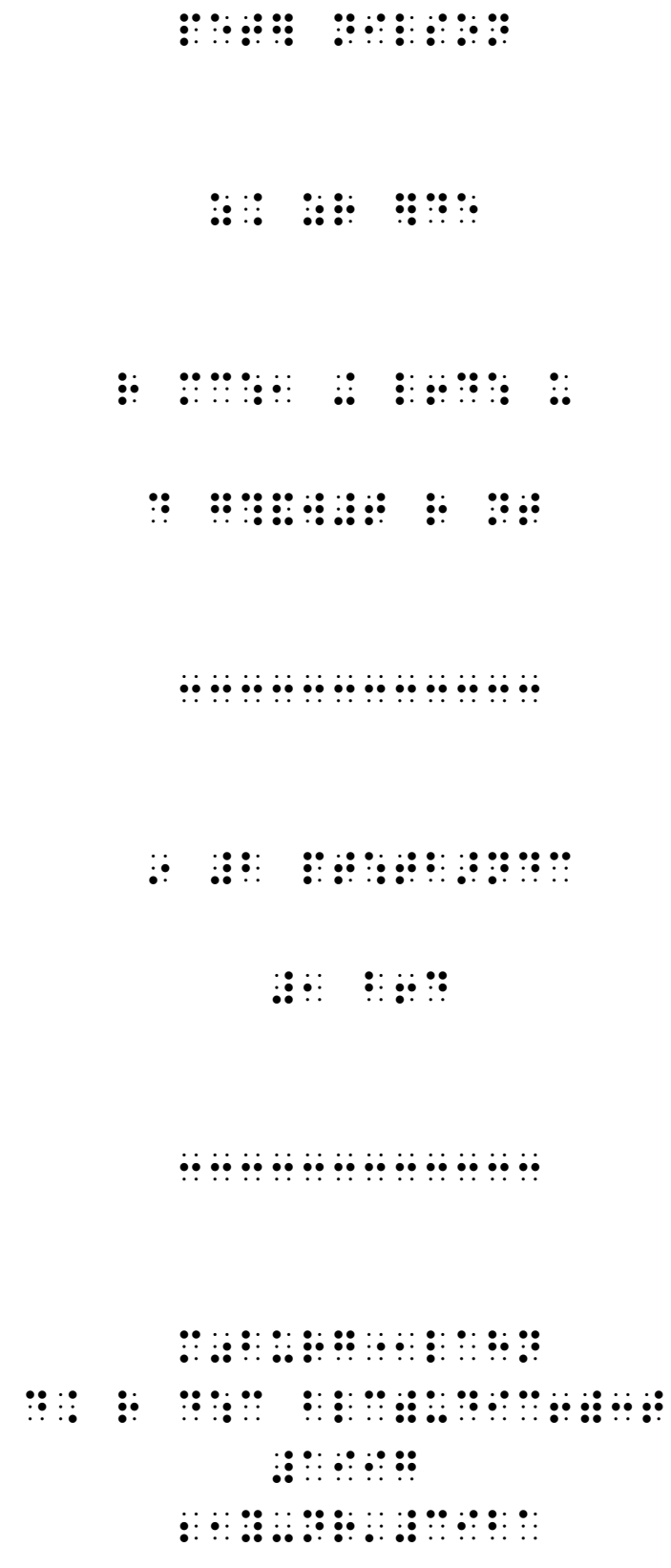

1991 - 1991 - 1992 - 1993 - 1993 - 1994 - 1995 - 1995 - 1995 - 1995 - 1995 - 1995 - 1995 - 1995 - 1995 - 1995 . . . . . . . . . . . . . . . . . . .  $\frac{1}{2}$   $\frac{1}{2}$  

**PROGRESS PRODUCED PROGRESS**  $\ddot{}}$ ......... 

. . . . . . . . . . . . . . . . . . . .

 $\frac{1}{2}$ 

## $\frac{1}{2}$   $\frac{1}{2}$   $\frac{1}{2}$   $\frac{1}{2}$   $\frac{1}{2}$   $\frac{1}{2}$   $\frac{1}{2}$

 $\frac{1}{2}$  :  $\frac{1}{2}$  :  $\frac{1}{2}$  :  $\frac{1}{2}$  :  $\frac{1}{2}$  :  $\frac{1}{2}$  :  $\frac{1}{2}$ 

### 

.. .. .. .. .. ..

#### $\frac{1}{2}$   $\frac{1}{2}$   $\frac{1}{2}$

#### $\ddot{\ddot{\Sigma}}$

 $\frac{1}{2}$   $\frac{1}{2}$   $\frac{1}{2}$   $\frac{1}{2}$   $\frac{1}{2}$   $\frac{1}{2}$   $\frac{1}{2}$ 

 $\frac{1}{2}$  :  $\frac{1}{2}$  :  $\frac{1}{2}$  :  $\frac{1}{2}$  :  $\frac{1}{2}$  :  $\frac{1}{2}$  :  $\frac{1}{2}$  :  $\frac{1}{2}$ 

#### 

#### 

......... 

## <span id="page-34-0"></span>**ß 2 Klappentext**

Die auf dem äußeren oder inneren Buchdeckel der Schwarzdruckvorlage abgedruckten Verlagshinweise zu Buch und Autor (sog. Klappentext) erscheinen in der Punktschriftausgabe unmittelbar nach dem Titelblatt auf einem ebenfalls unnummerierten Blatt (Beginn: zweite Zeile, als Absatz mit Erstzeileneinzug um drei Felder, oder – wie im Schwarzdruck häufig anzutreffen – als Überschrift "Zu diesem Buch", die eingemittet und unterstrichen wird). Die meisten Verlage lassen auf eine Inhaltsangabe des Buches eine kurze Darstellung von Leben und Werk des Autors folgen. In der Punktschriftausgabe sind diese beiden Abschnitte durch eine freie Zeile voneinander zu trennen. Am Schluss des Klappentextes lässt man eine Zeile frei und setzt einen Strich von sechs Formen Länge auf Zeilenmitte.

Hat man die Wahl zwischen mehreren Klappentexten, so entscheidet man sich für den geeignetsten und aussagekräftigsten Text.
i 1980 - 1980 - 1980 - 1990 - 1990 - 1990 - 1990 - 1990 - 1990 - 1990 - 1990 - 1990 - 1990 - 1990 - 1990 - 199<br>1990 - 1990 - 1990 - 1990 - 1990 - 1990 - 1990 - 1990 - 1990 - 1990 - 1990 - 1990 - 1990 - 1990 - 1990 - 1990<br>1  $\ddot{\bullet}$ 

 $\mathcal{L}$  $\mathbb{R}^2$  $\frac{1}{2}$ 

 $...............$ 

## **ß 3 Inhaltsverzeichnis**

Nach Titelblatt und Klappentext folgt stets – auf einem neuen Blatt beginnend (römische Seitennummerierung) – das Inhaltsverzeichnis des Schwarzdrucks, und zwar auch dann, wenn es sich dort am Ende des Buches befindet oder ihm ein Vorwort o.Ä. vorangeht. In diesem Fall muss das Vorwort im Inhaltsverzeichnis der Punktschriftausgabe nachgewiesen werden.

In Zeile 2 setzt man auf Mitte das Wort "Inhalt", darunter einen Strich von sechs Formen Länge. Die Bezeichnung "Inhalt" wird aus Gründen der Kürze auch dann verwendet, wenn dafür im Schwarzdruck andere Bezeichnungen wie "Inhaltsverzeichnis" oder "Inhaltsübersicht" stehen. Dem Schwarzdruck folgt man nur dann, wenn von der Sache herrührende Gründe dies nahe legen: z.B. "Chronologie" bei historischen Werken, "Anfänge der Gedichtzeilen" bei Lyriksammlungen oder "Monatsfolge" bei Kalendarien (vgl. auch § 20 – Gesetzestexte).

Besteht das Inhaltsverzeichnis aus Überschriften, die nur einer Gliederungsebene angehören, denen also keine weitere Unterteilung zugrunde liegt, so setzt man  $-$  in Zeile 4 vorn beginnend  $-$  diese Überschriften jeweils zeilenweise untereinander und rückt ggf. Restzeilen um zwei Felder ein. Vorwort und andere einleitende Texte stehen ohne Freizeilen untereinander, werden aber vom übrigen Text durch eine freie Zeile getrennt. Gleiches gilt für Nachwort, bibliographische Hinweise, Register u.ƒ. am Ende des Inhaltsverzeichnisses.

Enthält das Inhaltsverzeichnis neben Kapitelüberschriften noch eine kurze Inhaltsangabe in Stichworten, wird die erste Zeile dieses Textes um fünf, die weiteren Zeilen um zwei Felder eingerückt. Dabei ist darauf zu achten, dass der Textspiegel eingehalten wird und die Seitenzahlen frei stehen. Enthält diese Inhaltsangabe außer Stichworten noch Seitenzahlen, folgt auf jede Zahl ein abgrenzendes Semikolon.

Unterteilt sich das Inhaltsverzeichnis in mehrere Gliederungsebenen, also etwa nach römischen und arabischen Zahlen, großen und kleinen Buchstaben oder nach Dezimalklassifikatoren, werden die Restzeilen der Überschriften erster Ordnung statt wie sonst um zwei jetzt um vier Felder gegen den Anfang eingerückt, die Anfangszeilen der Überschriften zweiter Ordnung um zwei Felder von vorn und deren Restzeilen wiederum um zwei Felder gegen den Anfang dieser Überschriften. Folgen den Überschriften zweiter Ordnung solche dritter Ordnung, werden die Restzeilen der Überschriften zweiter Ordnung statt wie sonst um zwei jetzt um vier Felder gegen ihren Anfang eingerückt, Überschriften dritter Ord nung um vier von vorn und deren Restzeilen wiederum um zwei Felder gegen den Anfang dieser Überschriften. Sind weitere Unterteilungen vorhanden, setzt sich das soeben beschriebene Einrückungsschema fort. Dadurch bleibt gewährleistet, dass Überschriften ihrer Gliederungsebene gemäß immer genau untereinander zu stehen kommen, also deren Anfänge im gleichen Satzspiegel beginnen.

Gliedert sich das Inhaltsverzeichnis überdies noch in große Abschnitte wie "Teil", "Kapitel" o.Ä., werden diese Überschriften ohne Angabe von Seitenzahlen auf Zeilenmitte gesetzt. Vor solchen Überschriften lässt man eine Zeile frei, danach jedoch nicht.

Wie im Schwarzdruck sind die den Inhaltsüberschriften jeweils zugeordneten Seitenzahlen auflerhalb des Textspiegels zu setzen, und zwar so, dass die Endziffer der längsten Seitenzahl in das letzte Feld der Zeile zu stehen kommt. Die Länge dieser Zahl dient als Maßstab für den Beginn aller übrigen Zahlen der jeweiligen Punktschriftseite, so dass sich alle Zahlzeichen auf gleicher Höhe befinden. Die Seitenangabe selbst setzt sich aus Schwarzdruck- und Punktschriftseitenzahl zusammen. Sind dies ausschließlich arabische Zahlen, schreibt man zunächst die Schwarzdruckseitenzahl als heruntergerückte Zahl und fügt danach die Punktschriftseitenzahl unmittelbar ohne neues Zahlzeichen als Grundzahl an. Verwendet die Vorlage zu Anfang römische Seitenzahlen, so setzt man die Punktschriftseitenzahl als Grundzahl mit Zahlzeichen (Endziffer der längsten Zahl ins letzte Feld) und links davon mit einem Feld Abstand die römische Seitenzahl. In diesem Fall stehen die Punktschriftseitenzahlen linksbündig, die römischen Seitenzahlen jedoch rechtsbündig. Die Schreibweise der Punktschriftseitenzahl als Grundzahl gilt auch dann, wenn Schwarzdruckseitenzahlen fehlen (vgl.  $\S$  4 – Bemerkungen zur Punktschriftausgabe) oder weggelassen werden können (z.B. in Zeitschriften und Gebrauchsanweisungen).

An das Ende jeder Inhaltsüberschrift schließt sich nach einem freien Feld eine mit Punkt 3 gebildete Linie an, die mit einem freien Feld vor der Seitenzahl endet. Diese Hinführungspünktchen entfallen, wenn der Raum zwischen Überschriftende und Seitenzahl weniger als vier Felder beträgt. Der Satzspiegel aller Textzeilen des Inhaltsverzeichnisses endet demnach stets mit einem freien Feld vor der Seitenzahl. Bei Verwendung römischer Seitenzahlen endet er entsprechend vorher, aber nur bis zum Ende ihres Geltungsbereichs.

Bei mehrbändigen Werken erscheint im ersten Punktschriftband das gesamte Inhaltsverzeichnis des Schwarzdrucks. Um anzuzeigen, wie sich der Schwarzdrucktext auf die einzelnen Punktschriftbände verteilt, legt man für jeden Punktschriftband ein Teilinhaltsverzeichnis an und fasst im ersten Band alle Teilverzeichnisse zusammen. Dort setzt man in Zeile 2 als Überschrift "Inhalt des 1. Punktschriftbandes", darunter einen Strich von sechs Formen Länge und lässt ab Zeile 4 das Inhaltsverzeichnis dieses Bandes folgen. Vor dem Inhaltsverzeichnis aller weiteren Bände (Überschrift: "Inhalt des 2., 3. usw. Punktschriftbandes") bleibt jeweils eine Zeile frei.

Beginnt ein Band mit einer Unterüberschrift, so müssen zunächst die ihr übergeordneten Überschriften genannt und gemäß ihrer Gliederungsebene eingerückt werden, mit dem Zusatz "Fortsetzung" in eckigen Klammern. Als Seitenzahl gilt jedoch nicht der Beginn der übergeordneten Kapitel, sondern derjenige des Unterkapitels, mit dem der Band beginnt. Das bedeutet also, dass die Schwarzdruck- und Punktschriftseitenzahl unter Umständen mehrfach wiederholt werden.

Das Inhaltsverzeichnis schließt nach einer freien Zeile mit einem zentrierten Strich von sechs Formen Länge. Der Rest des Blattes bleibt frei (vgl. jedoch  $\S$  15 – Fußnoten und Anmerkungen).

Die Seiten des Inhaltsverzeichnisses werden in der Punktschriftausgabe mit römischen Zahlen nummeriert. Sowohl Schwarzdruckseitenzahlen als auch Fußzeilenindices entfallen.

### 

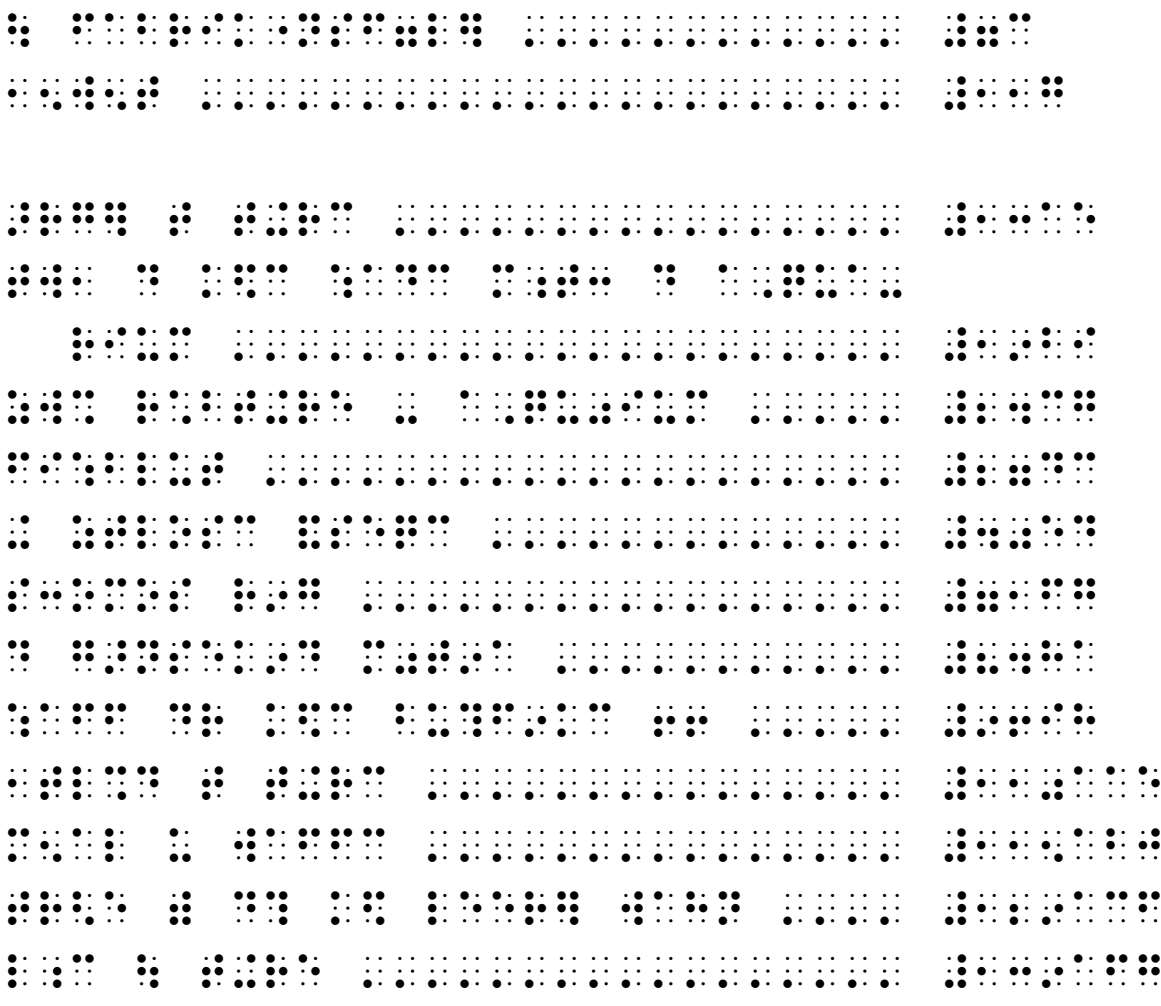

 $\frac{1}{2}$ 

#### $\frac{1}{2}$

.. .. .. .. .. .. **1:1:**  $\ddot{\bullet}$   $\ddot{\bullet}$   $\ddot{\bullet}$   $\ddot{\bullet}$  $\frac{1}{2}$   $\frac{1}{2}$   $\frac{1}{2}$   $\frac{1}{2}$   $\frac{1}{2}$   $\frac{1}{2}$  $\frac{1}{2}$  $\frac{1}{2}$  $\begin{array}{cccccccc}\n & 0 & \cdots & 0 & 0 & 0 & 0 \\
 & 0 & \cdots & 0 & 0 & 0 & 0 \\
 & 0 & 0 & 0 & 0 & 0 & 0 \\
 & & 0 & 0 & 0 & 0 & 0\n\end{array}$  $\frac{1}{20}$   $\frac{1}{20}$   $\frac{1}{20}$   $\frac{1}{20}$   $\frac{1}{20}$   $\frac{1}{20}$   $\frac{1}{20}$  $\frac{1}{2}$  $\ddot{\cdot}$  $\frac{1}{20}$   $\frac{1}{20}$   $\frac{1}{20}$   $\frac{1}{20}$   $\frac{1}{20}$   $\frac{1}{20}$   $\frac{1}{20}$   $\frac{1}{20}$   $\frac{1}{20}$   $\frac{1}{20}$   $\frac{1}{20}$   $\frac{1}{20}$   $\frac{1}{20}$  $\frac{1}{20}$   $\frac{1}{20}$   $\frac{1}{20}$   $\frac{1}{20}$   $\frac{1}{20}$   $\frac{1}{20}$   $\frac{1}{20}$  $\frac{1}{20}$   $\frac{1}{20}$   $\frac{1}{20}$   $\frac{1}{20}$   $\frac{1}{20}$   $\frac{1}{20}$  $\ddot{\cdot}$  $\frac{1}{2}$  $\mathbf{3}$   $\mathbf{5}$   $\mathbf{5}$   $\mathbf{6}$  $\ddot{\cdot}$  $\ddot{\cdot}$  $\mathcal{L}$  $\mathbb{R}$  $\ddot{\cdot}$  $\dddot{\mathbf{r}}$  $\ddot{\cdot}$  $\frac{1}{2}$  $\mathbb{R}$  $\mathbf{u}$  :  $\dddot{\mathbf{r}}$  $\frac{1}{2}$   $\frac{1}{2}$   $\frac{1}{2}$   $\frac{1}{2}$   $\frac{1}{2}$   $\frac{1}{2}$  $\ddot{\cdot}$  $\mathcal{L}$  $\ddot{\cdot}$  $\frac{1}{2}$  $\mathbf{R}$  $\ddot{\cdot}$  $\frac{1}{2}$   $\frac{1}{2}$   $\frac{1}{2}$   $\frac{1}{2}$   $\frac{1}{2}$   $\frac{1}{2}$   $\frac{1}{2}$   $\frac{1}{2}$  $\frac{1}{2}$   $\frac{1}{2}$   $\frac{1}{2}$   $\frac{1}{2}$   $\frac{1}{2}$   $\frac{1}{2}$  $\ddot{\cdot}$  $\frac{1}{2}$  $\frac{1}{2}$  $\ddot{\cdot}$  $\frac{1}{2}$  $\ddot{\cdot}$  $\frac{1}{2}$  $\frac{1}{2}$  :  $\begin{array}{cccccccc}\n1 & 1 & 1 & 0 & 0 & 0 & 1 \\
1 & 0 & 0 & 0 & 0 & 0 \\
1 & 0 & 0 & 0 & 0 & 0\n\end{array}$  $\frac{1}{2}$  $\frac{1}{2}$  :  $\frac{1}{2}$  $\frac{1}{20}$   $\frac{1}{20}$   $\frac{1}{20}$   $\frac{1}{20}$   $\frac{1}{20}$   $\frac{1}{20}$  $\mathbb{R}$   $\mathbb{R}$  $\frac{1}{2}$   $\frac{1}{2}$   $\frac{1}{2}$   $\frac{1}{2}$   $\frac{1}{2}$   $\frac{1}{2}$   $\frac{1}{2}$   $\frac{1}{2}$   $\frac{1}{2}$  $\frac{1}{2}$   $\frac{1}{2}$   $\frac{1}{20}$   $\frac{1}{20}$   $\frac{1}{20}$  $\mathbb{R}^2$  $\ddot{\cdot}$  $\ddot{\bullet}$  $\ddot{\cdot}$  $\frac{1}{2}$  $\ddot{\cdot}$  $\mathbf{r}$  $\mathbb{R}$  $\frac{1}{2}$  $\frac{1}{2}$  $\frac{1}{2}$  $\mathbf{H}$  $\frac{1}{2}$  $\begin{array}{cccc} 0.1 & 0.0 & 0 & 0 & 0 & 0 \\ 0 & 0 & 0 & 0 & 0 & 0 \\ 0 & 0 & 0 & 0 & 0 & 0 \end{array}$  $\frac{1}{2}$  $\frac{1}{2}$   $\frac{1}{2}$   $\frac{1}{2}$   $\frac{1}{2}$   $\frac{1}{2}$  $\frac{1}{2}$  :  $\frac{1}{2}$  :  $\frac{1}{2}$  :  $\frac{1}{2}$ 

 $\mathbf{10}$  at

<u> 1980 - 1980 - 1980 - 1980 - 1980 - 1980 - 1980 - 1980 - 1980 - 1980 - 1980 - 1980 - 1980 - 1980 - 1980 - 1980 - 1980 - 1980 - 1980 - 1980 - 1980 - 1980 - 1980 - 1980 - 1980 - 1980 - 1980 - 1980 - 1980 - 1980 - 1980 - 198</u>  $\frac{1}{10}$   $\frac{1}{10}$   $\frac{1}{10}$   $\frac{1}{10}$   $\frac{1}{10}$   $\frac{1}{10}$   $\frac{1}{10}$   $\frac{1}{10}$   $\frac{1}{10}$ 

.. .. .. .. .. ..

 $\frac{1}{2}$  ,  $\frac{1}{2}$  ,  $\frac{1}{2}$ 

.. .. .. .. .. ..  $\frac{1}{2}$  $\frac{1}{2}$   $\frac{1}{2}$   $\frac{1}{2}$   $\frac{1}{2}$   $\frac{1}{2}$   $\frac{1}{2}$  $\frac{1}{2}$   $\frac{1}{2}$   $\frac{1}{2}$   $\frac{1}{2}$   $\frac{1}{2}$   $\frac{1}{2}$   $\frac{1}{2}$   $\frac{1}{2}$  $\frac{1}{2}$  $\frac{1}{2}$  $\frac{1}{2}$   $\frac{1}{2}$   $\frac{1}{2}$   $\frac{1}{2}$   $\frac{1}{2}$   $\frac{1}{2}$  $\frac{1}{2}$  and  $\frac{1}{2}$  .  $\frac{1}{2}$  $\frac{1}{2}$  :  $\frac{1}{2}$  :  $\frac{1}{2}$  :  $\frac{1}{2}$  $\frac{1}{2}$   $\frac{1}{2}$   $\frac{1}{2}$   $\frac{1}{2}$   $\frac{1}{2}$   $\frac{1}{2}$   $\frac{1}{2}$   $\frac{1}{2}$   $\frac{1}{2}$  $\frac{1}{2}$  :  $\frac{1}{2}$  :  $\frac{1}{2}$  :  $\frac{1}{2}$  $\frac{1}{2}$   $\frac{1}{2}$   $\frac{1}{2}$   $\frac{1}{2}$   $\frac{1}{2}$   $\frac{1}{2}$   $\frac{1}{2}$  $\frac{1}{2}$  $\frac{1}{2}$   $\frac{1}{2}$   $\frac{1}{2}$   $\frac{1}{2}$   $\frac{1}{2}$   $\frac{1}{2}$   $\frac{1}{2}$   $\frac{1}{2}$   $\frac{1}{2}$   $\frac{1}{2}$   $\frac{1}{2}$   $\frac{1}{2}$  $\mathcal{L} = \frac{\mathbf{e}}{2} \frac{\partial \mathbf{e}}{\partial \mathbf{e}}$  $\frac{1}{2}$  :  $\frac{1}{2}$  :  $\frac{1}{2}$  :  $\frac{1}{2}$  :  $\frac{1}{2}$  :  $\frac{1}{2}$  :  $\frac{1}{2}$  :  $\frac{1}{2}$   $\frac{1}{2}$   $\frac{1}{2}$   $\frac{1}{2}$   $\frac{1}{2}$   $\frac{1}{2}$  $\frac{1}{2}$  $\frac{1}{20}$  and  $\frac{1}{20}$   $\frac{1}{20}$   $\frac{1}{20}$   $\frac{1}{20}$  $\frac{1}{2}$  :  $\frac{1}{2}$  :  $\frac{1}{2}$  :  $\frac{1}{2}$  $\frac{1}{2}$  ,  $\frac{1}{2}$  ,  $\frac{1}{2}$  ,  $\frac{1}{2}$  ,  $\frac{1}{2}$  ,  $\frac{1}{2}$ 

 $\mathbf{1}$ 

 $\frac{1}{20}$  ,  $\frac{1}{20}$  ,  $\frac{1}{20}$  ,  $\frac{1}{20}$  ,  $\frac{1}{20}$  ,  $\frac{1}{20}$  ,  $\frac{1}{20}$  $\frac{1}{2}$  ,  $\frac{1}{2}$  ,  $\frac{1}{2}$  ,  $\frac{1}{2}$  ,  $\frac{1}{2}$  ,  $\frac{1}{2}$  $\frac{1}{2}$   $\frac{1}{2}$   $\frac{1}{2}$   $\frac{1}{2}$   $\frac{1}{2}$   $\frac{1}{2}$  $\ddot{\cdot}$  $\frac{1}{2}$  $\frac{1}{2}$ 

 $\ddot{\cdot}$  $\ddot{z}$  $\mathbb{R}^2$  $\frac{1}{2}$   $\frac{1}{2}$   $\frac{1}{2}$   $\frac{1}{2}$   $\frac{1}{2}$   $\frac{1}{2}$   $\frac{1}{2}$  $\frac{1}{20}$  :  $\frac{1}{20}$  :  $\frac{1}{20}$  :  $\frac{1}{20}$  $\ddot{\cdot}$  $\ddot{\cdot}$  $\frac{1}{2}$  ,  $\frac{1}{2}$  ,  $\frac{1}{2}$  ,  $\frac{1}{2}$  ,  $\frac{1}{2}$  ,  $\frac{1}{2}$  $\ddot{}}$  $\frac{1}{2}$   $\frac{1}{2}$   $\frac{1}{2}$   $\frac{1}{2}$   $\frac{1}{2}$   $\frac{1}{2}$   $\frac{1}{2}$   $\frac{1}{2}$  $\frac{1}{2}$   $\frac{1}{2}$   $\frac{1}{2}$   $\frac{1}{2}$   $\frac{1}{2}$   $\frac{1}{2}$   $\frac{1}{2}$   $\frac{1}{2}$  $\ddot{\bullet}$  $\frac{1}{20}$   $\frac{1}{20}$   $\frac{1}{20}$   $\frac{1}{20}$  $\frac{1}{2}$  $\frac{1}{2}$  $\frac{1}{2}$ 88  $\ddot{\mathbf{a}}$  $\frac{1}{2}$  $\frac{1}{2}$   $\frac{1}{2}$   $\frac{1}{2}$   $\frac{1}{2}$   $\frac{1}{2}$  $\begin{array}{cccccccccccccc} 11 & 11 & 11 & 11 & 11 & 11 & 11 & 11 & 11 \\ \hline 11 & 11 & 11 & 11 & 11 & 11 & 11 & 11 & 11 \\ \hline 11 & 11 & 11 & 11 & 11 & 11 & 11 & 11 & 11 \\ \end{array}$  $\frac{1}{2}$  $\ddot{\cdot}$  $\ddot{\cdot}$  $\dddot{\mathbf{z}}$ :  $\frac{1}{2}$  $\begin{array}{ccc}\n\cdots & \bullet & \bullet & \bullet & \bullet & \bullet \\
\cdots & \bullet & \bullet & \bullet & \bullet & \bullet & \bullet\n\end{array}$  $\ddot{\cdot}$  $\frac{1}{2}$   $\frac{1}{2}$   $\frac{1}{2}$   $\frac{1}{2}$   $\frac{1}{2}$   $\frac{1}{2}$  $\frac{1}{2}$   $\frac{1}{2}$   $\frac{1}{2}$   $\frac{1}{2}$   $\frac{1}{2}$  $\ddot{\bullet}$  $\frac{1}{2}$   $\frac{1}{2}$   $\frac{1}{2}$   $\frac{1}{2}$   $\frac{1}{2}$   $\frac{1}{2}$   $\frac{1}{2}$   $\frac{1}{2}$   $\frac{1}{2}$  $\frac{1}{2}$   $\frac{1}{2}$   $\frac{1}{2}$   $\frac{1}{2}$   $\frac{1}{2}$   $\frac{1}{2}$   $\frac{1}{2}$  $\frac{1}{2}$  $\frac{1}{2}$  ,  $\frac{1}{2}$  ,  $\frac{1}{2}$  ,  $\frac{1}{2}$  $\ddot{\cdot}$  $\ddot{H}$  $\ddot{\bullet}$  $\mathbb{R}^2$  $\frac{1}{20}$  **3**  $\frac{1}{20}$  **3**  $\frac{1}{20}$  **3**  $\frac{1}{20}$  $\frac{1}{2}$  $\frac{1}{2}$  ,  $\frac{1}{2}$  ,  $\frac{1}{2}$ 

.. .. .. .. .. .. ..  $\frac{1}{2}$  $\frac{1}{2}$  $\frac{1}{2}$  :  $\frac{1}{2}$  $\frac{1}{2}$   $\frac{1}{2}$   $\frac{1}{2}$   $\frac{1}{2}$   $\frac{1}{2}$   $\frac{1}{2}$   $\frac{1}{2}$  $\mathbf{R}$  $\frac{1}{2}$  $\frac{1}{2}$  $\frac{1}{2}$  $\frac{1}{2}$  $\frac{1}{2}$  $\frac{1}{2}$  $\mathbf{1}$ 

 $\ddot{\cdot}$ 1990 - 1990 - 1990 - 1990 - 1990 - 1990 - 1990 - 1990 - 1990 - 1990 - 1990 - 1990 - 1990 - 1990 - 1990 - 1990  $\frac{1}{2}$  $\frac{1}{2}$  ,  $\frac{1}{2}$  ,  $\frac{1}{2}$  ,  $\frac{1}{2}$  ,  $\frac{1}{2}$  ,  $\frac{1}{2}$  $\ddot{\bullet}$  $\frac{1}{2}$  $-1111$  $\frac{1}{2}$ <u> Indian Indian Indian Indian Indian Ind</u>  $\frac{1}{2}$  (1, 2)  $\frac{1}{20}$  $\frac{1}{2}$  $\dddot{\mathbf{z}}$  $\ddot{a}$  $\frac{1}{2}$  $\frac{1}{2}$  $\frac{1}{2}$  $\frac{1}{2}$  :  $\frac{1}{2}$  :  $\frac{1}{2}$  $\frac{1}{2}$   $\frac{1}{2}$   $\frac{1}{2}$   $\frac{1}{2}$   $\frac{1}{2}$  $\begin{array}{ccc}\n\vdots & \bullet & \bullet & \bullet \\
\vdots & \bullet & \bullet & \bullet\n\end{array}$ <u> 11 11 11 11 11 11 11</u>  $\frac{1}{2}$  $\frac{1}{2}$  ,  $\frac{1}{2}$  ,  $\frac{1}{2}$  ,  $\frac{1}{2}$  ,  $\frac{1}{2}$  ,  $\frac{1}{2}$  ,  $\frac{1}{2}$  $\frac{1}{2}$   $\frac{1}{2}$   $\frac{1}{2}$   $\frac{1}{2}$   $\frac{1}{2}$  $\frac{1}{2}$   $\frac{1}{2}$   $\frac{1}{2}$   $\frac{1}{2}$   $\frac{1}{2}$   $\frac{1}{2}$   $\frac{1}{2}$   $\frac{1}{2}$  $\frac{1}{2}$ 88 88 88 88 88 88 88  $\frac{1}{2}$  : : : :  $\begin{array}{ccccccccc}\n1 & 0 & 1 & 1 & 0 & 1 \\
1 & 0 & 1 & 1 & 0 & 1 \\
1 & 0 & 0 & 0 & 0 & 0\n\end{array}$  $\frac{1}{2}$  $\frac{1}{2}$  :  $\frac{1}{2}$  :  $\frac{1}{2}$  :  $\frac{1}{2}$ 11 11 11 11 11 11  $\frac{1}{2}$  $\frac{1}{20}$  31-22  $\frac{1}{2}$  $\frac{1}{2}$  $\frac{1}{2}$  :  $\frac{1}{2}$  :  $\frac{1}{2}$  :  $\frac{1}{2}$  :  $\frac{1}{2}$  :  $\frac{1}{2}$  :  $\frac{1}{2}$  ,  $\frac{1}{2}$  ,  $\frac{1}{2}$ 

### 

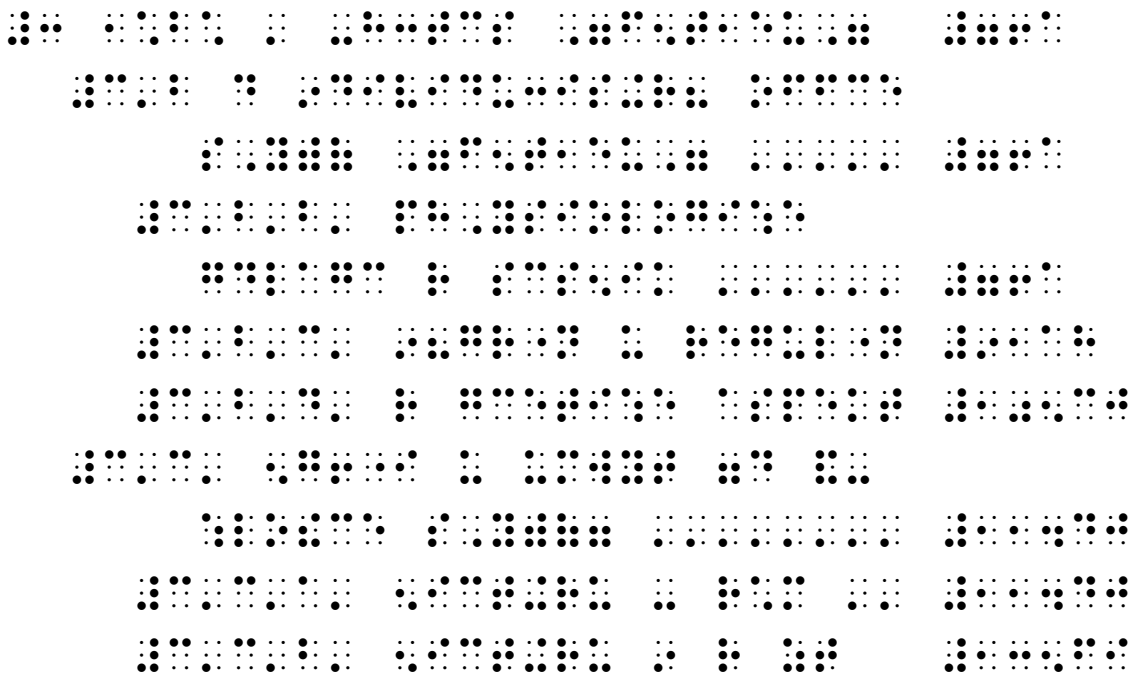

 $\frac{1}{2}$ 

# **ß 4 Bemerkungen zur Punktschriftausgabe**

Enth‰lt die Schwarzdruckvorlage Symbole und Zeichen, die mit dem in Punktschriftsystematiken angegebenen Zeichenvorrat nicht erfasst werden, müssen diese Zeichen für die Punktschriftausgabe neu gebildet und unter der Überschrift "Zur Punktschriftausgabe" dargestellt und aufgelistet werden. Ferner kann es notwendig sein, Abweichungen zu erläutern, die durch Einschränkungen der punktschrifttechnischen Möglichkeiten gegeben sind; Gleiches gilt für typographische Besonderheiten der Schwarzdruckvorlage, die in Punktschrift unberücksichtigt bleiben oder auf andere Weise wiedergegeben werden müssen (z.B. Diagramme und Abbildungen). Ebenso ist auf inhaltliche Änderungen hinzuweisen.

Dieser Text erscheint gesondert auf Punktschriftseite 1, wobei die Überschrift in Zeile 2 steht und unterstrichen wird. In das Inhaltsverzeichnis ist "Zur Punktschriftausgabe" als erste Überschrift aufzunehmen. Diese Überschrift setzt man auch als Fußzeilenindex auf Mitte. Eine eventuell leere Rückseite erhält jedoch nur die laufende Punktschriftseitenzahl.

Nach dem Text lässt man eine Zeile frei und setzt einen Strich von sechs Formen Länge auf Zeilenmitte. Nach dem Abschlussstrich bleibt der Rest des Blattes frei.

....................

 $\frac{1}{2}$  $\frac{1}{2}$  ,  $\frac{1}{2}$  ,  $\frac{1}{2}$  ,  $\frac{1}{2}$  ,  $\frac{1}{2}$  ,  $\frac{1}{2}$  ,  $\frac{1}{2}$  $\frac{1}{2}$   $\frac{1}{2}$   $\frac{1}{2}$   $\frac{1}{2}$   $\frac{1}{2}$   $\frac{1}{2}$   $\frac{1}{2}$   $\frac{1}{2}$  $\frac{1}{2}$  $\frac{1}{2}$   $\frac{1}{2}$   $\frac{1}{2}$   $\frac{1}{2}$   $\frac{1}{2}$   $\frac{1}{2}$   $\frac{1}{2}$   $\frac{1}{2}$  $\frac{1}{2}$  :  $\frac{1}{2}$  :  $\frac{1}{2}$  :  $\frac{1}{2}$  $\frac{1}{2}$   $\frac{1}{2}$   $\frac{1}{2}$   $\frac{1}{2}$   $\frac{1}{2}$   $\frac{1}{2}$   $\frac{1}{2}$   $\frac{1}{2}$  $\frac{1}{2}$  $\frac{1}{2}$  $\frac{1}{2}$   $\frac{1}{2}$   $\frac{1}{2}$   $\frac{1}{2}$   $\frac{1}{2}$   $\frac{1}{2}$  $\ldots$  $\frac{1}{2}$  $\frac{1}{2}$   $\frac{1}{2}$   $\frac{1}{2}$   $\frac{1}{2}$   $\frac{1}{2}$   $\frac{1}{2}$   $\frac{1}{2}$   $\frac{1}{2}$ 

- $\frac{1}{2}$  (1)  $\frac{1}{2}$  (1)  $\frac{1}{2}$  $\frac{1}{2}$
- $\ddot{\cdot}$  $\frac{1}{2}$  $\frac{1}{2}$   $\frac{1}{2}$   $\frac{1}{2}$   $\frac{1}{2}$   $\frac{1}{2}$   $\frac{1}{2}$   $\frac{1}{2}$  $\frac{1}{2}$   $\frac{1}{2}$   $\frac{1}{2}$   $\frac{1}{2}$   $\frac{1}{2}$   $\frac{1}{2}$   $\frac{1}{2}$  $\frac{1}{2}$

 $\ddot{\cdot}$  $\ddot{\cdot}$  $\ddot{a}$  $\frac{1}{2}$  $\mathbf{r}$  $\dddot{\mathbf{r}}$  $\dddot{\mathbf{r}}$  $\dddot{a}$  $\frac{1}{2}$  $\ddot{\cdot}$  $\ddot{\bullet}$  $\frac{1}{20}$   $\frac{1}{20}$   $\frac{1}{20}$   $\frac{1}{20}$  $\frac{1}{2}$  $\frac{1}{2}$  $\ddot{\bullet}$   $\ddot{\bullet}$   $\ddot{\bullet}$   $\ddot{\bullet}$  $\sim 21$ 

 $\mathbb{R}^2$  $\mathbb{R}$  $\frac{1}{2}$  $\frac{1}{2}$  $\ddot{\cdot}$  $\dddot{\mathbf{r}}$  $\frac{1}{2}$  $\frac{1}{2}$   $\frac{1}{2}$   $\frac{1}{2}$   $\frac{1}{2}$   $\frac{1}{2}$  $\mathbf{R}$  $\mathbf{R}$  $\ddot{\cdot}$  $\ddot{\cdot}$  $\frac{1}{2}$  $\cdot$  :  $\frac{1}{2}$  $\frac{1}{2}$   $\frac{1}{2}$   $\frac{1}{2}$   $\frac{1}{2}$   $\frac{1}{2}$   $\frac{1}{2}$   $\frac{1}{2}$   $\frac{1}{2}$   $\frac{1}{2}$   $\frac{1}{2}$ 

> $\frac{1}{2}$   $\frac{1}{2}$   $\frac{1}{2}$   $\frac{1}{2}$

 $\frac{1}{2}$  $\mathbf{H}$  $\frac{1}{2}$  $\mathbf{R}$  $\frac{1}{2}$  $\ddot{a}$  $\frac{1}{2}$   $\frac{1}{2}$   $\frac{1}{2}$   $\frac{1}{2}$   $\frac{1}{2}$   $\frac{1}{2}$  $\frac{1}{2}$  $\frac{1}{2}$  $\mathbb{R}^2$  $\ddot{\cdot}$  $\frac{1}{2}$  $\ddot{\cdot}$  $\frac{1}{2}$  :  $\frac{1}{2}$ 

.........

 $\frac{1}{2}$ 

# **ß 5 Vorwort**

Das Vorwort beginnt mit der unterstrichenen Überschrift "Vorwort" stets in der zweiten Zeile der Vorderseite. Der eigentliche Text des Vorwortes beginnt als Absatz (Erstzeileneinzug um drei Felder) in Zeile 4.

Schließt das Vorwort mit dem Namen des Unterzeichnenden, lässt man eine Zeile frei und setzt den Namen so, dass hinter dem letzten Buchstaben des Namens noch drei Felder bis zum Zeilenschluss frei bleiben. Treten zu dem Namen des Unterzeichnenden noch weitere, ihn näher kennzeichnende Angaben hinzu, wird die längste Zeile zum Maßstab genommen, d.h. nach dem letzten Buchstaben bleiben drei Felder bis zum Zeilenschluss frei, Während die kürzeren Zeilen linksbündig mit dieser Zeile beginnen.

Sollte vor dieser Unterschrift noch eine Orts- und Jahresangabe hinzu kommen, beginnen sie vorn in der übernächsten Zeile. Vor der Unterschrift ist dann wieder eine Zeile frei zu lassen.

Nach einer weiteren freien Zeile beschlieflt ein auf Mitte stehender Strich von sechs Formen Länge das Vorwort. Nach dem Abschlussstrich bleibt der Rest des Blattes frei. Die Vorwort-Überschrift setzt man als Fußzeilenindex auf Mitte. Eine eventuell leere Rückseite erhält jedoch nur die laufende Punktschriftseitenzahl.

#### 

 $\frac{1}{2}$  ,  $\frac{1}{2}$  ,  $\frac{1}{2}$  ,  $\frac{1}{2}$  ,  $\frac{1}{2}$  ,  $\frac{1}{2}$  ,  $\frac{1}{2}$  $\frac{1}{2}$  $\frac{1}{2}$  :  $\frac{1}{2}$   $\frac{1}{2}$   $\frac{1}{2}$   $\frac{1}{2}$   $\frac{1}{2}$   $\frac{1}{2}$  $\frac{1}{2}$  $\frac{1}{2}$   $\frac{1}{2}$   $\frac{1}{2}$   $\frac{1}{2}$   $\frac{1}{2}$   $\frac{1}{2}$   $\frac{1}{2}$   $\frac{1}{2}$ 

 $\frac{1}{2}$  $\frac{1}{2}$  :  $\frac{1}{2}$  :  $\frac{1}{2}$  :  $\frac{1}{2}$  :  $\frac{1}{2}$  :  $\frac{1}{2}$ **EXECUTIVE**  $\ddot{\cdot}$  $\frac{1}{2}$  $\frac{1}{2}$  $\frac{1}{20}$  $\mathbb{R}^2$  $\frac{1}{2}$  $\ddot{\bullet}$   $\ddot{\bullet}$   $\ddot{\bullet}$   $\ddot{\bullet}$  $\ddot{\bullet}$  :  $\ddot{\cdot}$  $\mathbf{ii}$  ::  $\ddot{}}$  $\frac{1}{2}$  $\ddot{\cdot}$  $\mathbb{R}$  $\frac{1}{2}$  $\mathbf{H}$  $\ddot{\cdot}$  $\frac{1}{2}$  $..................$  $\ddot{\cdot}$ 

 $\frac{1}{2}$  ,  $\frac{1}{2}$  ,  $\frac{1}{2}$  ,  $\frac{1}{2}$  ,  $\frac{1}{2}$  ,  $\frac{1}{2}$  $\frac{1}{2}$   $\frac{1}{2}$   $\frac{1}{2}$   $\frac{1}{2}$   $\frac{1}{2}$   $\frac{1}{2}$   $\frac{1}{2}$   $\frac{1}{2}$  $\ddot{\cdot}$  $\dddot{\mathbf{r}}$  $\frac{1}{2}$  $\frac{1}{2}$  $\ddot{\cdot}$  $\frac{1}{2}$   $\frac{1}{2}$   $\frac{1}{2}$   $\frac{1}{2}$   $\frac{1}{2}$  $\mathbf{C}$ 1999111  $\ddot{\cdot}$   $\ddot{\cdot}$  $\frac{1}{2}$  $\frac{1}{2}$  $\ddot{\bullet}$  $\frac{1}{2}$  $\ddot{\cdot}$  $\ddot{\cdot}$  $\frac{1}{2}$ *<u>Excessive Contracts</u>*  $\frac{1}{2}$  $\frac{1}{2}$   $\frac{1}{2}$   $\frac{1}{2}$   $\frac{1}{2}$   $\frac{1}{2}$   $\frac{1}{2}$   $\frac{1}{2}$   $\frac{1}{2}$   $\frac{1}{2}$  $\ddot{z}$  $\frac{1}{2}$   $\frac{1}{2}$   $\frac{1}{2}$   $\frac{1}{2}$   $\frac{1}{2}$   $\frac{1}{2}$   $\frac{1}{2}$  $\frac{1}{2}$  $\ddot{\mathbf{u}}$  $\frac{1}{2}$  $\ddot{z}$ :  $\frac{1}{2}$  $\ddot{\cdot}$  $\frac{1}{2}$  $\frac{1}{2}$  $\frac{1}{2}$   $\frac{1}{2}$   $\frac{1}{2}$   $\frac{1}{2}$   $\frac{1}{2}$  $...............$  $\frac{1}{2}$   $\frac{1}{2}$   $\frac{1}{2}$   $\frac{1}{2}$ 

 $\mathbb{R}^{\bullet}$  $\mathbb{R}^{\bullet}$ 

 $\begin{array}{cccccccc}\n1 & 1 & 1 & 1 & 1 & 1 & 1 & 1 & 1 & 1 & 1 \\
1 & 1 & 1 & 1 & 1 & 1 & 1 & 1 & 1 & 1 \\
1 & 1 & 1 & 1 & 1 & 1 & 1 & 1 & 1 & 1\n\end{array}$ 

**..........** 

 $\frac{1}{2}$   $\frac{1}{2}$   $\frac{1}{2}$   $\frac{1}{2}$   $\frac{1}{2}$   $\frac{1}{2}$   $\frac{1}{2}$   $\frac{1}{2}$   $\frac{1}{2}$ 

 $\frac{1}{2}$ 

# § 6 Gliederung von Texten; Überschriften

Nach dem Inhaltsverzeichnis (ggf. Vorwort u.Ä.) beginnt der eigentliche Buchtext auf einem neuen Blatt in Zeile 2 – entweder mit der Überschrift oder als Absatz (Erstzeileneinzug um drei Felder). Wird im Schwarzdruck der Buchtitel wiederholt, wird er hier nicht übernommen.

Gliedert sich der gesamte Text des Schwarzdrucks ohne Überschriften nur nach Absätzen, so rückt man den Beginn eines jeden Absatzes um drei Felder ein und beginnt alle nachfolgenden Zeilen im ersten Feld. In Punktschrift gilt dies auch dann, wenn der Schwarzdruck den Absatz häufig nach Überschriften – im ersten Feld beginnt oder ihn durchgehend mit einer freien Zeile ankündigt. Freizeilen werden nur dann übernommen (im Schwarzdruck meist typographisch ersichtlich), wo der Textzusammenhang dies nahe legt (z.B. Orts- und Zeitwechsel, andere Gedankenebene). Endet der Textabschnitt, auf den eine freie Zeile folgt, jedoch in der letzten Zeile einer Punktschriftseite, so entfällt sie, und man beginnt den folgenden Abschnitt in der ersten Zeile der nächsten Seite. Verwendet der Schwarzdruck Sternchen zur Abgrenzung verschiedener Handlungsebenen, wird dort in Punktschrift ein zentrierter Strich von sechs Formen Länge gesetzt.

Beginnt der eigentliche Buchtext mit einer Überschrift, so wird sie in Zeile 2 auf Mitte gestellt. Alle weiteren Überschriften werden nach vorhergehender freier Zeile ebenfalls auf Mitte gestellt. Am Ende einer Seite ist darauf zu achten, dass der Überschrift mindestens noch eine Textzeile folgt; anderenfalls lässt man den Rest dieser Seite frei und beginnt in der ersten Zeile der nächsten Seite.

Gehören die Überschriften eines Buches nur einer Gliederungsebene an, so sind folgende Fälle zu unterscheiden:

Bestehen die Überschriften eines Werkes ohne weitere Benennung nur aus Grund- oder Ordnungszahlen, so stehen diese Zahlen ohne Unterstreichung auf Zeilenmitte mit vorangehender, aber ohne folgende Freizeile.

Bestehen die Überschriften aus einer Benennung mit oder ohne Ordnungszahl, werden sie ebenfalls eingemittet, jedoch müssen am Zeilenanfang und -ende mindestens fünf Felder frei bleiben. Lässt sich eine Überschrift nicht in einer Zeile unterbringen, ist sie in zwei oder mehr Zeilen sinngerecht aufzuteilen, wobei Verhältnis- und Bindewörter eher der vorhergehenden Zeile zuzuordnen sind. Worttrennungen sind möglichst zu vermeiden. Diese Überschriften werden unterstrichen (einfacher Strich = Punkte 2,5); die Strichlänge entspricht der längsten Überschrift zeile. Nach der Unterstreichung beginnt ohne freie Zeile der Text als Absatz (Erstzeileneinzug um drei Felder).

Folgt auf die Benennung der Überschrift noch eine kurze Inhaltsangabe des Kapitels in Stichworten, wird die erste Zeile dieses Textes um fünf, die weiteren Zeilen um zwei Felder eingerückt. Bildet der auf die Benennung der Überschrift folgende Text mit ihr einen vollständigen Satz, so steht die Benennung auf Mitte, während alle weiteren Zeilen als Block um fünf Felder eingerückt werden. Als Abgrenzung zum Text setzt man einen zentrierten Strich von sechs Formen Länge.

Aufsätze, Vorträge und Schulbuchtexte werden oft durch kurze Erläuterungen der Herausgeber oder Redakteure eingeleitet (kursiv gedruckter Vorspann). Diese Einleitungen können entweder als Absatz (Erstzeileneinzug um drei Felder) in vollem Satzspiegel, jedoch in Klammern eingefasst, oder ohne Klammern in schmalem Satzspiegel (erste Zeile um acht, alle weiteren Zeilen um fünf Felder eingerückt) übertragen werden. Eventuelle Freizeilen vor oder nach dem Vorspann entfallen. Dieses Einrückungsschema kann auch für kursiv gedruckte Zitate (statt Anführungszeichen einzusetzen) angewandt werden.

Bei Tagebüchern, Briefsammlungen und -romanen setzt man das Datum mit ggf. vorangehendem Ort an den Zeilenanfang: bei Buchbeginn in Zeile 2, alle weiteren durch eine freie Zeile vom vorhergehenden Text getrennt. Nach dem Datum folgt bei Tagebüchern ohne freie Zeile der als Absatz (Erstzeileneinzug um drei Felder) beginnende Text, bei Briefen vor dem Brieftext ohne Freizeilen die um drei Felder eingerückte Anrede. Bei undatierten Briefen beginnt die Anrede jedoch im ersten Feld, es sei denn, der Schwarzdruck sieht dafür keine eigene Zeile vor. Die Grußformel schließt sich als Absatz ohne freie Zeile an den Brieftext an, die Briefunterschrift setzt man rechts in die nächste Zeile, an deren Ende drei Felder frei bleiben.

Gehören die Überschriften zwei Gliederungsebenen an, so wird die Überschrift erster Ordnung unterstrichen, die der zweiten Ordnung jedoch nicht. Gehören aber zur Überschrift erster Ordnung viele Textseiten (meist als Buch oder Teil bezeichnet), werden die Gliederungsebenen als Ganzes gleichsam um ein Stockwerk erhöht: Die Überschriften erster Ordnung erhalten nun einen Doppelstrich (Punkte 1,2,4,5) und beginnen immer auf einem neuen Blatt in Zeile 2, die Überschriften zweiter Ordnung einen einfachen Strich, die dritter Ordnung keinen. Folgt auf den letzten großen Buchabschnitt ein Nachwort, Literaturverzeichnis, Register o.A., so setzt man nach einer freien Zeile am Ende dieses Abschnitts

einen Abschlussstrich von sechs Formen Länge und beginnt das Nachwort o.A. auf einem neuen Blatt in Zeile 2.

Bei wissenschaftlichen Werken und Sachbüchern, in denen Überschriften bis zur vierten oder gar fünften Gliederungsebene vorkommen können, gibt es folgende Gestaltungsmöglichkeiten:

Bei drei Gliederungsebenen

Überschriften erster Ordnung: Doppelstrich

Überschriften zweiter Ordnung: einfacher Strich

Überschriften dritter Ordnung: kein Strich

Überschriften vierter Ordnung: im ersten Feld beginnen, evtl. Restzeilen um fünf Felder einrücken

Überschriften fünfter Ordnung: als Absatz um drei Felder, evtl. Restzeilen um fünf Felder einrücken.

Als zusätzliche Unterstreichungsmöglichkeit kann ein Komma-Strich (Punkt 2) verwendet werden.

Zwischen Überschriften, die unmittelbar aufeinander folgen, dürfen keine freien Zeilen eingefügt werden.

Marginalien (= Randtexte außerhalb des Satzspiegels) lassen sich in Punktschrift nur mit großem Platzaufwand eben den Fließtext setzen. Man sollte sie daher entweder als Zwischenüberschrift (erstes Feld) oder als Fußzeilenindex unterbringen. Erfüllen sie jedoch keine Orientierungsfunktion, dürfen sie entfallen.

In dokumentarischen Schriften, Chroniken, zeitgeschichtlichen Werken u.Ä. werden im Schwarzdruck häufig in den laufenden Text zur Verdeutlichung Buchauszüge und Zeitschriftenartikel größeren Umfangs eingestreut. Da diese Auszüge im Schwarzdruck ausschließlich nach optisch-typographischen Gesichtspunkten und somit meist ohne Rücksicht auf den Sinnzusammenhang eingearbeitet werden, muss man sie in der Punktschriftausgabe an möglichst geeigneter Stelle einfügen. Dies kann am Ende eines Absatzes geschehen, manchmal aber auch erst vor der nächsten Überschrift. Um diese Auszüge (im Schwarzdruck oft umrahmt oder farblich unterlegt) vom übrigen Text deutlich abzuheben, lässt man vor ihrer Wiedergabe eine Zeile frei, setzt vorn einen Strich von fünf Formen Länge und beginnt den Text in der nächsten Zeile – je nach Vorlage als Absatz (Erstzeileneinzug um drei Felder) oder mit einer Überschrift. Die Quellenangabe zu diesen Auszügen schließt sich ohne freie Zeile als Block um fünf Felder eingerückt an den Text an. Danach setzt man zum Abschluss den gleichen Strich wie zu Beginn, lässt eine Zeile frei und fährt mit dem eigentlichen Buchtext fort. Diese Darstellung eignet sich auch zur Wiedergabe von Merksätzen und Zusammenfassungen, wie sie zunehmend in Fach- und Schulbüchern vorkommen. In diesem Fall verwendet man jedoch zur Abgrenzung einen Doppelstrich (Punkte 1,2,4,5) und beginnt den Text als Absatz.

Am Ende des Buches lässt man eine Zeile frei, setzt einen Abschlussstrich von sechs Formen Länge und nach einer weiteren freien Zeile das Wort "Ende." (Satzpunkt beachten). Bei mehrbändigen Werken heißt es "Ende des 1., 2. usw. Punktschriftbandes", diesmal ohne Satzpunkt. Diese Regel gilt jedoch nicht, wenn der Platz auf der letzten Seite nicht ausreicht.

 $\frac{1}{2}$ 

in 1967 - 1968 - 1970 - 1970 - 1989 - 1989 - 1989 - 1989 - 1989 - 1989 - 1989 - 1989 - 1989 - 1989 - 1989 - 19<br>1989 - 1989 - 1989 - 1989 - 1989 - 1989 - 1989 - 1989 - 1989 - 1989 - 1989 - 1989 - 1989 - 1989 - 1989 - 1989<br>1 

 $\frac{1}{2}$   $\frac{1}{2}$   $\frac{1}{2}$   $\frac{1}{2}$   $\frac{1}{2}$   $\frac{1}{2}$   $\frac{1}{2}$  $\mathbb{R}$  $\frac{1}{20}$   $\frac{1}{20}$   $\frac{1}{20}$   $\frac{1}{20}$   $\frac{1}{20}$   $\frac{1}{20}$   $\frac{1}{20}$   $\frac{1}{20}$ 1966 - 1970 - 1980 - 1980 - 1980 - 1980 - 1980 - 1980 - 1980 - 1980 - 1980 - 1980 - 1980 - 1980 - 1980 - 1980<br>1980 - 1980 - 1980 - 1980 - 1980 - 1980 - 1980 - 1980 - 1980 - 1980 - 1980 - 1980 - 1980 - 1980 - 1980 - 1980<br>19  $\ddot{\cdot}$  $\frac{1}{20}$  **...**  $\frac{1}{20}$  ... 

### $\frac{1}{2}$  :

 $\ddot{\bullet}$  $\frac{1}{2}$  :  $\frac{1}{2}$  :  $\frac{1}{2}$  :  $\frac{1}{2}$  :  $\frac{1}{2}$  :  $\frac{1}{2}$  :  $\frac{1}{2}$  :  $\frac{1}{2}$  $\mathbb{R}$  $\frac{1}{2}$  $\frac{1}{2}$  $\ddot{\cdot}$  $\ddot{x}$   $\ddot{x}$  $\ddot{\ddot{\bf 3}}$  $\mathbf{ii}$  $\frac{1}{2}$ 

#### .. .. .. .. .. ..

 $\frac{1}{2}$ 

 $\ddot{\cdot}$  $\frac{1}{2}$  $\frac{1}{2}$  $\frac{1}{2}$   $\frac{1}{2}$   $\frac{1}{2}$   $\frac{1}{2}$   $\frac{1}{2}$  $\frac{1}{2}$  $\mathbf{H}$  $\frac{1}{2}$   $\frac{1}{2}$   $\frac{1}{2}$   $\frac{1}{2}$   $\frac{1}{2}$   $\frac{1}{2}$   $\frac{1}{2}$  $\frac{1}{2}$  :  $\frac{1}{2}$  :  $\frac{1}{2}$  :  $\frac{1}{2}$  $\frac{1}{2}$  $\ddot{\bullet}$  $\frac{1}{2}$  $\frac{1}{2}$  $\frac{1}{2}$  $\frac{1}{2}$   $\frac{1}{2}$ 

 $\mathbb{R}$  $\frac{1}{2}$  $\frac{1}{2}$  $\ddot{z}$  $\frac{1}{2}$  $\frac{1}{2}$  ,  $\frac{1}{2}$  ,  $\frac{1}{2}$  ,  $\frac{1}{2}$  ,  $\frac{1}{2}$  $\ddot{\cdot}$  $\frac{1}{2}$  $\begin{array}{cccccccc}\n1 & 1 & 1 & 1 & 1 & 1 & 1 & 1 & 1 & 1 & 1 \\
1 & 1 & 1 & 1 & 1 & 1 & 1 & 1 & 1 & 1 \\
1 & 1 & 1 & 1 & 1 & 1 & 1 & 1 & 1 & 1\n\end{array}$  $\ddot{\cdot}$  $\ddot{\cdot}$  $\frac{1}{2}$  $\frac{1}{2}$  $\frac{1}{2}$  :  $\frac{1}{2}$  :  $\frac{1}{2}$  :  $\frac{1}{2}$  $\mathbb{R}$  $\frac{1}{2}$   $\frac{1}{2}$   $\frac{1}{2}$   $\frac{1}{2}$   $\frac{1}{2}$  $\ddot{\cdot}$  $\frac{1}{2}$  :  $\frac{1}{2}$  :  $\frac{1}{2}$  :  $\frac{1}{2}$  $\frac{1}{2}$  $\ddot{\bullet}$ :  $\dddot{z}$  $\frac{1}{2}$  $\frac{1}{2}$  $\ddot{u}$  $\dddot{\mathbf{r}}$  $\frac{1}{2}$  $\frac{1}{2}$  $\frac{1}{2}$ 

 $\frac{1}{2}$  $\frac{1}{2}$   $\frac{1}{2}$   $\frac{1}{2}$   $\frac{1}{2}$   $\frac{1}{2}$  $\frac{1}{20}$   $\frac{1}{20}$   $\frac{1}{20}$   $\frac{1}{20}$   $\frac{1}{20}$  $\frac{1}{2}$   $\frac{1}{2}$   $\frac{1}{2}$   $\frac{1}{2}$   $\frac{1}{2}$   $\frac{1}{2}$   $\frac{1}{2}$  $\frac{1}{2}$  $\frac{1}{2}$  $\frac{1}{2}$  $\frac{1}{2}$  :  $\frac{1}{2}$  :  $\frac{1}{2}$  :  $\frac{1}{2}$  :  $\frac{1}{2}$  :  $\frac{1}{2}$  $\ddot{a}$  $\frac{1}{2}$ - 0 - 10:00 - 00:01:01:00 - 11:01:00 - 1 - 01:<br>- 11:12:00 - 01:01:12:01:01:00 - 11:01:00 - 00:01:01:0<br>- 01:12:00:00 - 11:01:00:00 - 11:11:11:11:00 - 01:  $\dddot{\mathbf{z}}$  $\ddot{z}$  $\frac{1}{2}$  ,  $\frac{1}{2}$  ,  $\frac{1}{2}$  ,  $\frac{1}{2}$  ,  $\frac{1}{2}$  ,  $\frac{1}{2}$  ,  $\frac{1}{2}$  $\ddot{z}$  $\ddot{\cdot}$  $\ddot{\cdot}$  $\ddot{\bullet}$  $\frac{1}{2}$   $\frac{1}{2}$   $\frac{1}{2}$   $\frac{1}{2}$   $\frac{1}{2}$   $\frac{1}{2}$  $\frac{1}{2}$  $\frac{1}{2}$  $\frac{1}{2}$  $\frac{1}{2}$   $\frac{1}{2}$   $\frac{1}{2}$   $\frac{1}{2}$   $\frac{1}{2}$   $\frac{1}{2}$   $\frac{1}{2}$  $\mathbf{C}$  $\ddot{\ddot{\Sigma}}$  $\frac{1}{2}$  :  $\frac{1}{2}$  :  $\frac{1}{2}$  :  $\frac{1}{2}$  :  $\frac{1}{2}$  :  $\frac{1}{2}$  $\frac{1}{2}$  $\frac{1}{2}$  $\ddot{a}$  $\ddot{\cdot}$  $\ddot{\bullet}$  $\ddot{\ddot{\cdot}}$  $\mathbf{H}$  $\frac{1}{2}$  $\ddot{\cdot}$  $\frac{1}{2}$  $\frac{1}{2}$   $\frac{1}{2}$   $\frac{1}{2}$   $\frac{1}{2}$   $\frac{1}{2}$   $\frac{1}{2}$   $\frac{1}{2}$   $\frac{1}{2}$  $\frac{1}{2}$  :  $\frac{1}{2}$  :  $\frac{1}{2}$  $\ddot{•}$  $\frac{1}{2}$  $\ddot{a}$  $\frac{1}{2}$  $\ddot{\cdot}$  $\frac{1}{2}$  $\frac{1}{2}$  $\ddot{\mathbf{z}}$  $\ddot{•}$  $\frac{1}{2}$  $\frac{1}{2}$ **.....**  $\frac{1}{2}$  $\frac{1}{2}$  ,  $\frac{1}{2}$  ,  $\frac{1}{2}$  ,  $\frac{1}{2}$  ,  $\frac{1}{2}$  ,  $\frac{1}{2}$  $\frac{1}{2}$  $\frac{1}{2}$   $\frac{1}{2}$   $\frac{1}{2}$   $\frac{1}{2}$   $\frac{1}{2}$   $\frac{1}{2}$   $\frac{1}{2}$  $\frac{1}{2}$   $\frac{1}{2}$   $\frac{1}{2}$   $\frac{1}{2}$   $\frac{1}{2}$   $\frac{1}{2}$   $\frac{1}{2}$   $\frac{1}{2}$  $\mathbb{R}^2$  $\frac{1}{2}$  ,  $\frac{1}{2}$  ,  $\frac{1}{2}$  ,  $\frac{1}{2}$  ,  $\frac{1}{2}$  ,  $\frac{1}{2}$  ,  $\frac{1}{2}$  $3:3:2$  $\frac{1}{2}$   $\frac{1}{2}$   $\frac{1}{2}$   $\frac{1}{2}$   $\frac{1}{2}$   $\frac{1}{2}$   $\frac{1}{2}$   $\frac{1}{2}$  $\frac{1}{2}$  $\ddot{\cdot}$  $\ddot{}}$  $\frac{1}{2}$   $\frac{1}{2}$   $\frac{1}{2}$   $\frac{1}{2}$   $\frac{1}{2}$   $\frac{1}{2}$   $\frac{1}{2}$  $\ddot{\cdot}$  $\frac{1}{2}$   $\frac{1}{2}$   $\frac{1}{2}$   $\frac{1}{2}$   $\frac{1}{2}$   $\frac{1}{2}$   $\frac{1}{2}$   $\frac{1}{2}$  $\mathbb{R}^2$  $\frac{1}{2}$   $\frac{1}{2}$   $\frac{1}{2}$   $\frac{1}{2}$   $\frac{1}{2}$   $\frac{1}{2}$  $\frac{1}{2}$  :  $\frac{1}{2}$  :  $\frac{1}{2}$  :  $\frac{1}{2}$  $\frac{1}{2}$  $\ddot{\cdot}$  $\frac{11}{11}$  $\frac{1}{2}$   $\frac{1}{2}$   $\frac{1}{2}$   $\frac{1}{2}$   $\frac{1}{2}$   $\frac{1}{2}$   $\frac{1}{2}$   $\frac{1}{2}$   $\frac{1}{2}$  $\frac{1}{2}$  :  $\frac{1}{2}$  :  $\frac{1}{2}$  :  $\frac{1}{2}$  :  $\frac{1}{2}$  $\ddot{\cdot}$  $\ddot{•}$  $\dddot{\mathbf{r}}$  $\mathbb{R}$  $\dddot{\mathbf{r}}$  $\frac{1}{2}$  $\dddot{\mathbf{r}}$  $\frac{1}{2}$  $\mathbf{H}$  $\frac{1}{2}$ **EDITOR EXAMPLE** 

 $\frac{1}{2}$
### -----------------<br>---------------

 $\ddot{\cdot}$ 

 $\frac{1}{2}$  $\mathbf{1}$   $\mathbf{1}$   $\mathbf{1}$   $\mathbf{1}$   $\mathbf{1}$  $\mathbf{C}$  $-111$ 

<u>....................................</u>  $\ddot{\cdot}$  $\frac{1}{2}$  ,  $\frac{1}{2}$  ,  $\frac{1}{2}$  ,  $\frac{1}{2}$  $\ddot{\cdot}$  $\frac{1}{2}$  $\frac{1}{2}$   $\frac{1}{2}$   $\frac{1}{2}$   $\frac{1}{2}$   $\frac{1}{2}$   $\frac{1}{2}$   $\frac{1}{2}$   $\frac{1}{2}$   $\frac{1}{2}$  $\frac{1}{2}$  $\ddot{\mathbf{u}}$  $\ddot{\cdot}$  $\frac{1}{2}$  $\frac{1}{2}$  $\ddot{\cdot}$  $\frac{1}{2}$  $\frac{1}{2}$  $\frac{1}{2}$  ,  $\frac{1}{2}$  ,  $\frac{1}{2}$  ,  $\frac{1}{2}$  ,  $\frac{1}{2}$  ,  $\frac{1}{2}$ 

### 

 $\frac{1}{2}$   $\frac{1}{2}$   $\frac{1}{2}$   $\frac{1}{2}$   $\frac{1}{2}$   $\frac{1}{2}$   $\frac{1}{2}$   $\frac{1}{2}$   $\frac{1}{2}$  $\begin{array}{ccc}\n\vdots & \bullet & \bullet & \bullet \\
\vdots & \bullet & \bullet & \bullet & \bullet\n\end{array}$   $\frac{1}{2}$  $\frac{1}{2}$  $\frac{1}{2}$  $\frac{1}{2}$  $\ddot{\bullet}$ :

 $\ddot{\mathbf{z}}$  $\cdot$  :  $\frac{1}{2}$  $\mathbf{1}$  $\ddot{\cdot}$  $\frac{1}{2}$  $\frac{1}{2}$  :  $\frac{1}{2}$  :  $\frac{1}{2}$  :  $\frac{1}{2}$  :  $\frac{1}{2}$  :  $\frac{1}{2}$ 

### 

 $\frac{1}{2}$  $\frac{1}{20}$  :  $\frac{1}{20}$  :  $\frac{1}{20}$  :  $\frac{1}{20}$  :  $\frac{1}{20}$  $\frac{1}{2}$   $\frac{1}{2}$   $\frac{1}{2}$   $\frac{1}{2}$   $\frac{1}{2}$   $\frac{1}{2}$   $\frac{1}{2}$   $\frac{1}{2}$   $\frac{1}{2}$  $\frac{1}{2}$  $\bullet$  :  $\bullet$  :  $\bullet$  $\begin{array}{ccc}\n\bullet & \bullet & \bullet & \bullet \\
\bullet & \bullet & \bullet & \bullet \\
\bullet & \bullet & \bullet & \bullet\n\end{array}$  $\frac{1}{2}$  :  $\frac{1}{2}$  :  $\frac{1}{2}$  :  $\frac{1}{2}$  :  $\frac{1}{2}$  $\ddot{z}$ 

 $\frac{1}{2}$   $\frac{1}{2}$   $\frac{1}{2}$   $\frac{1}{2}$   $\frac{1}{2}$   $\frac{1}{2}$ 

 $\frac{1}{2}$  $\frac{1}{2}$  $\ddot{\cdot}$  $\begin{array}{ccc}\n\bullet & \bullet & \bullet \\
\bullet & \bullet & \bullet \\
\bullet & \bullet & \bullet\n\end{array}$  $\frac{1}{2}$ 

### ........

 $\ddot{\cdot}$  $\frac{1}{2}$  $\frac{1}{2}$  $\ddot{\cdot}$  $\frac{1}{20}$  :  $\frac{1}{20}$  :  $\frac{1}{20}$  :  $\frac{1}{20}$  $\frac{1}{2}$  $\frac{1}{2}$  $\mathbf{ii}$  $\frac{1}{2}$  :  $\frac{1}{2}$  :  $\frac{1}{2}$  $\begin{minipage}{.4\linewidth} \begin{tabular}{l} \hline \textbf{1} & \textbf{2} & \textbf{3} & \textbf{5} & \textbf{1} & \textbf{1} & \$  $\frac{1}{2}$   $\frac{1}{2}$   $\frac{1}{2}$   $\frac{1}{2}$   $\frac{1}{2}$  $\frac{1}{2}$  $\frac{1}{2}$  $\begin{array}{cccccccc}\n\cdot & \bullet & \bullet & \cdot & \cdot & \bullet & \bullet & \cdot & \cdot & \cdot \\
\bullet & \bullet & \bullet & \bullet & \cdot & \cdot & \bullet & \bullet & \bullet & \cdot \\
\bullet & \bullet & \bullet & \bullet & \bullet & \bullet & \bullet & \bullet & \bullet & \bullet\n\end{array}$  $\frac{1}{2}$  $\mathbf{H}$  $\frac{1}{2}$  $\frac{1}{2}$  $\ddot{u}$  $\frac{1}{2}$  $\dddot{\mathbf{z}}$ 

.. .. .. .. ..

 $\begin{array}{ccccccc}\n11 & 11 & 11 & 11 \\
12 & 11 & 11 & 11 \\
13 & 11 & 11 & 11\n\end{array}$  $\frac{1}{2}$  $\frac{1}{2}$   $\frac{1}{2}$   $\frac{1}{2}$   $\frac{1}{2}$   $\frac{1}{2}$   $\frac{1}{2}$   $\frac{1}{2}$  $\frac{1}{2}$  $\mathbf{1}$   $\mathbf{1}$   $\mathbf{2}$   $\mathbf{2}$  $\frac{1}{2}$  $\frac{1}{2}$  $\frac{1}{2}$  $\frac{1}{2}$  $\frac{1}{2}$   $\frac{1}{2}$   $\frac{1}{2}$   $\frac{1}{2}$   $\frac{1}{2}$   $\frac{1}{2}$   $\frac{1}{2}$   $\frac{1}{2}$   $\frac{1}{2}$  $\frac{1}{2}$   $\frac{1}{2}$   $\frac{1}{2}$   $\frac{1}{2}$   $\frac{1}{2}$   $\frac{1}{2}$   $\frac{1}{2}$   $\frac{1}{2}$  $\frac{1}{2}$  $\ddot{\cdot}$  $\ddot{\bullet}$  $\frac{1}{2}$  $\frac{1}{2}$  $\begin{array}{cccccccccc} . & . & . & . & . & . & . & . & . & . & . & . \\ \hline . & . & . & . & . & . & . & . & . & . & . & . & . \\ \hline . & . & . & . & . & . & . & . & . & . & . & . & . \end{array}$  $\frac{1}{2}$  $\frac{1}{2}$   $\frac{1}{2}$   $\frac{1}{2}$   $\frac{1}{2}$   $\frac{1}{2}$   $\frac{1}{2}$   $\frac{1}{2}$  $\mathbf{H}$  $\dddot{\mathbf{r}}$  $\frac{1}{2}$  $\frac{1}{2}$  $\frac{1}{2}$  $\begin{array}{ccc}\n\bullet & \bullet & \bullet & \bullet \\
\bullet & \bullet & \bullet & \bullet \\
\bullet & \bullet & \bullet & \bullet\n\end{array}$  $\mathbf{::}$  $\frac{1}{2}$  :  $\frac{1}{2}$  :  $\frac{1}{2}$  :  $\frac{1}{2}$  :  $\frac{1}{2}$  :  $\frac{1}{2}$  :  $\ddot{\bullet}$  $\ddot{\cdot}$  $\frac{1}{2}$   $\frac{1}{2}$   $\frac{1}{2}$   $\frac{1}{2}$ 

#### $... ... ... ...$

 $\ddot{\cdot}$ 

### 

........

........

.........

# **ß 7 Seitenz‰hlung**

Die Punktschriftseitenzahlen befinden sich immer rechts in der letzten Zeile und werden so gesetzt, dass die Endziffer in das letzte Feld der Zeile zu stehen kommt. Titelblätter und Klappentext werden nicht nummeriert, das Inhaltsverzeichnis mit römischen Seitenzahlen versehen. Jeder Punktschriftband beginnt - vorbehaltlich eines Inhaltsverzeichnisses – wieder mit der Punktschriftseite 1.

Schwarzdruckseitenzahlen setzt man in das erste Feld der letzten Zeile jeder Punktschriftseite; sie werden mit vorangestellten Punkten 4,5,6 als Schwarzdruckseitenzahlen gekennzeichnet. Diese Kennzeichnung gilt auch für zu Anfang eines Buches vorkommende römische Seitenzahlen. Die angegebenen Zahlen zeigen an, auf welchen Schwarzdruckseiten der Text der jeweiligen Punktschriftseite steht. Umfasst eine Punktschriftseite nur eine Schwarzdruckseite oder weniger, so wird diese Schwarzdruckseitenzahl nach vorangestellten Punkten 4,5,6 als Grundzahl geschrieben. Eine zweite, ohne Wiederholung des Zahlzeichens unmittelbar angeschlossene heruntergerückte Zahl folgt, wenn innerhalb der Punktschriftseite die Schwarzdruckseite wechselt.

Den Schwarzdruckseitenübergang (Umbruch) kennzeichnet man mit einem zwischen freien Feldern stehenden Semikolon. Es steht nach dem letzten Wort der Schwarzdruckseite, wobei getrennte Wörter der Seite zugerechnet werden, auf der sie beginnen. Endet eine Punktschriftseite mit einem Abschlussstrich, so entfällt das Umbruchzeichen.

Im Inhaltsverzeichnis werden zwar die zu den Überschriften gehörenden Schwarzdruckseitenzahlen genannt, nicht aber die, auf denen sich das Inhaltsverzeichnis befindet (vgl.  $\S$  3 – Inhaltsverzeichnis).

 $\frac{1}{2}$  $\ddot{\mathbf{z}}$  $22.22.22.22$  $\ddot{\cdot}$  $\ddot{.}$   $\ddot{.}$   $\ddot{.}$   $\ddot{.}$   $\ddot{.}$  $\ddot{\cdot}$  $\frac{1}{2}$  ,  $\frac{1}{2}$  ,  $\frac{1}{2}$  ,  $\frac{1}{2}$  ,  $\frac{1}{2}$  $\ddot{\cdot}$  $\frac{1}{2}$  .  $\frac{1}{2}$  .  $\frac{1}{2}$  .  $\frac{1}{2}$  $\ddot{\cdot}$  $\ddot{z}$  $\ddot{\cdot}$  $\mathbb{R}^{\bullet}$  $\mathbf{ii}$  $\mathbb{R}^{\bullet}$  $\frac{1}{2}$  $\frac{1}{2}$  $\ddot{\bullet}$  $\frac{1}{2}$  ,  $\frac{1}{2}$  ,  $\frac{1}{2}$  ,  $\frac{1}{2}$  ,  $\frac{1}{2}$  $\mathbb{R}^{\bullet}$  $\frac{1}{2}$  :  $\ddot{\bullet}$   $\ddot{\bullet}$   $\ddot{\bullet}$  :  $\frac{1}{2}$  $\ddot{\cdot}$  $\frac{1}{2}$  $\frac{1}{2}$  $\ddot{\cdot}$  $\frac{1}{2}$  $\ddot{\cdot}$  $\frac{1}{2}$  $\ddot{\cdot}$  $\ddot{\mathbf{u}}$  $\frac{1}{2}$  $\frac{1}{2}$   $\frac{1}{2}$   $\frac{1}{2}$   $\frac{1}{2}$   $\frac{1}{2}$   $\frac{1}{2}$   $\frac{1}{2}$   $\frac{1}{2}$   $\frac{1}{2}$   $\frac{1}{2}$  $\frac{1}{2}$  $\ddot{\mathbf{z}}$  $\ddot{\cdot}$  $\ddot{}}$  $\frac{1}{2}$  :  $\frac{1}{2}$  :  $\frac{1}{2}$  $\ddot{•}$  $\frac{1}{2}$  :  $\frac{1}{2}$  :  $\frac{1}{2}$  $\ddot{\cdot}$ 

 $\frac{1}{2}$   $\frac{1}{2}$   $\frac{1}{2}$   $\frac{1}{2}$   $\frac{1}{2}$   $\frac{1}{2}$   $\frac{1}{2}$   $\frac{1}{2}$   $\frac{1}{2}$   $\frac{1}{2}$   $\frac{1}{2}$   $\frac{1}{2}$  $\frac{1}{2}$  :  $\frac{1}{2}$  :  $\frac{1}{2}$  $\frac{1}{2}$  $\ddot{\cdot}$  $\frac{1}{2}$   $\frac{1}{2}$   $\frac{1}{2}$   $\frac{1}{2}$   $\frac{1}{2}$  $\frac{1}{2}$  :  $\frac{1}{2}$  :  $\frac{1}{2}$  :  $\frac{1}{2}$  :  $\frac{1}{2}$  :  $\frac{1}{2}$  $\mathbf{H}$  $\frac{1}{2}$  $\ddot{\bullet}$  $\frac{1}{2}$  :  $\frac{1}{2}$  :  $\frac{1}{2}$  :  $\frac{1}{2}$  $\frac{1}{2}$  $\ddot{\cdot}$  $\frac{1}{2}$  $\ddot{\cdot}$  $\frac{1}{20}$  **...**  $\frac{1}{20}$  **...**  $\frac{1}{20}$  **0**  $\frac{1}{20}$  **0**  $\frac{1}{20}$  **0**  $\frac{1}{20}$  $\ddot{\cdot}$  $\ddot{\cdot}$  $\mathbb{R}$  $\frac{1}{2}$   $\frac{1}{2}$   $\frac{1}{2}$   $\frac{1}{2}$   $\frac{1}{2}$   $\frac{1}{2}$   $\frac{1}{2}$   $\frac{1}{2}$   $\frac{1}{2}$  $\frac{1}{2}$   $\frac{1}{2}$   $\frac{1}{2}$   $\frac{1}{2}$   $\frac{1}{2}$   $\frac{1}{2}$   $\frac{1}{2}$   $\frac{1}{2}$  $\ddot{\cdot}$  $\mathbb{R}$  $\ddot{\cdot}$  $\frac{1}{2}$  $\ddot{\bullet}$ :  $\frac{1}{2}$   $\frac{1}{2}$   $\frac{1}{2}$   $\frac{1}{2}$   $\frac{1}{2}$  $\frac{1}{2}$  $\frac{1}{2}$  $\frac{1}{100}$  $\frac{1}{2}$  $\frac{1}{2}$  $\ddot{\cdot}$  $\frac{1}{2}$   $\frac{1}{2}$   $\frac{1}{2}$   $\frac{1}{2}$   $\frac{1}{2}$   $\frac{1}{2}$   $\frac{1}{2}$   $\frac{1}{2}$   $\frac{1}{2}$   $\frac{1}{2}$  $\dddot{\mathbf{r}}$  $\ddot{\cdot}$  $\mathbb{R}^{\bullet}$  $\ddot{\cdot}$  $\frac{1}{2}$   $\frac{1}{2}$   $\ddot{\ddot{\cdot}}$  $\ddot{...}$  $\mathcal{L}$  $\frac{1}{2}$  $\frac{1}{2}$  $\ddot{\cdot}$  $\ddot{•}$  $\frac{1}{2}$  $\frac{1}{2}$  $\frac{1}{2}$  $\frac{1}{2}$  $\frac{1}{2}$   $\frac{1}{2}$   $\frac{1}{2}$   $\frac{1}{2}$   $\frac{1}{2}$   $\frac{1}{2}$   $\frac{1}{2}$  $\frac{1}{2}$  $\dddot{\mathbf{r}}$  $\frac{1}{2}$  :  $\frac{1}{2}$  :  $\ddot{\cdot}$  $\frac{1}{2}$  :  $\frac{1}{2}$  $\mathbf{1}$ **HIM:**  $\frac{1}{2}$  $\ddot{\ddot{\cdot}}$  $\frac{1}{2}$   $\frac{1}{2}$   $\frac{1}{2}$   $\frac{1}{2}$   $\frac{1}{2}$   $\frac{1}{2}$   $\frac{1}{2}$  $\ddot{\bullet}\ddot{\bullet}\ddot{\bullet}\ddot{\bullet}\ddot{\bullet}$  $\frac{1}{2}$  $\frac{1}{2}$  :  $\frac{1}{2}$  :  $\frac{1}{2}$  :  $\frac{1}{2}$  :  $\frac{1}{2}$  :  $\frac{1}{2}$  :  $\frac{1}{2}$  $\ddot{\cdot}$ :  $\ddot{\cdot}$  $\frac{1}{2}$  :  $\frac{1}{2}$  :  $\frac{1}{2}$  :  $\frac{1}{2}$  :  $\frac{1}{2}$  :  $\frac{1}{2}$  $\ddot{z}$  $\frac{1}{2}$  $\ddot{\cdot}$  $\frac{1}{2}$   $\frac{1}{2}$   $\frac{1}{2}$   $\frac{1}{2}$   $\frac{1}{2}$   $\frac{1}{2}$  $\ddot{\cdot}$  $\ddot{\cdot}$  $\begin{array}{cccccccc}\n\cdot & \bullet & \cdot & \bullet & \bullet & \cdot & \bullet & \cdot & \bullet & \cdot & \bullet \\
\cdot & \bullet & \cdot & \bullet & \bullet & \cdot & \cdot & \bullet & \bullet & \bullet & \bullet \\
\cdot & \bullet & \bullet & \bullet & \bullet & \cdot & \cdot & \bullet & \bullet & \bullet & \bullet\n\end{array}$  $\frac{1}{2}$  :  $\frac{1}{2}$  :  $\frac{1}{2}$  :  $\frac{1}{2}$  :  $\frac{1}{2}$ 

 $\ddot{\cdot}$  $\frac{1}{2}$ 

 $\mathbf{H}$ 

 $\frac{1}{2}$  $\mathbb{R}^{\bullet}$  $\frac{1}{2}$   $\frac{1}{2}$   $\frac{1}{2}$   $\frac{1}{2}$   $\frac{1}{2}$   $\frac{1}{2}$   $\frac{1}{2}$   $\frac{1}{2}$   $\frac{1}{2}$   $\frac{1}{2}$  $\ddot{\cdot}$  $\ddot{\cdot}$  $\frac{1}{2}$  $\frac{1}{2}$ 

 $\frac{1}{2}$  $\frac{1}{2}$  $\frac{1}{2}$   $\frac{1}{2}$   $\frac{1}{2}$   $\frac{1}{2}$   $\frac{1}{2}$  $\frac{1}{2}$  :  $\frac{1}{2}$  :  $\frac{1}{2}$  :  $\frac{1}{2}$  $\frac{1}{2}$  $\ddot{u}$   $\ddot{u}$  $\frac{1}{2}$ 

 $\frac{0.1}{0.1}$   $\frac{0.1}{0.1}$   $\frac{0.01}{0.1}$  $\ddot{\cdot}$  $\mathbf{ii}$  $\frac{1}{2}$  $\ddot{\cdot}$  $\frac{1}{2}$   $\frac{1}{2}$   $\frac{1}{2}$   $\frac{1}{2}$   $\frac{1}{2}$   $\frac{1}{2}$ 

# **ß 8 Fuflzeilenindex**

Die Übersichtlichkeit und Zugriffsgeschwindigkeit beim Durchblättern eines Textes wird erheblich erhöht, wenn man in der letzten Zeile der Punktschriftseite einen zentrierten Fußzeilenindex anbringt. Dies empfiehlt sich besonders bei wissenschaftlichen Werken, Schul- und Sachbüchern. Beispielhaft seien folgende Möglichkeiten genannt:

> Wörterbücher und Nachschlagewerke: erstes und letztes Stichwort der Seite, mindestens jedoch deren Anfangsbuchstaben

Lehr- und Lesebücher: Kapitel/Lektion, Übung, Vokabular (Anfangsbuchstabe mit Abkürzungspunkt und Zahl bzw. Dezimalzahl)

Grammatiken und Gesetzestexte: Paragraphen

Konzert- und Opernführer: Komponist bzw. auch Operntitel

Theaterstücke: Akt und Szenen

Anmerkungen oder Fußnoten: Anm. bzw. Fußn.

Literaturverzeichnisse: Lit.

Bibliographien: Bibl.

Register: Reg.

Der Fußzeilenindex bezieht sich auf den Text der jeweiligen Punktschriftseite. Tritt im Laufe der Seite eine neue Überschrift in Kraft, bildet man einen mit Bindestrich zusammengesetzten Index (= von ... bis ...), der die am Seitenanfang noch geltende Überschrift mit berücksichtigt (vgl. z.B. ßß 19 und 20).

# **ß 9 Orthographie und Zeichensetzung**

Die in der Vorlage verwendete Orthographie und Zeichensetzung ist für den Übertrager bindend. Abweichungen sind nur dann gestattet, wenn es sich um offensichtliche Fehler in der Vorlage handelt. In strittigen Fällen entscheidet der Oberkorrektor.

Dialekte und Eigenarten des Schriftstellers bleiben in der Punktschriftausgabe bestehen. Bei der Anwendung von Kürzungen ist die Aussprache zu berücksichtigen.

In Punktschrift wird die Großschreibung bei Wörtern gewöhnlich nicht angewandt. In Grammatiken und Schul-Lesebüchern sowie gelegentlich in anderen Büchern (z.B. Anrede der Leserinnen/Leser) kann es aber notwendig sein, sie zu kennzeichnen.

 $\frac{1}{2}$   $\frac{1}{2}$   $\frac{1}{2}$   $\frac{1}{2}$   $\frac{1}{2}$   $\frac{1}{2}$   $\frac{1}{2}$   $\frac{1}{2}$   $\frac{1}{2}$  $\frac{1}{2}$   $\frac{1}{2}$  **BOOT TO BE THE BOOT TO BOOT TO**  $\frac{1}{22}$   $\frac{1}{22}$   $\frac{1}{22}$   $\frac{1}{22}$   $\frac{1}{22}$   $\frac{1}{22}$ 

 $\frac{1}{2}$   $\frac{1}{2}$   $\frac{1}{2}$   $\frac{1}{2}$ 

 $\mathbf{H}$ 

 $\begin{bmatrix} 0 & 0 & 0 & 0 & 0 & 0 \\ 0 & 0 & 0 & 0 & 0 & 0 \\ 0 & 0 & 0 & 0 & 0 & 0 \\ 0 & 0 & 0 & 0 & 0 & 0 \\ 0 & 0 & 0 & 0 & 0 & 0 \\ 0 & 0 & 0 & 0 & 0 & 0 \\ 0 & 0 & 0 & 0 & 0 & 0 \\ 0 & 0 & 0 & 0 & 0 & 0 & 0 \\ 0 & 0 & 0 & 0 & 0 & 0 & 0 \\ 0 & 0 & 0 & 0 & 0 & 0 & 0 \\ 0 & 0 & 0 & 0 & 0 & 0 & 0 & 0 \\$ 

 $\frac{1}{2}$ 

 $\frac{1}{20}$   $\frac{1}{20}$   $\frac{1}{20}$   $\frac{1}{20}$ 

 $\frac{1}{2}$  :  $\frac{1}{2}$  :  $\frac{1}{2}$  :  $\frac{1}{2}$  :  $\frac{1}{2}$ 

 $\frac{1}{2}$  ,  $\frac{1}{2}$  ,  $\frac{1}{2}$  ,  $\frac{1}{2}$  ,  $\frac{1}{2}$  ,  $\frac{1}{2}$ 

## **ß 10 Hervorhebungen des Schwarzdrucks**

Im Gegensatz zur Punktschrift, die wie die Schreibmaschinenschrift an ein festes Raster gebunden ist und als Mittel der typographischen Hervorhebung neben den Satzzeichen nur Betonungszeichen, Unterstreichung und Texteinrückung kennt, verfügt der Schwarzdruck darüber hinaus über eine Fülle verschiedener drucktechnischer Möglichkeiten (z.B. Fett-, Kursiv- und Kleindruck, Versalien und farbiger Druck), ohne dass einer Druckart eine bestimmte Bedeutung zugeordnet werden könnte.

Bei der Vielfalt der typographischen Gestaltungsmöglichkeiten des Schwarzdrucks können im folgenden nur die wichtigsten Druckarten mit ihren Entsprechungen in Punktschrift angeführt werden:

Fettdruck zur Kennzeichnung von

Uberschriften: in Punktschrift besondere Einrückung (vgl.  $\S$  6 – Gliederung von Texten; Überschriften)

einzelnen Wörtern: in Punktschrift (vorangestellte Punkte 4,5,6) nur anzuwenden, wenn der Fettdruck nicht nur zur Orientierung des Auges dient

Merksätzen u.Ä.: in Punktschrift Textstellen zwischen waagerechte Striche einschließen (vgl.  $\S 6 -$  Gliederung von Texten; Überschriften)

Stichwörtern in Nachschlagewerken: in Punktschrift ohne Kennzeichnung; sie werden jedoch von der nachfolgenden Übersetzung oder Erläuterung durch einen Doppelpunkt getrennt (vgl. § 19 – Wörterbücher und Wörterverzeichnisse in Schulbüchern)

Namen: in Punktschrift ohne Kennzeichnung.

Kursivdruck zur Kennzeichnung von

betonten Wörtern: in Punktschrift (vorangestellte Punkte 4.5.6) nur anzuwenden, wenn der Kursivdruck nicht nur zur Orientierung des Auges dient

Begriffen: in Punktschrift – wenn man gedanklich "sog." davor setzen könnte – Anführungszeichen, innerhalb von Anführungszeichen Häkchen

fremdsprachlichen Ausdrücken: in Punktschrift Wiedergabe in Vollschrift (vgl. § 11 – Fremdsprachliches in deutschen Texten)

Buch- und Zeitschriftentiteln: in Punktschrift Anführungszeichen, innerhalb von Anführungszeichen Häkchen. In Listen (z.B. Literaturverzeichnisse) ohne Zwischentext entfällt die Kennzeichnung

Zitaten: in Punktschrift Anführungszeichen, innerhalb von Anführungszeichen Häkchen. Die Anführungszeichen können entfallen, wenn ein zitierter Abschnitt mit einer Überschrift eingeleitet oder durch freie Zeilen bzw. Einrückung (z.B. Briefe, Tagebücher oder Plakate) von dem übrigen Text abgesetzt ist. Freie Zeilen können entfallen, wenn man den Kursivdruck durch besondere Einrückung (erste Zeile um acht, alle weiteren Zeilen um fünf Felder) kennzeichnet

Gedachtem: in Punktschrift Häkchen; längere Absätze können auch ohne Häkchen durch Einrückung (erste Zeile um acht, alle weiteren um fünf Felder) abgesetzt werden (evtl. Freizeilen entfallen)

Beispielsätzen im laufenden Text: in Punktschrift Anführungszeichen. Sie entfallen, wenn die Beispiele eingerückt sind

Namen: in Punktschrift ohne Kennzeichnung.

Kleindruck zur Kennzeichnung von

Kommentaren zum Text und von weniger wichtigen Textstellen: in Punktschrift durch abgerückten Gedankenstrich eingeleitet und beendet

Fußnoten: in Punktschrift unberücksichtigt (vgl.  $\S$  15 – Fußnoten und Anmerkungen)

Zitaten: in Punktschrift meist in Anführung (vgl. Kursivdruck).

Versalien zur Kennzeichnung von

Überschriften: in Punktschrift besondere Einrückung (vgl. § 6 – Gliederung von Texten; Überschriften)

Plakaten: in Punktschrift im laufenden Text Anführungszeichen bzw. Häkchen. Sie entfallen, wenn die Versalien durch Einrückung oder freie Zeilen vom übrigen Text abgesetzt sind

Namen: in Punktschrift ohne Kennzeichnung.

 $\frac{1}{2}$ 

 $\frac{1}{2}$   $\frac{1}{2}$   $\frac{1}{2}$   $\frac{1}{2}$   $\frac{1}{2}$  $\mathbb{R}^{\bullet}$ 

 $\begin{bmatrix} 1 & 0 & 0 & 0 & 0 \\ 0 & 0 & 0 & 0 & 0 \\ 0 & 0 & 0 & 0 & 0 \\ 0 & 0 & 0 & 0 & 0 \\ 0 & 0 & 0 & 0 & 0 \\ 0 & 0 & 0 & 0 & 0 \\ 0 & 0 & 0 & 0 & 0 \\ 0 & 0 & 0 & 0 & 0 \\ 0 & 0 & 0 & 0 & 0 \\ 0 & 0 & 0 & 0 & 0 \\ 0 & 0 & 0 & 0 & 0 \\ 0 & 0 & 0 & 0 & 0 \\ 0 & 0 & 0 & 0 & 0 \\ 0 & 0 & 0 & 0 & 0 \\ 0 &$ 

# **ß 11 Fremdsprachliches in deutschen Texten**

1. Deutsche Lautkürzungen (jedoch nicht Kürzungen für Vor- und Nachsilben) sind anzuwenden:

- n bei Eigennamen von ausländischen Personen, Städten, Straßen, Gebäuden, Fluggesellschaften, Orchestern; bei Firmen, Marken- und Typenbezeichnungen, politischen Parteien, Popgruppen u.Ä., wenn der Name aus nicht mehr als zwei Wörtern besteht
- − bei Fremdwörtern des alltäglichen Gebrauchs, die als eingedeutscht empfunden werden
- bei einzelnen fremdsprachlichen Wörtern mit großem Anfangsbuchstaben
- $-$  bei Fachausdrücken, wie z.B. der lateinischen (Medizin, Botanik, Zoologie), der italienischen (Musik) oder englischen (EDV) Sprache.

Dabei ist darauf zu achten, dass die deutschen Lautkürzungen in ihrer Anwendung keine falsche Aussprache nahe legen.

2. Basisschrift ist anzuwenden:

- $-$  bei fremdsprachlichen Begriffen (meist klein geschrieben), Redewendungen und Zitaten
- $-$  bei Fremdwörtern, die noch nicht als eingedeutscht gelten
- $-$  bei fremdsprachlichen Titeln von Büchern und Zeitschriften
- ñ bei ausl‰ndischen Einrichtungen, Gesellschaften, Instituten und politischen Parteien, wenn der Name aus einem mehrgliedrigen Ausdruck, also aus übersetzbaren Wörtern besteht
- $-$  bei ausländischen Schiffsnamen und Gasthäusern.

Bei nicht-lateinischen Schriftsystemen gelten die entsprechenden Systematiken.

 $\ddotsc$  $\ddot{\ddot{\cdot}}$  $\ddot{\cdot}$  $\frac{1}{2}$   $\frac{1}{2}$   $\frac{1}{2}$   $\frac{1}{2}$   $\frac{1}{2}$  $\frac{1}{2}$  $\frac{1}{2}$  ,  $\frac{1}{2}$  ,  $\frac{1}{2}$  ,  $\frac{1}{2}$  ,  $\frac{1}{2}$  $\ddot{\ddot{\cdot}}$  $\ddot{z}$  $\frac{1}{2}$   $\frac{1}{2}$   $\frac{1}{2}$  $\frac{1}{2}$  $\frac{1}{2}$  $\frac{1}{2}$   $\frac{1}{2}$  $\ddot{\cdot}$  $\ddot{\cdot}$  $\ddot{u}$  :  $\ddot{\bullet}$  $\ddot{\cdot}$  $\frac{1}{2}$   $\frac{1}{2}$   $\frac{1}{2}$   $\frac{1}{2}$   $\frac{1}{2}$   $\frac{1}{2}$   $\frac{1}{2}$   $\frac{1}{2}$  $\frac{1}{2}$  $\ddot{a}$  $\frac{1}{2}$   $\frac{1}{2}$   $\frac{1}{2}$   $\frac{1}{2}$   $\frac{1}{2}$   $\frac{1}{2}$  $\frac{1}{2}$ **11:41**  $\frac{1}{2}$  ,  $\frac{1}{2}$  ,  $\frac{1}{2}$  ,  $\frac{1}{2}$  ,  $\frac{1}{2}$  ,  $\frac{1}{2}$  ,  $\frac{1}{2}$  ,  $\frac{1}{2}$  $\frac{1}{2}$  $\frac{1}{2}$  $\frac{1}{2}$  $\frac{1}{2}$   $\frac{1}{2}$   $\frac{1}{2}$   $\frac{1}{2}$   $\frac{1}{2}$  $\frac{1}{20}$   $\frac{1}{20}$   $\frac{1}{20}$   $\frac{1}{20}$   $\frac{1}{20}$   $\frac{1}{20}$   $\frac{1}{20}$   $\frac{1}{20}$  $\frac{1}{2}$  $\frac{1}{2}$  ,  $\frac{1}{2}$  ,  $\frac{1}{2}$  ,  $\frac{1}{2}$  ,  $\frac{1}{2}$  $\frac{1}{2}$ **EXECUTIVE SECTION**  $\frac{1}{2}$  $\ddot{\cdot}$  $\frac{1}{2}$  :  $\frac{1}{2}$  $\frac{1}{2}$  ,  $\frac{1}{2}$  ,  $\frac{1}{2}$  ,  $\frac{1}{2}$  ,  $\frac{1}{2}$  $\dddot{a}$  $\frac{1}{2}$  $\ddot{•}$  $\ddot{v}$  $\ddot{\cdot}$  $\ddot{\cdot}$  $\ddot{\cdot}$  $\frac{1}{2}$  $\ddot{\cdot}$  $\frac{1}{2}$  $\ddot{\cdot}$  $\ddot{\cdot}$  $\ddot{\cdot}$  $\frac{1}{2}$  :  $\frac{1}{2}$  :  $\frac{1}{2}$  :  $\frac{1}{2}$   $\frac{1}{2}$   $\frac{1}{2}$   $\frac{1}{2}$   $\frac{1}{2}$   $\frac{1}{2}$   $\frac{1}{2}$  $\frac{1}{2}$  $\mathbf{r} = \mathbf{r} \mathbf{r}$  $\frac{1}{2}$  $\frac{1}{2}$  $\frac{1}{2}$   $\frac{1}{2}$   $\frac{1}{2}$   $\frac{1}{2}$   $\frac{1}{2}$   $\frac{1}{2}$   $\frac{1}{2}$  $\frac{1}{2}$   $\frac{1}{2}$   $\frac{1}{2}$   $\frac{1}{2}$   $\frac{1}{2}$   $\frac{1}{2}$  $\ddot{a}$ **MAN**  $\frac{1}{2}$  :  $\frac{1}{2}$  :  $\frac{1}{2}$  :  $\frac{1}{2}$  :  $\ddot{\cdot}$  $\ddot{\cdot}$  $\frac{1}{2}$  :  $\frac{1}{2}$  :  $\frac{1}{2}$  $\frac{1}{2}$  $\frac{1}{2}$  $\frac{1}{2}$  $\frac{1}{2}$  $\ddot{\cdot}$  $\frac{1}{20}$   $\frac{1}{20}$   $\frac{1}{20}$   $\frac{1}{20}$   $\frac{1}{20}$  $\ddot{\cdot}$  $\mathbf{H}$  $\ddot{\mathbf{r}}$  $\frac{1}{2}$  $\frac{1}{2}$  $\frac{1}{2}$  $\frac{1}{20}$   $\frac{1}{20}$   $\frac{1}{20}$   $\frac{1}{20}$   $\frac{1}{20}$  $\frac{1}{2}$   $\frac{1}{2}$  

# § 12 Mathematische Zeichen und Formeln

Mathematische Zeichen innerhalb des Textes werden gemäß den Regeln der Mathematikschrift übertragen. Diese sind in "Neufassung und Vervollständigung des Systems der internationalen Mathematikschrift für Blinde" festgelegt - Deutsche Blindenstudienanstalt, Bestell-Nr.: 1851 (Punktschrift) bzw. Bestell-Nr.: 7544 (Schwarzschrift). Die gebräuchlichsten Zeichen sind in "Das System der Deutschen Blindenschrift" aufgelistet. Auch diese Systematik ist in der Deutschen Blindenstudienanstalt erhältlich: Bestell-Nr.: 3996 (Punktschrift), Bestell-Nr.: 3996-1 (Braillezeilen-Version) bzw. Bestell-Nr.: 7597 (Schwarzschrift).

Längere mathematische Formeln werden ohne Freizeilen um zwei Felder eingerückt, ein eventueller Rest um vier Felder. Kürzere Formeln werden um fünf Felder eingerückt. Besteht eine Formel nur aus wenigen mathematischen Zeichen, kann sie im laufenden Text mitgeschrieben werden (evtl. vor- und nachher zwei Leerfelder).

 $\frac{1}{2}$  $\frac{11}{11} \cdot \frac{11}{11} \cdot \frac{11}{11} \cdot \frac{11}{11} \cdot \frac{11}{11} \cdot \frac{11}{11}$  $\ddot{\bullet}$  $\frac{1}{2}$   $\frac{1}{2}$   $\frac{1}{2}$   $\frac{1}{2}$   $\frac{1}{2}$   $\frac{1}{2}$   $\frac{1}{2}$  $\ddot{\cdot}$  $\frac{1}{2}$  $\frac{1}{2}$  $\frac{1}{2}$  $\frac{1}{2}$  $\frac{1}{2}$   $\frac{1}{2}$   $\frac{1}{2}$   $\frac{1}{2}$   $\frac{1}{2}$   $\frac{1}{2}$  $\frac{1}{2}$  $\mathbf{H}$ 

 $\begin{array}{cccccccc}\n1 & 1 & 1 & 1 & 1 & 1 & 1 & 1 & 1 & 1 & 1 \\
1 & 1 & 1 & 1 & 1 & 1 & 1 & 1 & 1 & 1 & 1 \\
1 & 1 & 1 & 1 & 1 & 1 & 1 & 1 & 1 & 1\n\end{array}$  $\ddot{v}$  $\dddot{\mathbf{r}}$  $\mathbf{R}$   $\mathbf{R}$  $\frac{1}{2}$  $\ddot{\cdot}$  $\mathbf{H}$  $\frac{1}{20}$   $\frac{1}{20}$   $\frac{1}{20}$   $\frac{1}{20}$  $\frac{1}{2}$  $\ddot{\cdot}$  $\bullet$  :  $\bullet$  :  $\bullet$  :  $\ddot{\cdot}$  $\ddot{\cdot}$  $\ddot{\cdot}$  $\frac{1}{2}$   $\frac{1}{2}$   $\frac{1}{2}$   $\frac{1}{2}$   $\frac{1}{2}$  $\frac{1}{2}$  $3:3:3:$  $\frac{1}{2}$  $\ddot{\cdot}$  $\frac{1}{2}$  ,  $\frac{1}{2}$  ,  $\frac{1}{2}$  ,  $\frac{1}{2}$  ,  $\frac{1}{2}$  $\frac{1}{20}$   $\frac{1}{20}$   $\frac{1}{20}$   $\frac{1}{20}$  $\frac{1}{2}$   $\frac{1}{2}$   $\frac{1}{2}$   $\frac{1}{2}$   $\frac{1}{2}$   $\frac{1}{2}$   $\frac{1}{2}$   $\frac{1}{2}$  $\ddot{•}$  $\frac{1}{2}$ ः  $\ddot{\bullet}$  $\begin{array}{cccccccc}\n11 & 11 & 11 & 11 & 11 & 11 \\
12 & 11 & 11 & 11 & 11 & 11\n\end{array}$  $\frac{1}{2}$ 

 $\ddot{\bullet}$  :  $\dddot{\mathbf{r}}$  $\ddot{\cdot}$  $\ddot{\bullet}$  : **11 : : : :**  $\frac{1}{2}$   $\frac{1}{2}$   $\frac{1}{2}$   $\frac{1}{2}$   $\frac{1}{2}$   $\frac{1}{2}$  $\ddot{\bullet}$ :  $\frac{1}{2}$  $\ddot{\cdot}$  $\frac{1}{2}$  $\ddotsc$  $\frac{1}{2}$  $\frac{1}{2}$  $\frac{1}{2}$ **...........**  $\cdot \cdot \cdot$  $\mathbf{C}$  $\frac{1}{2}$   $\frac{1}{2}$   $\frac{1}{2}$   $\frac{1}{2}$   $\frac{1}{2}$   $\frac{1}{2}$   $\frac{1}{2}$   $\frac{1}{2}$  $\frac{1}{2}$   $\frac{1}{2}$   $\frac{1}{2}$   $\frac{1}{2}$   $\frac{1}{2}$   $\frac{1}{2}$  $\frac{1}{2}$  $\ddot{\cdot}$  $\frac{1}{2}$ 

 $\frac{1}{2}$ 

# **ß 13 Aufz‰hlung**

Als Aufzählung gelten Unterteilungen, die mit Zahlen, Buchstaben oder Stichwörtern eingeleitet werden oder die aus kurzen, stichwortartigen Sätzen bestehen. Auch der Schwarzdruck pflegt die Aufzählung durch Einrücken kenntlich zu machen. Die folgende Anleitung für Aufzählungen sollte in Punktschrift auch dann befolgt werden, wenn der Schwarzdruck sie in vollem Satzspiegel (kurze Absätze) wiedergibt.

Einfache Unterteilungen werden in Punktschrift immer um zwei Felder gegen den Vortext, Restzeilen um vier Felder eingerückt. Enthält eine solche Unterteilung eine weitere Aufzählung, wird deren Anfang um zwei weitere Felder, also um sechs, Restzeilen um acht Felder eingerückt. Dabei ist zu beachten, dass Anfänge von Aufzählungspunkten gleicher Ordnung auf gleicher Ebene zu stehen kommen. Bei längeren Aufzählungen empfiehlt es sich, vorher eine Zeile frei zu lassen, so dass man im ersten Feld beginnen kann und entsprechend weniger einzurücken braucht. Umfasst der übergeordnete Aufzählungspunkt (häufig in Aufgaben und Übungen) nicht mehr als zwei oder drei Zeilen, rückt man dessen Restzeilen um vier Felder ein; die untergeordneten Punkte beginnen dann im dritten Feld und deren Restzeilen im fünften.

Enthält eine Aufzählung Absätze, so wird die erste Zeile jedes Absatzes um drei Felder gegen den Satzspiegel eingerückt, auf den er sich bezieht. Alle weiteren Zeilen beginnen dann wieder in der Höhe des Satzspiegels. Dabei ist zu prüfen, ob ein Absatz noch zum gleichen oder zu einem übergeordneten Aufzählungspunkt gehört oder ob die Aufzählung an dieser Stelle bereits beendet ist. Wenn der Absatz zum nachfolgenden Text gehört, ist er in vollem Satzspiegel wie ein gewöhnlicher Absatz (Erstzeileneinzug um drei Felder) wiederzugeben. Um sich für die zutreffende Einrückung zu entscheiden, empfiehlt es sich, den Text aufmerksam zu lesen, da der Schwarzdruck – von der Einrückung her gesehen – dafür oft keine ausreichende Handhabe gibt.

Wenn der Text, der eine Aufzählung einleitet, als Absatz beginnt und nicht mehr als eine Zeile umfasst oder die Aufzählung unmittelbar einer Überschrift folgt, so beginnt man sie bereits im ersten Feld und rückt die Restzeilen um zwei Felder ein. Diese Regel ist nicht anzuwenden, wenn die Aufzählung nur einen Teil des Satzes bildet und der Rest des Satzes nicht mehr zur Aufzählung gehört. In diesem Fall sind die Aufzählungspunkte um zwei bzw. vier Felder einzurücken; das nicht mehr zur Aufzählung gehörende Satzende beginnt dann im ersten Feld.

Folgt einer Aufzählungszahl zur weiteren Untergliederung ein Buchstabe mit anschließendem Text, werden die restlichen Textzeilen um zwei Felder gegen den Buchstaben eingerückt. Entsprechendes gilt, wenn nach der Zahl oder dem Buchstaben Sätze linksbündig untereinander stehen. In diesem Fall richten sich die Einrückungen aller Sätze nach dem Anfang des ersten Satzes (Restzeileneinzug jeweils um zwei Felder).

Die im Schwarzdruck gelegentlich vorkommenden, zur besseren Markierung von Aufzählungen dienenden dicken Punkte, Sternchen oder dergleichen werden in Punktschrift durch Gedankenstriche (Spiegelstrich) wiedergegeben. Enthält ein Text mehrere solcher Markierungen mit je verschiedener Bedeutung, bieten sich neben dem Gedankenstrich noch die Zeichen 5-3,6 und 5,6-3,6 an.

Längere Absätze, die mit einer Ordnungszahl oder einem Buchstaben eingeleitet werden, stehen auch in Punktschrift in vollem Satzspiegel (Erstzeileneinzug um drei Felder) und nicht als Aufzählung. Besteht ein so eingeleiteter Absatz selbst aus mehreren Absätzen, lässt man vor jedem in dieser Weise gekennzeichneten Absatz eine Zeile frei, nicht jedoch vor solchen, die einer niedrigeren Gliederungsebene angehören.
$\frac{1}{2}$ 

 $\frac{1}{2}$ 

 $\frac{1}{2}$  $\frac{1}{2}$   $\frac{1}{2}$   $\frac{1}{2}$   $\frac{1}{2}$ 

 $\frac{1}{2}$ 

 $\frac{1}{2}$   $\frac{1}{2}$   $\frac{1}{2}$ - 1989 - 1999 - 1999 - 1999 - 1999 - 1999 - 1999 - 1999 - 1999 - 1999 - 1999 - 1999 - 1999 - 1999 - 1999 - 199<br>- 1999 - 1999 - 1999 - 1999 - 1999 - 1999 - 1999 - 1999 - 1999 - 1999 - 1999 - 1999 - 1999 - 1999 - 1999 - 19<br>- $\frac{1}{2}$ - 1946 - 1946 - 1946 - 1946 - 1946 - 1946 - 1946 - 1946 - 1946 - 1946 - 1946 - 1946 - 1946 - 1946 - 1946 - 194<br>- 1946 - 1946 - 1946 - 1946 - 1946 - 1946 - 1946 - 1946 - 1946 - 1946 - 1946 - 1946 - 1946 - 1946 - 1946 - 19<br>- $\frac{1}{20}$   $\frac{1}{20}$   $\frac{1}{20}$   $\frac{1}{20}$   $\frac{1}{20}$   $\frac{1}{20}$  $\ddot{\bullet}$  $\ddot{\cdot}$  $\frac{1}{2}$  :  $\frac{1}{2}$  :  $\frac{1}{2}$  :  $\frac{1}{2}$  :  $\frac{1}{2}$  :  $\frac{1}{2}$  $\frac{1}{2}$ 

 $\ddot{\bm{c}}$ 1988 - 1988 - 1989 - 1989 - 1989 - 1989 - 1989 - 1989 - 1989 - 1989 - 1989 - 1989 - 1989 - 1989 - 1989 - 1989  $\frac{1}{2}$ 

 $\ddot{\cdot}$  $\frac{1}{20}$   $\frac{1}{20}$   $\frac{1}{20}$   $\frac{1}{20}$   $\frac{1}{20}$   $\frac{1}{20}$  $\frac{1}{2}$  :  $\frac{1}{2}$  :  $\frac{1}{2}$  $\frac{1}{2}$  $\frac{1}{2}$  $\frac{1}{2}$ 

 $\frac{1}{2}$  $\frac{1}{2}$  .  $\frac{1}{2}$  .  $\frac{1}{2}$  .  $\frac{1}{2}$ 

#### 

- 
- 
- 
- 

- 
- 
- 
- 
- 1989 1989 1989 1989 1989 1989 1989 1989 1989 1989 1989 1989 1989 1989 1989 198<br>1989 1989 1989 1989 1989 1989 1989 1989 1989 1989 1989 1989 1989 1989 1989 1989<br>1

 $\mathbf{H}$  :  $\mathbf{H}$  $\ddot{\cdot}$ 

- -
	-
	-
- 

 $\frac{1}{2}$ 

#### $\frac{1}{2}$  :  $\frac{1}{2}$  :  $\frac{1}{2}$  :  $\frac{1}{2}$  :  $\frac{1}{2}$  :  $\frac{1}{2}$

 $\mathbf{::}\mathbf{::}$  $\mathbb{R}^n$  $\frac{1}{20}$  ,  $\frac{1}{20}$  ,  $\frac{1}{20}$  ,  $\frac{1}{20}$  ,  $\frac{1}{20}$  ,  $\frac{1}{20}$  $\frac{1}{2}$  $\frac{1}{2}$  ,  $\frac{1}{2}$  ,  $\frac{1}{2}$  ,  $\frac{1}{2}$  ,  $\frac{1}{2}$  ,  $\frac{1}{2}$  ,  $\frac{1}{2}$  ,  $\frac{1}{2}$ **::::**  $\frac{1}{2}$  $\ddot{\ddot{\cdot}}$  $\frac{1}{2}$  $\ddot{\cdot}$  $\frac{1}{2}$  $\frac{1}{2}$  $\frac{1}{2}$  $\ddot{\cdot}$  $\frac{1}{2}$  $\frac{1}{2}$  :  $\frac{1}{2}$  :  $\frac{1}{2}$  :  $\frac{1}{2}$  :  $\frac{1}{2}$  :  $\frac{1}{2}$  $\ddot{\cdot}$  $\frac{1}{2}$  :  $\frac{1}{2}$  :  $\frac{1}{2}$  :  $\frac{1}{2}$  :  $\ddot{\mathbf{r}}$  $\frac{1}{2}$  $\frac{1}{2}$   $\frac{1}{2}$   $\frac{1}{2}$   $\frac{1}{2}$   $\frac{1}{2}$   $\frac{1}{2}$   $\frac{1}{2}$   $\frac{1}{2}$   $\frac{1}{2}$  $\frac{1}{2}$   $\frac{1}{2}$   $\frac{1}{2}$   $\frac{1}{2}$   $\frac{1}{2}$   $\frac{1}{2}$   $\frac{1}{2}$   $\frac{1}{2}$   $\frac{1}{2}$  $\ddot{\cdot}$  $\frac{1}{2}$   $\frac{1}{2}$   $\frac{1}{2}$   $\frac{1}{2}$   $\frac{1}{2}$  $\ddot{\mathbf{u}}$  $\frac{1}{2}$  $\dddot{a}$  $\frac{1}{2}$  $\ddot{\cdot}$  $\ddot{•}$  $\frac{1}{2}$  :  $\frac{1}{2}$  :  $\frac{1}{2}$  :  $\frac{1}{2}$  $\ddot{\cdot}$  $\frac{1}{2}$  $\ddot{\cdot}$  $\mathbb{R}$  $\ddot{\bullet}$ :  $\frac{1}{2}$  $\frac{1}{2}$  $\mathbb{R}^{\bullet}$  $\frac{1}{2}$   $\frac{1}{2}$   $\frac{1}{2}$   $\frac{1}{2}$   $\frac{1}{2}$  $\frac{1}{2}$  $\frac{1}{2}$  $\ddot{\cdot}$  $\frac{1}{2}$  $\mathcal{L}$  $\frac{1}{2}$  :  $\frac{1}{2}$  :  $\frac{1}{2}$  $\cdots$  $\mathbb{R}$   $\mathbb{R}$   $\mathbb{R}$  $\frac{1}{2}$  $\frac{1}{2}$ 

 $\frac{1}{2}$  $\frac{1}{2}$  $\frac{1}{2}$  $\frac{1}{20}$   $\frac{1}{20}$ 

- $\frac{1}{2}$  $\frac{1}{2}$  $\ddot{\cdot}$  $\ddot{z}$  $\frac{1}{2}$   $\frac{1}{2}$   $\frac{1}{2}$   $\frac{1}{2}$   $\frac{1}{2}$   $\frac{1}{2}$   $\frac{1}{2}$   $\frac{1}{2}$
- 

 $\frac{1}{2}$ 

 $\mathbb{R}^{\bullet}$  $\frac{1}{2}$  $\frac{1}{2}$   $\frac{1}{2}$   $\frac{1}{2}$   $\frac{1}{2}$   $\frac{1}{2}$   $\frac{1}{2}$   $\frac{1}{2}$ 

 $\frac{1}{2}$ 

 $\mathbf{r}$  $\mathbb{R}^2$  , as follows:

 $\mathbb{R}$  $\frac{1}{2}$  :  $\frac{1}{2}$  :  $\frac{1}{2}$  :  $\frac{1}{2}$  :  $\frac{1}{2}$ 

 $\ddot{\ddot{\mathbf{u}}}$  $\ddot{\cdot}$  $\ddot{\cdot}$  $\frac{1}{2}$  $\frac{1}{2}$  $\frac{1}{2}$   $\frac{1}{2}$   $\frac{1}{2}$   $\frac{1}{2}$   $\frac{1}{2}$  $\frac{1}{2}$   $\frac{1}{2}$  $\frac{1}{2}$  $\ddot{\bullet}$ .  $\frac{1}{2}$  $\frac{1}{2}$  $\frac{1}{2}$   $\frac{1}{2}$   $\frac{1}{2}$   $\frac{1}{2}$   $\frac{1}{2}$   $\frac{1}{2}$   $\frac{1}{2}$   $\frac{1}{2}$  $\frac{1}{2}$  $\frac{1}{2}$  $\frac{1}{2}$  $\frac{1}{2}$   $\frac{1}{2}$   $\frac{1}{2}$   $\frac{1}{2}$   $\frac{1}{2}$   $\frac{1}{2}$   $\frac{1}{2}$   $\frac{1}{2}$  $\frac{1}{2}$  $\frac{1}{2}$  $\frac{1}{2}$  :  $\frac{1}{2}$  :  $\frac{1}{2}$  :  $\frac{1}{2}$  :  $\frac{1}{2}$  :  $\frac{1}{2}$ 

 $\frac{1}{2}$   $\frac{1}{2}$   $\frac{1}{2}$   $\frac{1}{2}$   $\frac{1}{2}$   $\frac{1}{2}$  $\frac{1}{2}$ 

# **ß 14 Tabellen und Graphiken**

Für die Wiedergabe von Tabellen lassen sich keine festen Regeln aufstellen – noch weniger für die Darstellung von Graphiken. Deshalb können im folgenden nur einige Richtlinien gegeben werden. Da Tabellen und Graphiken im Schwarzdruck meist ohne Rücksicht auf den Sinnzusammenhang platziert werden, muss man sie in der Punktschriftausgabe an möglichst geeigneter Stelle einfügen. Dies kann am Ende eines Absatzes geschehen, manchmal aber auch erst vor der nächsten Überschrift.

Kleinere Tabellen kann man im Allgemeinen schwarzdruckgetreu nachbilden. Zur besseren Übersicht lässt man davor und danach eine Zeile frei. Unter die Spaltenüberschriften setzt man zur besseren Abgrenzung einen ganzzeiligen Strich (Punkte 2,5). Innerhalb einer Tabelle sollte der Spaltenabstand gleich sein und mindestens zwei Felder betragen. Bei zu langen Spaltenüberschriften können diese durch Ordnungszahlen ersetzt werden, deren Bedeutung vor oder nach der Tabelle in eckigen Klammern erläutert werden muss. Besteht eine Tabelle nur aus Zahlen, kann ab zweiter Spalte das Zahlzeichen entfallen, wenn sich die Spalten sonst nicht in einer Zeile unterbringen lassen. Bei Zahlen ist ein Spaltenabstand von einem Leerfeld zulässig. Besteht eine Tabelle aus nur drei oder vier Zeilen mit vielen Spalten, kann man sie "kippen", indem man die Zeilen als Spalten wiedergibt.

Ist eine Tabelle horizontal nicht auf einer Punktschriftseite unterzubringen, beginnt man mit der Übertragung auf einer Rückseite und gibt die restlichen Spalten auf der nächsten Vorderseite wieder. Reicht der Platz dennoch nicht aus, muss man ein zusätzliches Blatt anfügen (kleben). Freie Ränder am Seitenübergang müssen abgeschnitten werden, um den Spaltenzwischenraum zu verringern. Die Seitenzahlen werden erst auf das äußere rechte Blatt gesetzt. Ist eine Tabelle auch vertikal nicht auf einer Punktschriftseite unterzubringen, muss man unten ein zusätzliches Blatt anfügen (kleben – freie Ränder abschneiden). In diesem Fall stehen die Seitenzahlen auf dem untersten Blatt.

Will man bei der Nachbildung von großen Tabellen das Aneinanderfügen von Blättern umgehen, kann man sie wie folgt auflösen:

### 1. Senkrecht auflösen:

Da der erste Spaltenkopf meist entfallen kann, beginnt man im ersten Feld mit dem ersten Eintrag der ersten Spalte (evtl. Restzeilen um vier Felder einrücken). Darunter werden Spaltenkopf und erster Ein

trag aller weiteren Spalten um zwei (Restzeilen um vier) Felder eingerückt. Als Abgrenzung wird jeweils hinter den Spaltenkopf ein Doppelpunkt gesetzt.

Ohne Freizeile folgt nun – wieder vorn beginnend – der zweite Eintrag der ersten Spalte. Darunter werden Spaltenkopf und zweiter Eintrag aller weiteren Spalten in der beschriebenen Weise eingerückt usf.

2. Waagerecht auflösen: Man beginnt im ersten Feld mit dem Spaltenkopf der zweiten Spalte (evtl. Restzeilen um vier Felder einrücken). Darunter werden erster Eintrag der ersten Spalte und erster Eintrag der zweiten Spalte – durch einen Doppelpunkt getrennt – wiedergegeben (Einrückung um zwei, evtl. Rest um vier Felder). In gleicher Weise eingerückt folgen zweiter Eintrag der ersten Spalte und zweiter Eintrag der zweiten Spalte usf.

Ohne Freizeile folgt nun – wieder vorn beginnend – der Spaltenkopf der dritten Spalte. Darunter werden erster Eintrag der ersten Spalte und erster Eintrag der dritten Spalte usw. in der beschriebenen Weise eingerückt. Dieses Schema setzt sich fort mit dem Spaltenkopf der vierten Spalte und – dagegen eingerückt – den Einträgen der ersten und vierten Spalte.

Der Übertrager/Korrektor – in strittigen Fällen der Oberkorrektor – entscheidet, nach welcher Dimension eine Tabelle aufgelöst werden muss, damit nicht ein unübersichtliches, womöglich falsches Bild entsteht.

Einfache Graphiken lassen sich oft nachbilden. Viele überschreiten aber in ihrer Komplexität die punktschrifttechnischen Möglichkeiten einer identischen Wiedergabe. Man sollte sie daher vereinfachen (Beschränkung aufs Wesentliche), verbalisieren, zu einer Tabelle umformen oder sie als Relief darstellen.

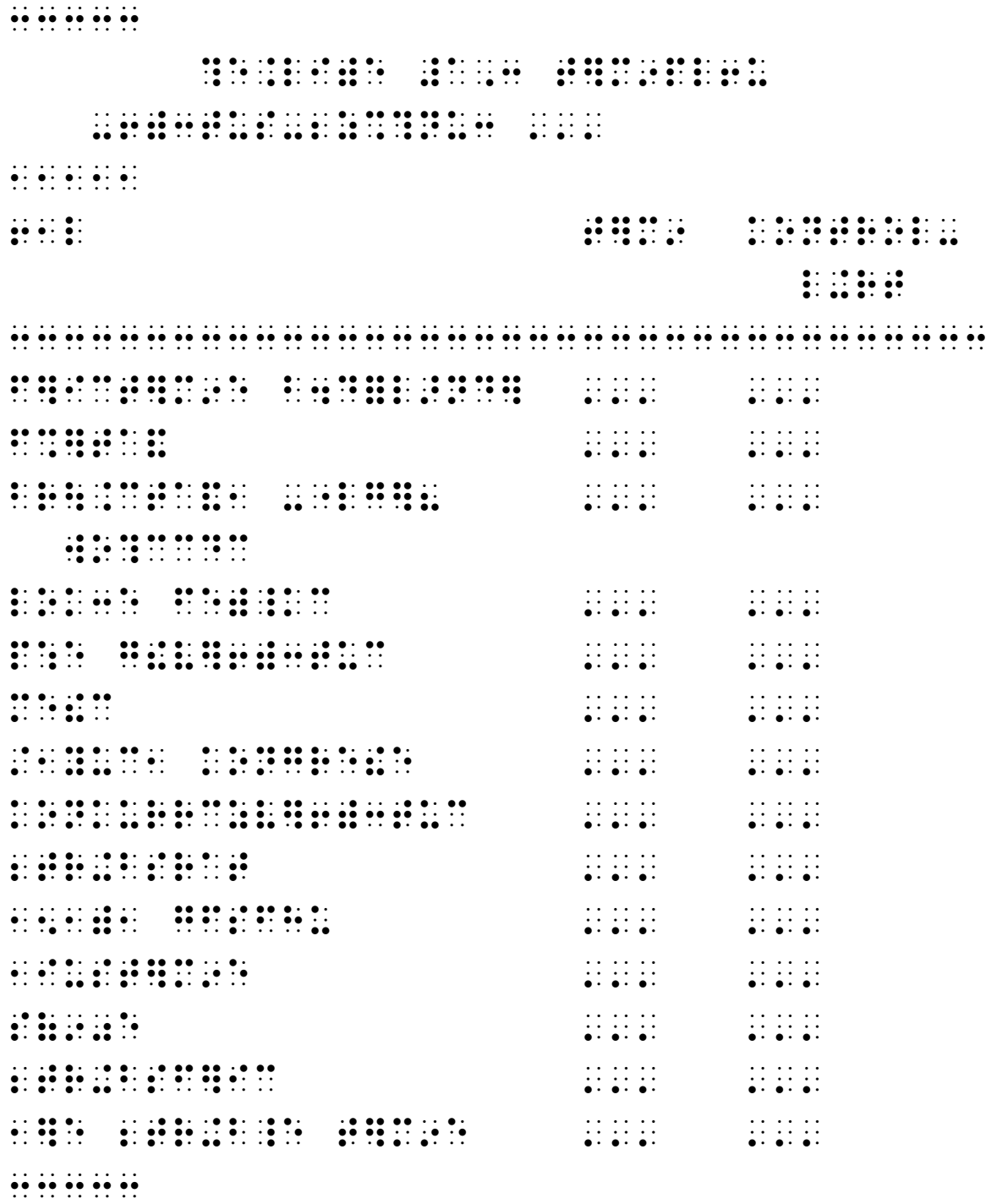

 $\frac{1}{2}$  $\frac{1}{2}$   $\frac{1}{2}$   $\frac{1}{2}$   $\frac{1}{2}$   $\frac{1}{2}$   $\frac{1}{2}$  $\frac{1}{2}$  $\frac{1}{2}$   $\frac{1}{2}$   $\frac{1}{2}$   $\frac{1}{2}$   $\frac{1}{2}$   $\frac{1}{2}$   $\frac{1}{2}$  $\frac{1}{2}$  :  $\frac{1}{2}$  :  $\frac{1}{2}$  :  $\frac{1}{2}$  :  $\frac{1}{2}$  $\frac{1}{2}$  :  $\frac{1}{2}$  :  $\frac{1}{2}$  :  $\frac{1}{2}$  :  $\frac{1}{2}$  $\frac{1}{2}$  :  $\frac{1}{2}$  :  $\frac{1}{2}$  :  $\frac{1}{2}$  :  $\frac{1}{2}$  :  $\frac{1}{2}$  :  $\frac{1}{2}$  $\begin{array}{ccc}\n\vdots & \vdots & \vdots \\
\vdots & \vdots & \vdots \\
\end{array}$  $\frac{1}{2}$  :  $\frac{1}{2}$  :  $\frac{1}{2}$  :  $\frac{1}{2}$  :  $\frac{1}{2}$  :  $\frac{1}{2}$  :  $\frac{1}{2}$  $\frac{1}{2}$  :  $\frac{1}{2}$  :  $\frac{1}{2}$  :  $\frac{1}{2}$  :  $\frac{1}{2}$  :  $\frac{1}{2}$  :  $\frac{1}{2}$ ,  $\frac{1}{2}$ ,  $\frac{1}{2}$ ,  $\frac{1}{2}$ ,  $\frac{1}{2}$ ,  $\frac{1}{2}$ ,  $\frac{1}{2}$ ,  $\frac{1}{2}$ ,  $\frac{1}{2}$ 

 $\frac{1}{20}$   $\frac{1}{20}$   $\frac{1}{20}$   $\frac{1}{20}$   $\frac{1}{20}$   $\frac{1}{20}$   $\frac{1}{20}$   $\frac{1}{20}$   $\frac{1}{20}$   $\frac{1}{20}$   $\frac{1}{20}$  $\frac{1}{2}$  :  $\frac{1}{2}$  :  $\frac{1}{2}$  :  $\frac{1}{2}$  $\frac{1}{2}$  ,  $\frac{1}{2}$  ,  $\frac{1}{2}$  ,  $\frac{1}{2}$  $\frac{1}{2}$  $\frac{1}{2}$  $\frac{1}{2}$  $\frac{1}{2}$ **W WEIGHT**  $\frac{1}{2}$  $\frac{1}{2}$  $\frac{1}{2}$  $\begin{array}{ccc}\n\bullet & \bullet & \bullet \\
\bullet & \bullet & \bullet\n\end{array}$  $\frac{1}{2}$  $\frac{1}{2}$  :  $\frac{1}{2}$  $\frac{1}{100}$   $\frac{1}{100}$   $\frac{1}{100}$   $\frac{1}{100}$   $\frac{1}{100}$   $\frac{1}{100}$  $\frac{1}{2}$  $\frac{1}{2}$ 

```
\ldots \ldots \ldots \ldots |,yusfl`4e =brutto= * 'qm
                     haqe: #dgh.ijj
                    frafic fraction of \frac{1}{2} flat \frac{1}{2} flat \frac{1}{2} flat \frac{1}{2} flat \frac{1}{2} flat \frac{1}{2} flat \frac{1}{2} flat \frac{1}{2} flat \frac{1}{2} flat \frac{1}{2} flat \frac{1}{2} flat \frac{1}{2} flat \frac{1}{2} flat \frac{1}{2 &samtzl r ,i!pze * kongre~r|mc
                     \frac{1}{2} range \frac{1}{2} range \frac{1}{2} range \frac{1}{2} range \frac{1}{2} range \frac{1}{2} range \frac{1}{2} range \frac{1}{2} range \frac{1}{2} range \frac{1}{2} range \frac{1}{2} range \frac{1}{2} range \frac{1}{2} range \frac{1}{2} ran
                    + ti5c: + agde + agde + agde + agde + agde + agde + agde + agde + agde + agde + agde + agde + agde + agde + agde + agde + agde + agde + agde + agde + agde + agde + agde + 
           zl r r|me t ,i!pzc * r3hc + ti5c
                     #a bs #ajj #bj #bg
                    \frac{1}{2} \frac{1}{2} \frac{1}{2} \frac{1}{2} \frac{1}{2} \frac{1}{2} \frac{1}{2} \frac{1}{2} \frac{1}{2} \frac{1}{2} \frac{1}{2} \frac{1}{2} \frac{1}{2} \frac{1}{2} \frac{1}{2} \frac{1}{2} \frac{1}{2} \frac{1}{2} \frac{1}{2} \frac{1}{2} \frac{1}{2} \frac{1}{2} \frac{1}{2} and \frac{1}{2} and \frac{1}{2} are \frac{1}{2} and \frac{1}{2} and \frac{1}{2} and \frac{1}{2} are \frac{1}{2} and \frac{1}{2} and \frac{1}{2} and \frac{1}{2} and \frac{1}{2} and \frac{1}{2} and \frac{1}{2} and \frac{1}{2} and \frac{1}{2} a
                    \frac{1}{2} \frac{1}{2} \frac{1}{2} \frac{1}{2} \frac{1}{2} \frac{1}{2} \frac{1}{2} \frac{1}{2} \frac{1}{2} \frac{1}{2} \frac{1}{2} \frac{1}{2} \frac{1}{2} \frac{1}{2} \frac{1}{2} \frac{1}{2} \frac{1}{2} \frac{1}{2} \frac{1}{2} \frac{1}{2} \frac{1}{2} \frac{1}{2} k) is a set of k (see also see also see also see also see also see also see also see also see also
          \frac{1}{2}, yusting the set of the set of the set of the set of the set of the set of the set of the set of the set of the set of the set of the set of the set of the set of the set of the set of the set of the set of the 
                     haqe: #bb.ebd
                    frafic and an extra fraction of the state of the state of the state of the state of the state of the state of <br>\frac{4}{3}e: \frac{4}{3}e: \frac{4}{3}e: \frac{4}{3}e: \frac{4}{3}e: \frac{4}{3}e: \frac{4}{3}e: \frac{4}{3}e: \frac{4}{3}e: \ &samtzl r ,i!pze * kongre~r|mc
                      * r3hc: #ag.ifg
                     + ti5c: #gedi
           zl r r|me t ,i!pzc * r3hc + ti5c
                     #a bs #ajj #bf #cc
                    \frac{1}{2} \frac{1}{2} \frac{1}{2} \frac{1}{2} \frac{1}{2} \frac{1}{2} \frac{1}{2} \frac{1}{2} \frac{1}{2} \frac{1}{2} \frac{1}{2} \frac{1}{2} \frac{1}{2} \frac{1}{2} \frac{1}{2} \frac{1}{2} \frac{1}{2} \frac{1}{2} \frac{1}{2} \frac{1}{2} \frac{1}{2} \frac{1}{2} \frac{1}{2} below the basic distribution of the algebra \frac{1}{2} and \frac{1}{2} and \frac{1}{2} and \frac{1}{2} and \frac{1}{2} and \frac{1}{2} and \frac{1}{2} and \frac{1}{2} and \frac{1}{2} and \frac{1}{2} and \frac{1}{2} and \frac{1}{2} and
                     8 #bejj #b #b
```
 $\frac{1}{2}$   $\frac{1}{2}$   $\frac{1}{2}$   $\frac{1}{2}$   $\frac{1}{2}$   $\frac{1}{2}$   $\frac{1}{2}$   $\frac{1}{2}$   $\frac{1}{2}$   $\frac{1}{2}$   $\frac{1}{2}$   $\frac{1}{2}$ 

 $\frac{1}{2}$  $\frac{1}{2}$  $\frac{1}{2}$  $\frac{1}{2}$  $\frac{1}{2}$  $\frac{1}{2}$  (1) (1) (1)  $\frac{1}{2}$   $\frac{1}{2}$   $\frac{1}{2}$   $\frac{1}{2}$   $\frac{1}{2}$   $\frac{1}{2}$   $\frac{1}{2}$   $\frac{1}{2}$   $\frac{1}{2}$  $\frac{1}{2}$  ,  $\frac{1}{2}$  ,  $\frac{1}{2}$  ,  $\frac{1}{2}$  ,  $\frac{1}{2}$  ,  $\frac{1}{2}$  $\frac{1}{2}$  $\begin{array}{cccccccc}\n11 & 11 & 11 & 11 & 10 \\
12 & 12 & 11 & 11 & 11 \\
13 & 13 & 11 & 11 & 11\n\end{array}$  $\frac{1}{2}$   $\frac{1}{2}$   $\frac{1}{2}$   $\frac{1}{2}$   $\frac{1}{2}$   $\frac{1}{2}$   $\frac{1}{2}$   $\frac{1}{2}$   $\frac{1}{2}$  $\frac{1}{2}$  $\frac{1}{2}$   $\frac{1}{2}$   $\frac{1}{2}$   $\frac{1}{2}$   $\frac{1}{2}$   $\frac{1}{2}$   $\frac{1}{2}$  $\frac{1}{2}$  ,  $\frac{1}{2}$  ,  $\frac{1}{2}$  ,  $\frac{1}{2}$  ,  $\frac{1}{2}$  ,  $\frac{1}{2}$  $\frac{1}{2}$   $\frac{1}{2}$  $\frac{1}{2}$  :  $\frac{1}{2}$  :  $\frac{1}{2}$  :  $\frac{1}{2}$  :  $\frac{1}{2}$  :  $\frac{1}{2}$  :  $\frac{1}{2}$  :  $\frac{1}{2}$  :  $\frac{1}{2}$  **3 3 3 3 3 3 3 3 3 4 3 4 5 4 5 4 5 4 5 4 5 4 5 4 5 4 5 4 5 4 5 4 5 4 5 4 5 4 5 4 5 4 5 4 5 4 5 4 5 4 5 4 5** 

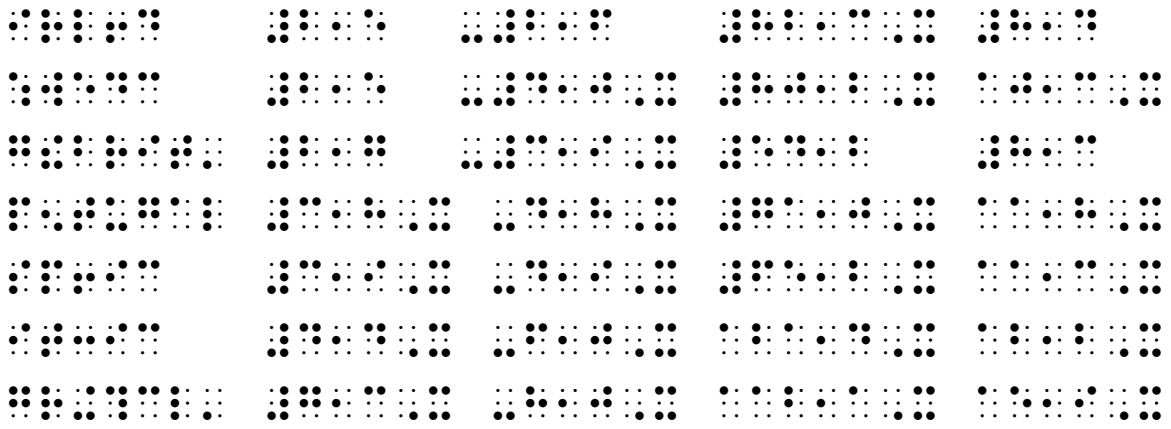

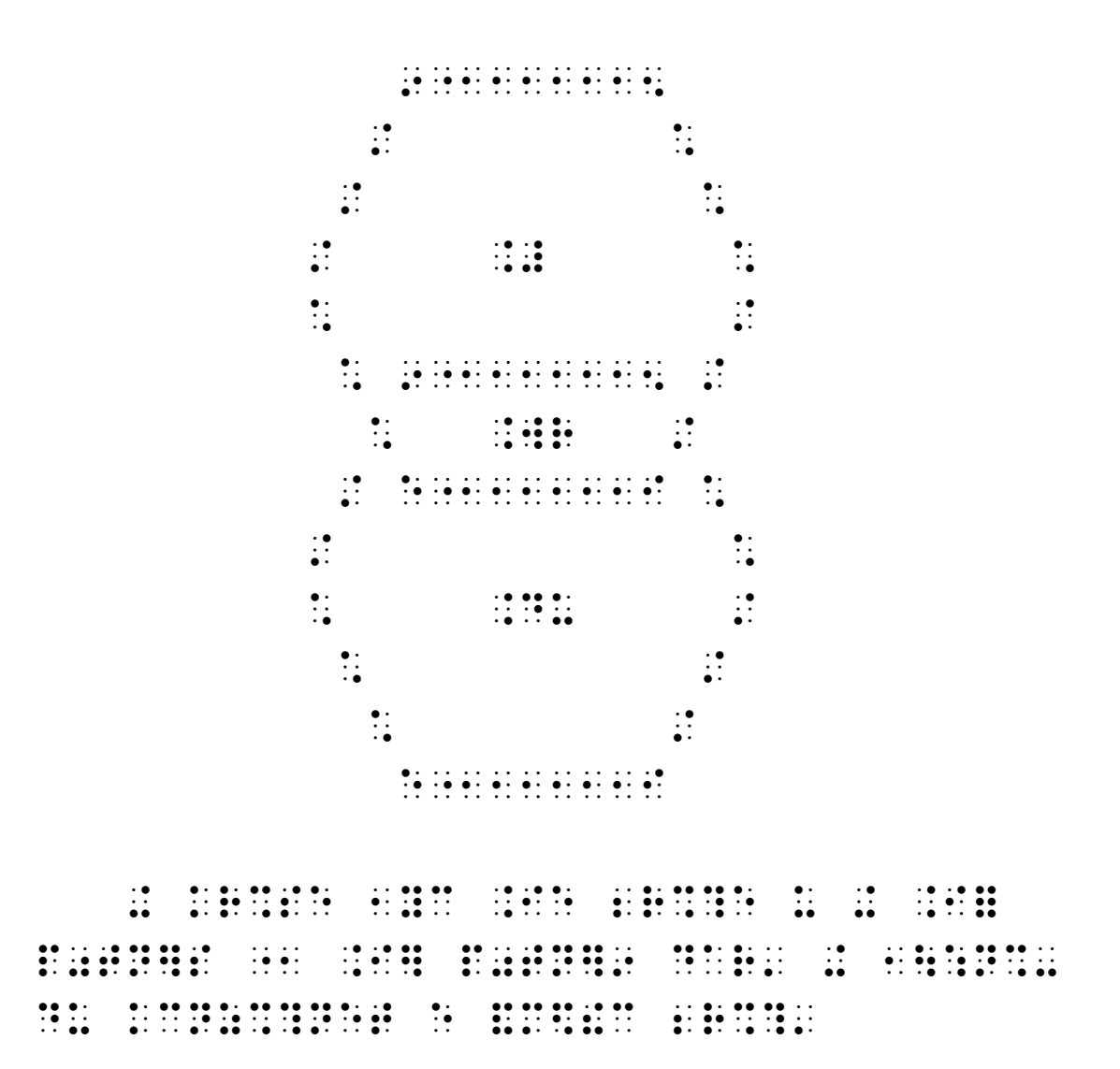

# **ß 15 Fuflnoten und Anmerkungen**

Fußnoten und Anmerkungen sind in Punktschrift je nach Umfang auf verschiedene Weise wiederzugeben.

Fußnoten werden ans Ende der Punktschriftseite gesetzt, auf der sich die darauf verweisenden Sternchen bzw. Ziffern befinden. Sind Fuflnoten so umfangreich, dass sie sich nicht mehr auf derselben Seite unterbringen lassen, setzt man sie ans Ende der nächsten Seite oder teilt sie.

Das im Text hinter einem Wort stehende Sternchen wird ohne Leerfeld angeschlossen. Zur deutlichen Abgrenzung von Text und Fuflnoten setzt man einen ganzzeiligen Strich. Darunter beginnt man die Fußnote mit dem Sternchen im ersten Feld; Restzeilen werden um zwei Felder eingerückt. Fußnoten-/Anmerkungszahlen – in der Vorlage meist hoch gestellt – werden in Punktschrift als Grundzahl in runde Klammern gesetzt, die nicht an den Text angerückt werden dürfen. Die unter dem Strich stehende Fußnote beginnt im ersten Feld mit der Grundzahl, die hier nur mit schließender Klammer geschrieben wird; Restzeilen werden um zwei Felder eingerückt.

Enth‰lt der Schwarzdruck viele Anmerkungen (z.B. Gesetzestexte), oder sind sie sehr umfangreich, empfiehlt es sich, sie gesammelt ans Ende des Punktschriftbandes zu bringen. Dies gilt auch, wenn sie sich im Schwarzdruck am Ende des Buches befinden oder an anderer Stelle gesammelt sind. Bei Werken, die aus mehreren Punktschriftbänden bestehen, sind die Anmerkungen gemäß ihrer Textzugehörigkeit auf die einzelnen Bände aufzuteilen.

Wenn man Anmerkungen am Ende eines Bandes sammelt, wird dies unter dem Abschlussstrich des Inhaltsverzeichnisses (eine Zeile frei lassen, Erstzeileneinzug um drei Felder) wie folgt angekündigt:

 $-$  Die zugehörigen Anmerkungen befinden sich am Ende des Punktschriftbandes.

bzw.

 $-$  Die zugehörigen Anmerkungen befinden sich am Ende eines jeden Punktschriftbandes.

Danach lässt man wieder eine Zeile frei und setzt erneut den Abschlussstrich von sechs Formen Länge.

Die gesammelten Anmerkungen beginnen stets auf einem neuen Blatt in Zeile 2 mit der zentrierten und unterstrichenen Überschrift "Anmerkungen" bzw. der im Schwarzdruck vorgesehenen Überschrift. Die Anmerkungen selbst beginnt man in Zeile 4 (erstes Feld) mit der Anmerkungszahl 1 (Grundzahl mit schlieflender Klammer). Ihr folgt der Text der Anmerkung, wobei Restzeilen um zwei Felder einzurücken sind. Anmerkungen 2, 3 usw. beginnen ohne freie Zeile wieder im ersten Feld. In die letzte Zeile setzt man als Fußzeilenindex "Anm.".

Sind im Anmerkungsverzeichnis zusätzlich Seitenzahlen angegeben, beginnt man im ersten Feld mit "S." und lässt nach der Seitenzahl den Rest der Zeile frei. Dann müssen die zugehörigen Anmerkungen insgesamt um zwei Felder weiter eingerückt werden. Die nächste Seitenangabe folgt ohne freie Zeile. Wenn der Schwarzdruck die Nummerierung der Anmerkungen in jedem Kapitel wieder mit 1 beginnt, setzt man in Zeile 4 auf Mitte die Kapitelüberschrift ohne Unterstreichung und lässt die zugehörigen Anmerkungen ohne freie Zeile folgen. Vor jeder neuen Kapitelüberschrift bleibt jedoch eine Zeile frei.

Wenn man Anmerkungen – entgegen dem Schwarzdruck – sammelt, entfällt die Angabe der Schwarzdruckseite. Unter den Anmerkungen setzt man nach einer freien Zeile auf Mitte einen Abschlussstrich von sechs Formen Länge.

 $\frac{1}{2}$   $\frac{1}{2}$   $\frac{1}{2}$   $\frac{1}{2}$   $\frac{1}{2}$   $\frac{1}{2}$   $\frac{1}{2}$   $\frac{1}{2}$   $\frac{1}{2}$   $\frac{1}{2}$  $\frac{1}{2}$  $\ddot{\cdot}$  $\ddot{\cdot}$   $\ddot{\cdot}$ 

 $\ddot{\cdot}$  $\frac{1}{2}$   $\frac{1}{2}$   $\frac{1}{2}$   $\frac{1}{2}$   $\frac{1}{2}$   $\frac{1}{2}$   $\frac{1}{2}$   $\frac{1}{2}$   $\frac{1}{2}$ 

 $\frac{1}{2}$  $\frac{1}{2}$   $\frac{1}{2}$   $\frac{1}{2}$   $\frac{1}{2}$   $\frac{1}{2}$   $\frac{1}{2}$   $\frac{1}{2}$   $\frac{1}{2}$  $\mathcal{D}(\mathcal{G})$
$\frac{1}{2}$   $\frac{1}{2}$   $\frac{1}{2}$   $\frac{1}{2}$   $\frac{1}{2}$  $\frac{1}{20}$   $\frac{1}{20}$   $\frac{1}{20}$   $\frac{1}{20}$   $\frac{1}{20}$   $\frac{1}{20}$   $\frac{1}{20}$   $\frac{1}{20}$   $\frac{1}{20}$  $\ddot{\cdot}$  $\frac{1}{22}$   $\frac{1}{22}$   $\frac{1}{22}$   $\frac{1}{22}$   $\frac{1}{22}$   $\frac{1}{22}$  $\cdot$  :  $\begin{array}{ccc}\n\bullet & \bullet & \bullet & \bullet & \bullet \\
\bullet & \bullet & \bullet & \bullet & \bullet \\
\bullet & \bullet & \bullet & \bullet & \bullet\n\end{array}$  $\frac{1}{2}$   $\frac{1}{2}$   $\frac{1}{2}$   $\frac{1}{2}$   $\frac{1}{2}$   $\frac{1}{2}$   $\frac{1}{2}$  $\frac{1}{20}$   $\frac{1}{20}$   $\frac{1}{20}$   $\frac{1}{20}$  $\frac{1}{20}$  :  $\frac{1}{20}$  :  $\frac{1}{20}$  $\ddot{\cdot}$  $\frac{1}{2}$  $\frac{1}{2}$  $\frac{1}{20}$   $\frac{1}{20}$   $\frac{1}{20}$   $\frac{1}{20}$   $\frac{1}{20}$   $\frac{1}{20}$  $\dddot{\mathbf{r}}$  $\frac{1}{2}$  $\mathbf{R}$ 

ing in the distribution of the distribution of the distribution of the second service of the service of the se<br>The distribution of the distribution of the service of the service of the service of the service of the servic  $\mathbb{R}^2$  $\mathbb{R}$  $\frac{1}{2}$  $\frac{1}{2}$  $\ddot{\bullet}$  : 

.<br>1966 - Johann Halland, amerikan pada menjadi yang pendapatan penyatan pada tan pada tahun 1990.<br>1969 - James Labor, atau pada pada pendapat yang pendapat pengarun pada pengarunan pengarun pendapat pendapat  $\frac{1}{2}$ 

#### .. .. .. .. .. ..

- 
- 
- $\frac{1}{2}$
- 
- $\frac{1}{2}$ . 1981 - 1982 - 1983 - 1984 - 1984 - 1984 - 1984 - 1984 - 1984 - 1984 - 1984 - 1984 - 1984 - 1984 - 1984 - 198<br>1984 - 1984 - 1984 - 1984 - 1984 - 1984 - 1984 - 1984 - 1984 - 1984 - 1984 - 1984 - 1984 - 1984 - 1984 - 1984<br>1  $\frac{1}{20}$   $\frac{1}{20}$   $\frac{1}{20}$   $\frac{1}{20}$  $\frac{1}{2}$   $\frac{1}{2}$  $\ddot{\bullet}$  $\ddot{\cdot}$
- 
- 
- 

 $\frac{1}{20}$   $\frac{1}{20}$   $\frac{1}{20}$ 

 $\frac{1}{2}$   $\frac{1}{2}$   $\frac{1}{2}$   $\frac{1}{2}$   $\frac{1}{2}$   $\frac{1}{2}$   $\frac{1}{2}$ 

147

 $\frac{1}{2}$   $\frac{1}{2}$   $\frac{1}{2}$   $\frac{1}{2}$   $\frac{1}{2}$   $\frac{1}{2}$   $\frac{1}{2}$   $\frac{1}{2}$ . The state of the state of the state of the state of the state of the state of the state of the state of the state of the state of the state of the state of the state of the state of the state of the state of the state o  $\frac{1}{2}$ 

.. .. .. .. .. ..

149

 $\frac{1}{2}$   $\frac{1}{2}$   $\frac{1}{2}$   $\frac{1}{2}$   $\frac{1}{2}$   $\frac{1}{2}$   $\frac{1}{2}$ 

 $\frac{1}{2}$ 

 $\frac{1}{2}$  :  $\frac{1}{2}$  :  $\frac{1}{2}$  :  $\frac{1}{2}$  :  $\frac{1}{2}$ 

 $\frac{1}{2}$ 

### .. .. .. .. .. ..

### 

- 
- 

- -
	-
	-
	-
	- -

- 
- 

### .. .. .. .. .. ..

 $\frac{1}{22}$ 

 $\frac{1}{2}$  :  $\frac{1}{2}$  :  $\frac{1}{2}$  :  $\frac{1}{2}$ 

151

 $\frac{1}{2}$   $\frac{1}{2}$   $\frac{1}{2}$   $\frac{1}{2}$   $\frac{1}{2}$   $\frac{1}{2}$   $\frac{1}{2}$ 

# **ß 16 Register**

Register beginnen stets auf einem neuen Blatt. In Zeile 2 setzt man auf Mitte die Überschrift, darunter die Unterstreichung und in Zeile 4 auf Mitte den großen Anfangsbuchstaben für die folgenden Stichwörter, sofern er im Schwarzdruck genannt wird. Die Stichwörter folgen – beginnend im ersten Feld – ohne freie Zeile. Die angegebenen Schwarzdruckseitenzahlen schließen sich ohne Doppelpunkt – nur durch ein Leerfeld vom Stichwort getrennt – an. In der Vorlage fett gedruckte Seitenzahlen erhalten in Punktschrift das Hervorhebungszeichen (Punkte 4,5,6). Lassen sich nicht alle Zahlen in einer Zeile unterbringen, rückt man die restlichen um zwei Felder ein. Vor jedem neuen Anfangsbuchstaben lässt man eine Zeile frei.

Gibt es zu einem Stichwort mehrere Unterangaben, wird das Stichwort meist durch einen Ersatzstrich – auch in Punktschrift – wiedergegeben. Wenn im Schwarzdruck beim Seitenwechsel das Stichwort wiederholt wird, entfällt dieses wiederholte Wort in der Punktschriftausgabe. Stichwörter mit Unterangaben ohne Ersatzstriche werden wie folgt behandelt: Umfassen Stichwort und Seitenzahlen mehr als eine Punktschriftzeile, rückt man die restlichen Zahlen um vier Felder ein; die Unterangaben beginnen dann im dritten Feld und deren Restzeilen im fünften.

Enthält der Schwarzdruck eine Vorbemerkung, bringt man sie nach der unterstrichenen Überschrift ab Zeile 4 als Absatz (Erstzeileneinzug um drei Felder) geschrieben. Vor dem ersten Buchstaben bzw. Stichwort bleibt eine Zeile frei.

In die letzte Zeile der Punktschriftseite setzt man auf Mitte als Fußzeilenindex die Abkürzung "Reg." o.Ä.

Register, deren Stichwörtern nur wenige Zahlen zugeordnet sind, können auch zweispaltig übertragen werden. Der Abstand zwischen den Spalten muss jedoch mindestens zwei Felder betragen.

Abbildungsverzeichnisse werden in die Punktschriftausgabe nur übernommen, wenn die im Schwarzdruck enthaltenen Abbildungen wiedergegeben wurden oder wenn über die Quellenangaben hinausgehende Informationen gegeben werden.

.. .. .. .. .. .. .. .. 

 $\frac{1}{2}$   $\frac{1}{2}$   $\frac{1}{2}$   $\frac{1}{2}$   $\frac{1}{2}$   $\frac{1}{2}$   $\frac{1}{2}$ 

 $\frac{1}{2}$ 

 $\frac{1}{2}$  (1, 2, 3, 3)

```
\mathbb{R} :
\frac{1}{2} : \frac{1}{2} : \frac{1}{2} : \frac{1}{2} : \frac{1}{2}\frac{1}{2}\frac{1}{2} : \frac{1}{2} : \frac{1}{2} : \frac{1}{2} : \frac{1}{2}
```
# **ß 17 Poetische Texte**

Gedichte werden wie im Schwarzdruck zeilenweise übertragen. Zwischen den Strophen bleibt jeweils eine Zeile frei.

Lange Verszeilen beginnen im ersten Feld mit Restzeileneinzug um zwei Felder. Besteht jedoch ein Gedicht nur aus kürzeren Verszeilen, stellt man sie auf Zeilenmitte, und zwar so, dass die längste Verszeile zum Maßstab genommen wird und die übrigen Verszeilen linksbündig mit dieser Zeile beginnen.

Antike Gedichtformen (z.B. Ode) werden so übertragen, dass die längere Verszeile im ersten Feld beginnt und die kürzere um zwei Felder eingerückt wird. Umfassen längere Verszeilen mehr als eine Punktschriftzeile, rückt man deren Rest um vier Felder ein, damit sich die kürzere Verszeile deutlich abhebt. Der Rest der kürzeren Zeile wird um zwei Felder gegen deren Anfang eingerückt.

Enth‰lt ein Gedicht wiederkehrende Zeilen in Form eines Mottos oder Refrains oder kürzere Verszeilen infolge Änderung des Metrums, so müssen diese Zeilen um vier Felder oder ihrer Zeilenlänge entsprechend weiter gegen den Strophenbeginn eingerückt werden, damit sie deutlich erkennbar sind und nicht mit Zeilenresten des vorangehenden Textes verwechselt werden.

Bei Gedichtbänden verfährt man in folgender Weise: Die Gedicht-¸berschrift wird auf Zeilenmitte gesetzt und unterstrichen. Etwaige Widmungen, die im Schwarzdruck oft durch Kursivdruck abgesetzt sind, werden in Klammern gesetzt und über dem Strich eingemittet. Nach der Unterstreichung folgen – ohne freie Zeile – die Gedichtstrophen, die in der oben beschriebenen Weise einzurücken sind. Zwischen den Strophen bleibt jeweils eine Zeile frei, während vor der nächsten Gedichtüberschrift zwei Zeilen frei bleiben. Unterteilt sich ein Gedicht in mehrere Abschnitte, die als solche durch Zahlen gekennzeichnet sind, lässt man vor jedem neuen Abschnitt nur eine Zeile frei und zentriert die Zahl, ohne sie zu unterstreichen. Wenn aus dem Schwarzdruck beim Seitenübergang der Strophenwechsel nicht typographisch hervorgeht, muss man aus der Gesamtanlage des Gedichts die Versstruktur erschließen und eine evtl. fehlende freie Zeile einfügen. Endet dagegen eine Strophe in der letzten Zeile einer Punktschriftseite, so entfällt die freie Zeile, und man beginnt die folgende Strophe bzw. das folgende Gedicht in der ersten Zeile der nächsten Seite.

Wird innerhalb eines Prosatextes ein Gedicht oder Teil eines Gedichtes zitiert, das nur aus einer Strophe besteht, wird es ohne freie Zei len in den Text eingeschlossen. Der besseren Übersicht halber rückt man langzeilige Strophen um vier (Rest sechs) Felder ein. Wird mehr als eine Strophe zitiert, bleibt davor und danach sowie zwischen den Strophen jeweils eine Zeile frei. In diesem Fall brauchen langzeilige Strophen nur um zwei (Rest vier) Felder eingerückt zu werden.

Gedichtunterschriften sind ohne freie Zeile nach rechts gerückt an die letzte Strophe anzuschließen.

 $\frac{1}{2}$  $\frac{1}{2}$  $\frac{1}{2}$  $\ddot{\cdot}$  $\mathbb{R}^2$  $\ddot{z}$  $\frac{1}{2}$   $\frac{1}{2}$   $\frac{1}{2}$   $\frac{1}{2}$   $\frac{1}{2}$   $\frac{1}{2}$   $\frac{1}{2}$ 

- 
- 
- 
- 

 $\ddot{v}$  , and the state state state state  $\ddot{\bullet}$ :  $\ddot{\cdot}$ 

### .............

 $\frac{1}{2}$  $\frac{1}{2}$  ,  $\frac{1}{2}$  ,  $\frac{1}{2}$  ,  $\frac{1}{2}$  ,  $\frac{1}{2}$  ,  $\frac{1}{2}$ 

 $\frac{1}{2}$   $\frac{1}{2}$   $\frac{1}{2}$   $\frac{1}{2}$   $\frac{1}{2}$   $\frac{1}{2}$   $\frac{1}{2}$   $\frac{1}{2}$   $\frac{1}{2}$ 

 $\frac{1}{2}$  $\ddot{\bullet}$ : 

 $\frac{1}{2}$  $\ddot{\bullet}$ : 

 $\ddot{\bullet}$ :  $\ddot{\cdot}$  $\frac{1}{2}$  ,  $\frac{1}{2}$  ,  $\frac{1}{2}$  ,  $\frac{1}{2}$  ,  $\frac{1}{2}$  ,  $\frac{1}{2}$  ,  $\frac{1}{2}$  $\ddot{\cdot}$  $\frac{1}{2}$ 

 $\frac{1}{2}$ 

 $\mathbf{H}$  $\ddot{\cdot}$  $\ddot{\cdot}$  $\mathbb{R}^{\bullet}$  $\mathbf{1} \cdot \mathbf{1} \cdot \mathbf{1}$  $\frac{1}{20}$   $\frac{1}{20}$   $\frac{1}{20}$   $\frac{1}{20}$  $\ddot{\cdot}$  $\frac{1}{12}$   $\frac{1}{12}$   $\frac{1}{12}$   $\frac{1}{12}$   $\frac{1}{12}$   $\frac{1}{12}$   $\frac{1}{12}$  $\mathbb{R}$  $\ddot{\bullet}$  :  $\ddot{\bullet}$  :  $\ddot{\bullet}$  $\ddot{\mathbf{z}}$ ∷  $\frac{1}{2}$   $\frac{1}{2}$   $\frac{1}{2}$   $\frac{1}{2}$   $\frac{1}{2}$  $\ddot{\cdot}$  $\frac{1}{2}$  $\dddot{\mathbf{r}}$  $\frac{1}{2}$  $\dddot{\mathbf{r}}$  $\ddot{a}$  $\frac{1}{2}$  $\frac{1}{2}$  $\frac{1}{2}$  $\frac{1}{20}$   $\frac{1}{20}$   $\frac{1}{20}$   $\frac{1}{20}$   $\frac{1}{20}$   $\frac{1}{20}$  $\frac{1}{2}$  $\frac{1}{2}$  $\frac{1}{2}$  $\frac{1}{2}$  $\ddot{\cdot}$  $\frac{1}{2}$  :  $\frac{1}{2}$  :  $\frac{1}{2}$  $\frac{1}{2}$   $\frac{1}{2}$   $\frac{1}{2}$   $\frac{1}{2}$   $\frac{1}{2}$   $\frac{1}{2}$   $\frac{1}{2}$   $\frac{1}{2}$  $\frac{1}{2}$   $\frac{1}{2}$   $\frac{1}{2}$   $\frac{1}{2}$   $\frac{1}{2}$   $\frac{1}{2}$   $\frac{1}{2}$   $\frac{1}{2}$   $\frac{1}{2}$   $\frac{1}{2}$  $\ddot{•}$ 

**AND BY A WHIP AND** 

# § 18 Theaterstücke

Theaterstücke beginnen mit dem Personenverzeichnis. Man schreibt das Wort "Personen" in die Mitte der zweiten Zeile und unterstreicht es mit einem Strich von sieben Formen Länge. Dann folgt das eigentliche Personenverzeichnis, bei dem jede Person in einer Zeile für sich steht, beginnend im ersten Feld. Lässt sich der Text nicht in einer Zeile unterbringen, so rückt man den Rest um zwei Felder ein. Nach dem Personenverzeichnis lässt man eine Zeile frei und überträgt die Orts- und Zeitangaben, entweder als Absatz (Erstzeileneinzug um drei Felder) oder wenn "Ort:" und "Zeit:" im Schwarzdruck genannt sind – als Aufzählung (Ort bzw. Zeit beginnen im ersten Feld, Zeilenreste werden um zwei Felder eingerückt). Nach einer freien Zeile beendet ein Abschlussstrich von sechs Formen Länge das Personenverzeichnis.

Das eigentliche Theaterstück beginnt auf einem neuen Blatt. Es ist meist in mehrere Akte und Szenen unterteilt.

In Zeile 2 setzt man auf Mitte "Erster Akt", darunter die Unterstreichung und in Zeile 4 auf Mitte die Überschrift der ersten Szene, ohne sie jedoch zu unterstreichen. Eventuelle Ortsangaben werden unter der jeweiligen Überschrift auf Mitte gestellt.

Der einführende Text zu Akt oder Szene wird ohne freie Zeile in eingezogenem Satzspiegel (erste Zeile um fünf, alle weiteren um zwei Felder eingerückt) übertragen. Wiederum ohne freie Zeile schließt sich der eigentliche Text des Theaterstücks an. Umfasst der einführende Text mehr als vier Punktschriftzeilen, schreibt man ihn in vollem Satzspiegel (erste Zeile um drei Felder eingerückt, alle weiteren Zeilen vorn beginnend). In diesem Fall lässt man vor dem eigentlichen Text des Theaterstücks eine Zeile frei.

Die Namen der auftretenden Personen beginnen im ersten Feld; sie werden durch einen Doppelpunkt vom übrigen Text abgegrenzt. Der Text beginnt also in derselben Zeile wie der Personenname und wird in den nächsten Zeilen um zwei Felder eingerückt fortgesetzt.

Regieanweisungen – im Schwarzdruck meist kursiv gedruckt – werden in Punktschrift ohne weitere Kennzeichnung in runde Klammern gesetzt. Beziehen sie sich unmittelbar auf die Person, steht der abgrenzende Doppelpunkt statt nach dem Personennamen erst nach der schließenden Klammer. Der Doppelpunkt entfällt, wenn der Regieanweisung kein Text folgt. Längere Regieanweisungen, die im Schwarzdruck in besonderer Weise durch Einrückung abgesetzt sind, werden in runde Klammern eingefasst und als Block um fünf Felder eingerückt.

Schließt der Akt mit den Worten "Vorhang", "Gehen ab" o.Ä., so steht dieser Vermerk ohne vorherige freie Zeile ebenfalls in Klammern, jedoch nicht um fünf Felder eingerückt, sondern auf Zeilenmitte.

Der 2., 3. usw. Akt beginnt wieder auf einem neuen Blatt. Für deren Anlage gelten die gleichen Regeln wie für den ersten Akt.

Bei Theaterstücken, die nicht in Prosa, sondern in Versform geschrieben sind, bricht man nach dem Personennamen bzw. nach den zu ihm gehörenden Regieanweisungen die Zeile ab und rückt alle Verszeilen um zwei Felder ein. Lässt sich eine Verszeile nicht in einer Zeile unterbringen, rückt man den Zeilenrest um vier Felder ein. Kurze Ausrufe und Sätze werden wie Prosa behandelt (also Zeile nicht nach Personenname bzw. Regieanweisung abbrechen).

Eine Grundzahl in der letzten Zeile der Seite (auf Mitte gesetzt) gibt an, um welchen Akt es sich jeweils handelt. Unterteilt sich ein Stück außerdem noch in Szenen, so schreibt man als Fußzeilenindex Akt und Szene in Form einer Dezimalzahl, wobei die vor dem Komma stehende Zahl den Akt, die hinter dem Komma stehende Zahl die Szene bezeichnet.

 $\frac{1}{2}$ .. .. .. .. .. .. ..  $\frac{1}{2}$   $\frac{1}{2}$   $\frac{1}{2}$   $\frac{1}{2}$   $\frac{1}{2}$   $\frac{1}{2}$ 

 $\frac{1}{2}$   $\frac{1}{2}$   $\frac{1}{2}$   $\frac{1}{2}$   $\frac{1}{2}$ 

.. .. .. .. .. .. .. .. .. .. .. ..  $\frac{1}{2}$  ,  $\frac{1}{2}$  ,  $\frac{1}{2}$  ,  $\frac{1}{2}$  ,  $\frac{1}{2}$  ,  $\frac{1}{2}$  ,  $\frac{1}{2}$  ,  $\frac{1}{2}$  $\frac{1}{2}$  ,  $\frac{1}{2}$  ,  $\frac{1}{2}$  ,  $\frac{1}{2}$  ,  $\frac{1}{2}$  ,  $\frac{1}{2}$  ,  $\frac{1}{2}$  ,  $\frac{1}{2}$  ,  $\frac{1}{2}$  ,  $\frac{1}{2}$  ,  $\frac{1}{2}$  ,  $\frac{1}{2}$  ,  $\frac{1}{2}$  ,  $\frac{1}{2}$  $\frac{1}{2}$ -- 1989 -- 1989 -- 1989 -- 1989 -- 1989 -- 1989 -- 1989 -- 1989 -- 1989 -- 1989 -- 1989 -- 1989 -- 1989 -- 198<br>-- 1989 -- 1989 -- 1989 -- 1989 -- 1989 -- 1989 -- 1989 -- 1989 -- 1989 -- 1989 -- 1989 -- 1989 -- 1989 -- 19<br>- $\frac{1}{2}$  (1)  $\frac{1}{2}$  (1)  $\frac{1}{2}$  (1)  $\frac{1}{2}$  (1)  $\frac{1}{2}$  $\frac{1}{2}$   $\frac{1}{2}$   $\frac{1}{2}$   $\frac{1}{2}$   $\frac{1}{2}$   $\frac{1}{2}$  $\frac{1}{2}$   $\frac{1}{2}$   $\frac{1}{2}$   $\frac{1}{2}$   $\frac{1}{2}$ 

 $\frac{1}{2}$   $\frac{1}{2}$   $\frac{1}{2}$   $\frac{1}{2}$ . 1989 - 1989 - 1989 - 1989 - 1989 - 1989 - 1989 - 1989 - 1989 - 1989 - 1989 - 1989 - 1989 - 1989 - 1989 - 198<br>1989 - 1989 - 1989 - 1989 - 1989 - 1989 - 1989 - 1989 - 1989 - 1989 - 1989 - 1989 - 1989 - 1989 - 1989 - 1989<br>1 - 1989 - 1989 - 1989 - 1989 - 1989 - 1989 - 1989 - 1989 - 1989 - 1989 - 1989 - 1989 - 1989 - 1989 - 1989 - 198<br>- 1989 - 1989 - 1989 - 1989 - 1989 - 1989 - 1989 - 1989 - 1989 - 1989 - 1989 - 1989 - 1989 - 1989 - 1989 - 19<br>- $\frac{1}{2}$   $\frac{1}{2}$   $\frac{1}{2}$   $\frac{1}{2}$   $\frac{1}{2}$   $\frac{1}{2}$ 

 $\frac{1}{2}$   $\frac{1}{2}$   $\frac{1}{2}$   $\frac{1}{2}$   $\frac{1}{2}$   $\frac{1}{2}$ 

 $\frac{1}{2}$   $\frac{1}{2}$   $\frac{1}{2}$   $\frac{1}{2}$   $\frac{1}{2}$   $\frac{1}{2}$ 

...........  $\frac{1}{2}$  $\frac{1}{2}$  $\frac{1}{2}$  $\frac{1}{2}$  ,  $\frac{1}{2}$  ,  $\frac{1}{2}$  ,  $\frac{1}{2}$  ,  $\frac{1}{2}$  ,  $\frac{1}{2}$  ,  $\frac{1}{2}$  ,  $\frac{1}{2}$  ,  $\frac{1}{2}$  ,  $\frac{1}{2}$  ,  $\frac{1}{2}$  ,  $\frac{1}{2}$  ,  $\frac{1}{2}$  ,  $\frac{1}{2}$  $\frac{1}{2}$  $\frac{1}{2}$  $\frac{1}{2}$  $\mathbb{R}$  $\frac{1}{2}$   $\frac{1}{2}$   $\frac{1}{2}$   $\frac{1}{2}$  $\frac{1}{2}$  $\frac{1}{2}$  :

# § 19 Wörterbücher und Wörterverzeichnisse in Schulbüchern

Wörterbücher und Wörterverzeichnisse bestehen aus alphabetisch oder kapitelweise geordneten fremdsprachlichen Stichwörtern (ggf. mit deutschen grammatischen Zusätzen) samt Übersetzung oder Erläuterung. Im Schwarzdruck sind sie häufig dreispaltig angeordnet: die Stichwörter meist in Fettdruck, die Zusätze in Kursiv- und die Übersetzungen in Normaldruck.

In Punktschrift beginnt jedes Stichwort im ersten Feld, der zu ihm gehörende Text wird nach einem Doppelpunkt unmittelbar angeschlossen und in den Folgezeilen um zwei Felder eingerückt fortgesetzt. Zum Stichwort gehörende grammatische Zusätze stehen in runden Klammern, wobei der Doppelpunkt erst hinter die Klammer gesetzt wird. Folgt auf das Stichwort keine wörtliche Übersetzung, sondern eine erläuternde Umschreibung, so wird der Doppelpunkt durch einen Gedankenstrich ersetzt. Der Doppelpunkt bzw. Gedankenstrich entfällt, wenn statt einer Übersetzung oder Erläuterung mit einem Pfeil oder "s." (= siehe) auf ein anderes Stichwort hingewiesen wird. In einsprachigen Wörterbüchern und anderen Nachschlagewerken wird als Abgrenzung der Doppelpunkt verwendet bzw. das abgrenzende Satzzeichen des Schwarzdrucks übernommen.

Es empfiehlt sich, einen Fußzeilenindex zu setzen, der das erste und letzte Stichwort der Seite enthält, mindestens jedoch deren Anfangsbuchstaben.

In Schulbüchern stehen Wortlisten gemäß ihrer Kapitelzugehörigkeit gesammelt am Ende des jeweiligen Punktschriftbandes. Ihr Beginn ist im Inhaltsverzeichnis anzugeben. Das gesammelte Vokabular beginnt stets auf einem neuen Blatt in Zeile 2 mit der zentrierten und unterstrichenen Überschrift "Wörterverzeichnis" bzw. der im Schwarzdruck vorgesehenen Überschrift. In fremdsprachlicher Lektüre werden den Wörtern oft Seitenund Zeilenzahlen vorangestellt. Man beginnt in Zeile 4 im ersten Feld mit "S." oder "P." und lässt nach der Seitenzahl den Rest der Zeile frei. Dann folgt um zwei Felder eingerückt die erste Zeilenangabe (Grundzahl mit schließender Klammer), der sich das Stichwort mit zugehörigem Text anschließt; Restzeilen werden um zwei Felder gegen die Zeilenzahl eingerückt. Sind zu einer Zeile mehrere Stichwörter aufgeführt, richten sich die Einrückungen aller Stichwörter nach dem Anfang des ersten (Restzeileneinzug jeweils um zwei Felder). Die nächste Zeilenangabe folgt ohne freie Zeile; gleiches gilt für die nächste Seitenangabe.
.. .. .. .. .. .. ......................  $\frac{1}{2}$  $\frac{1}{2}$  ,  $\frac{1}{2}$  ,  $\frac{1}{2}$  ,  $\frac{1}{2}$  ,  $\frac{1}{2}$ 

- $\frac{1}{2}$   $\frac{1}{2}$   $\frac{1}{2}$   $\frac{1}{2}$   $\frac{1}{2}$   $\frac{1}{2}$   $\frac{1}{2}$  $\ddot{\cdot}$  $\frac{1}{20}$  $\frac{1}{2}$  $\frac{1}{2}$   $\frac{1}{2}$   $\frac{1}{2}$   $\frac{1}{2}$   $\frac{1}{2}$   $\frac{1}{2}$   $\frac{1}{2}$   $\frac{1}{2}$
- $\frac{1}{2}$   $\frac{1}{2}$   $\frac{1}{2}$   $\frac{1}{2}$   $\frac{1}{2}$   $\frac{1}{2}$   $\frac{1}{2}$   $\frac{1}{2}$
- 1991 1992 1993 1994 1994 1994 1994 1994 1994 1995 1996 1997 1998 1999 1999 1999<br>1999 1994 1994 1996 1996 1997 1998 1999 1999 1999 1999 1999 1999 1999 1999 1999<br>19  $\frac{1}{2}$   $\frac{1}{2}$   $\frac{1}{2}$   $\frac{1}{2}$   $\frac{1}{2}$   $\frac{1}{2}$   $\frac{1}{2}$   $\frac{1}{2}$   $\frac{1}{2}$  $\frac{1}{2}$  $\frac{1}{2}$  $\frac{1}{2}$   $\frac{1}{2}$   $\frac{1}{2}$   $\frac{1}{2}$   $\frac{1}{2}$   $\frac{1}{2}$   $\frac{1}{2}$
- $\ddot{\mathbf{r}}$  $\frac{1}{2}$

 $\frac{1}{2}$   $\frac{1}{2}$   $\frac{1}{2}$   $\frac{1}{2}$   $\frac{1}{2}$   $\frac{1}{2}$  $\frac{1}{2}$   $\frac{1}{2}$   $\frac{1}{2}$   $\frac{1}{2}$   $\frac{1}{2}$   $\frac{1}{2}$   $\frac{1}{2}$  $\frac{1}{2}$  $\frac{1}{2}$   $\frac{1}{2}$   $\frac{1}{2}$   $\frac{1}{2}$   $\frac{1}{2}$   $\frac{1}{2}$   $\frac{1}{2}$   $\frac{1}{2}$  $\frac{1}{2}$  $\ddot{\bullet}$  $\ddot{\cdot}$  $\frac{1}{2}$  $\frac{1}{2}$  :  $\frac{1}{2}$  :  $\frac{1}{2}$  :  $\frac{1}{2}$  :  $\frac{1}{2}$  $\frac{1}{2}$  ,  $\frac{1}{2}$  ,  $\frac{1}{2}$  ,  $\frac{1}{2}$  ,  $\frac{1}{2}$  ,  $\frac{1}{2}$  ,  $\frac{1}{2}$  ,  $\frac{1}{2}$  $\ddot{\ddot{\cdot}}$  $\frac{1}{2}$  $\mathbb{R}^{\bullet}$  $\frac{1}{2}$  $\frac{1}{2}$  $\frac{1}{2}$  :  $\frac{1}{2}$  :  $\frac{1}{2}$  :  $\frac{1}{2}$  $\frac{1}{2}$  $\frac{1}{2}$  $\frac{1}{2}$  $\ddot{\cdot}$  $\frac{1}{2}$  $\frac{1}{2}$  :  $\frac{1}{2}$  :  $\frac{1}{2}$  :  $\frac{1}{2}$  :  $\frac{1}{2}$  $\dddot{\mathbf{r}}$  $\frac{1}{2}$   $\frac{1}{2}$   $\frac{1}{2}$   $\frac{1}{2}$   $\frac{1}{2}$   $\frac{1}{2}$   $\frac{1}{2}$   $\frac{1}{2}$  $\begin{array}{cccccccccccccc} . & . & . & . & . & . & . & . & . & . & . & . \\ \hline . & . & . & . & . & . & . & . & . & . & . & . \\ \hline . & . & . & . & . & . & . & . & . & . & . \\ \hline . & . & . & . & . & . & . & . & . & . \\ \hline . & . & . & . & . & . & . & . & . & . \\ \hline . & . & . & . & . & . & . & . & . \\ \hline . & . & . & . & . & . & . & . & . \\ \hline . & . & . & . & . & . & . & . & . \\ \hline . & . & . & . & . & . & . & . & . \\ \hline .$  $\frac{1}{20}$  :  $\frac{1}{20}$  :  $\frac{1}{20}$  :  $\frac{1}{20}$  $\ddot{\mathbf{z}}$  $\frac{1}{2}$  $\frac{1}{2}$  $\frac{1}{2}$  $\frac{1}{2}$   $\frac{1}{2}$   $\frac{1}{2}$   $\frac{1}{2}$   $\frac{1}{2}$   $\frac{1}{2}$   $\frac{1}{2}$   $\frac{1}{2}$  $\dddot{\mathbf{z}}$  $\frac{1}{2}$  $\frac{1}{2}$  $\frac{1}{2}$  $\frac{1}{2}$  $\ddot{\bullet}$  $\ddot{\cdot}$  $\frac{1}{2}$  $\frac{1}{2}$  $\mathbf{1}$  $......$  $\ddot{\cdot}$  $\frac{1}{2}$  $\ddot{\cdot}$ *<u>ALCO</u>*  $\ddot{\cdot}$  $\ddot{\cdot}$  $\mathbf{ii}$  ::  $\ddot{\cdot}$  $\ddot{a}$  $\frac{1}{2}$  $\mathbb{R}^2$  $\frac{1}{2}$  $\begin{array}{c} \bullet \bullet \bullet \bullet \bullet \\ \bullet \bullet \bullet \bullet \bullet \end{array}$  $\frac{1}{2}$  $\ddot{\ddot{\cdot}}$  $\begin{array}{cccccccc}\n11 & 11 & 11 & 11 & 11 \\
12 & 23 & 31 & 31 & 31 \\
13 & 32 & 33 & 32 & 31\n\end{array}$  $\frac{1}{2}$  $\frac{1}{2}$  $\ddot{\cdot}$  $\frac{1}{2}$  $\ddot{\cdot}$  $\mathbb{R}^2$  $\frac{1}{2}$  $\frac{1}{2}$  :  $\frac{1}{2}$  :  $\frac{1}{2}$  :  $\frac{1}{2}$  :  $\frac{1}{2}$  :  $\mathbb{R}^2$  $\frac{1}{2}$  $\frac{1}{2}$  $\frac{1}{2}$   $\frac{1}{2}$   $\frac{1}{2}$   $\frac{1}{2}$   $\frac{1}{2}$  $\frac{1}{2}$  $\ddotsc$  $\ddot{\cdot}$  $\ddotsc$  $\frac{1}{2}$   $\frac{1}{2}$   $\frac{1}{2}$   $\frac{1}{2}$   $\frac{1}{2}$   $\frac{1}{2}$   $\frac{1}{2}$  $\frac{1}{2}$  $\begin{array}{cccccccc}\n11 & 11 & 11 & 11 & 11 \\
12 & 12 & 12 & 11 & 11 \\
13 & 13 & 11 & 11 & 11\n\end{array}$  $\dddot{\mathbf{r}}$  $\ddot{\bullet}$  $\frac{1}{2}$  $\frac{1}{2}$  $\frac{1}{2}$  $\frac{1}{2}$   $\frac{1}{2}$   $\frac{1}{2}$   $\frac{1}{2}$   $\frac{1}{2}$   $\frac{1}{2}$   $\frac{1}{2}$  $\frac{1}{2}$  :  $\frac{1}{2}$  :  $\frac{1}{2}$  :  $\frac{1}{2}$  :  $\frac{1}{2}$  :  $\frac{1}{2}$  $\frac{1}{2}$  $\ddot{\cdot}$  $\mathbb{R}^{\bullet}$  $\frac{1}{20}$  $\ddot{\cdot}$  $\frac{1}{2}$  $\frac{1}{2}$  $\ddot{\bullet}$  $\mathbf{1}$  $\frac{1}{2}$  $\begin{array}{cccccccc}\n\bullet & \bullet & \bullet & \bullet & \bullet & \cdot & \cdot & \bullet & \bullet \\
\bullet & \bullet & \bullet & \bullet & \bullet & \cdot & \cdot & \bullet & \bullet & \cdot \\
\bullet & \bullet & \bullet & \bullet & \bullet & \bullet & \bullet & \cdot & \cdot \\
\bullet & \bullet & \bullet & \bullet & \bullet & \bullet & \bullet & \bullet & \cdot\n\end{array}$  $\frac{1}{2}$  $\frac{1}{2}$   $\frac{1}{2}$   $\frac{1}{2}$   $\frac{1}{2}$   $\frac{1}{2}$   $\frac{1}{2}$ 

## **ß 20 Gesetzestexte**

Das Titelblatt enthält auf der Vorderseite die Bezeichnung des Gesetzes sowie Angaben über Fassung und Stand, ggf. auch die Anzahl der Punktschriftbände, außerdem das Impressum der Punktschriftausgabe, jedoch ohne Jahreszahl, da Gesetze regelmäßig aktualisiert werden. Auf der Rückseite des Titelblattes steht die Quelle, der das Gesetz entnommen ist, sowie das Impressum des Schwarzdrucks, wiederum ohne Jahreszahl.

Auf Punktschriftseite I folgt dann das mit "Übersicht" bezeichnete Inhaltsverzeichnis, das sich meist in Abschnitte und Unterabschnitte mit den jeweils dazu gehörenden Paragraphen gliedert. Die Anlage entspricht dem in ß 3 beschriebenen Inhaltsverzeichnis; jedoch entfallen auf Grund der regelmäßigen Aktualisierung die Schwarzdruck- und Punktschriftseitenzahlen.

Auf die "Übersicht" folgt eine Vorbemerkung zur Punktschriftausgabe mit dem Hinweis, dass alle Fußnoten am Ende eines jeden Punktschriftbandes gesammelt und auf welche Weise sie in Punktschrift gekennzeichnet sind.

Das nächste Blatt beginnt in Zeile 2 mit dem Gesetzeskopf (Angaben auf Zeilenmitte stellen und sinngemäß aufteilen). Er wird mit einem ganzzeiligen Doppelstrich (Punkte 1,2,4,5) unterstrichen. Nach einer freien Zeile folgt der Verkündungsbeschluss als Absatz (Erstzeileneinzug um drei Felder). Nach einer weiteren freien Zeile beginnt der eigentliche Gesetzestext mit der ersten Überschrift. Dabei werden alle Überschriften von Abschnitten mit einem Doppelstrich, alle Überschriften von Unterabschnitten mit einem einfachen Strich versehen. Gliedert sich das Gesetz nur in Abschnitte, genügt zur Unterstreichung der einfache Strich.

Ohne freie Zeile folgt dann ab erstem Feld die Paragraphenangabe. Die dazugehörige Benennung setzt man – durch ein Leerfeld getrennt – in eckige Klammern. Umfasst die Benennung mehr als eine Punktschriftzeile, wird ihr Rest um zwei Felder eingerückt.

Die nun folgenden nummerierten Absätze (Grundzahlen in runden Klammern) werden um fünf Felder, alle weiteren Zeilen um zwei Felder eingerückt. Unterteilungen innerhalb des Absatzes in Ordnungszahlen und des Weiteren in kleine Buchstaben werden wie die in ß 13 beschriebenen Aufzählungen behandelt. Ohne freie Zeile schließt sich, wiederum im ersten Feld beginnend, der nächste Paragraph an.

Hat der Paragraph keine Benennung, so folgt auf die Zahl nach einem freien Feld der Text (Restzeilen um zwei Felder einrücken). Dies gilt auch dann, wenn ein Paragraph aus mehreren Absätzen besteht. In diesem Fall würde die oben beschriebene Einrückung nummerierter Absätze erst ab dem zweiten Absatz gelten.

Im Schwarzdruck hoch gestellte Zahlen, die der Satznummerierung dienen, werden in Punktschrift dadurch gekennzeichnet, dass dem Zahlzeichen die Punkte 4,5,6 nachgestellt werden. Hoch gestellte Zahlen mit schließender Klammer, die Fußnoten anzeigen, werden auch in Punktschrift mit schließender Klammer wiedergegeben.

In der letzten Zeile der Punktschriftseite gibt man als Fußzeilenindex (vgl. ß 8) die auf dieser Seite abgedruckten Paragraphen an.

Die gesammelten Fußnoten beginnen immer auf einem neuen Blatt. Zeile 2 enthält auf Mitte gestellt das Wort "Fußnoten" und Zeile 3 die Unterstreichung. In Zeile 4 steht (im ersten Feld beginnend) nur der Hinweis "Zur Überschrift", "Zu § 5" o.Ä. Die dazugehörenden Fußnoten beginnen in der nächsten Zeile um zwei Felder eingerückt (Restzeilen um vier Felder).

In die letzte Zeile setzt man auf Mitte als Fußzeilenindex "Fußn. zu" mit Paragraphenangabe.

## 

## 

 $\ddot{a}$ 

 $\frac{1}{2}$ . . . . . . . . . . . . . . . . . .  $\frac{1}{2}$ ................. 

 $\frac{1}{2}$  $\ddot{\cdot}$ 

 $\frac{1}{2}$ .. .. .. .. .. .. ..  $\frac{1}{2}$  :  $\frac{1}{2}$  :  $\frac{1}{2}$  :  $\frac{1}{2}$  $\frac{1}{2}$  $\cdots$  $\frac{1}{2}$  $\frac{1}{2}$   $\frac{1}{2}$   $\frac{1}{2}$   $\frac{1}{2}$   $\frac{1}{2}$   $\frac{1}{2}$   $\frac{1}{2}$   $\frac{1}{2}$  $\frac{1}{2}$  $\frac{1}{2}$   $\frac{1}{2}$  :  $\frac{1}{2}$  :  $\frac{1}{2}$  :  $\begin{array}{ccc}\n\vdots & \vdots & \vdots \\
\vdots & \vdots & \vdots \\
\end{array}$ 

.. .. .. .. .. ..

 $\mathbb{R}^{\bullet}$  $\frac{1}{2}$  $\frac{1}{2}$  :  $\frac{1}{2}$  :  $\frac{1}{2}$  :  $\frac{1}{2}$  :  $\frac{1}{2}$  :  $\frac{1}{2}$  :  $\frac{1}{2}$  $\mathbf{H}$  $\ddot{\cdot}$  $\dddot{\mathbf{r}}$ 

.. .. .. .. .. ..

 $\frac{1}{2}$ 

........... .. .. .. .. .. .. .. .. .. .. .. .. 

> $\frac{1}{2}$   $\frac{1}{2}$   $\frac{1}{2}$

.. .. .. .. .. .. .. .

 $\frac{1}{2}$   $\frac{1}{2}$   $\frac{1}{2}$   $\frac{1}{2}$   $\frac{1}{2}$   $\frac{1}{2}$  $\frac{1}{2}$   $\frac{1}{2}$   $\frac{1}{2}$   $\frac{1}{2}$   $\frac{1}{2}$   $\frac{1}{2}$   $\frac{1}{2}$  $\frac{1}{22}$   $\frac{1}{22}$   $\frac{1}{22}$   $\frac{1}{22}$   $\frac{1}{22}$  $\frac{1}{10}$   $\frac{1}{10}$   $\frac{1}{10}$   $\frac{1}{10}$   $\frac{1}{10}$   $\frac{1}{10}$